CENTRO UNIVERSITÁRIO FEEVALE

MÁRCIO MIGUEL GOMES

# COMPILADOR APLICADO À EXTRAÇÃO DE DADOS DE ANÁLISES AMBIENTAIS

Novo Hamburgo, dezembro de 2007.

# MÁRCIO MIGUEL GOMES

### COMPILADOR APLICADO À EXTRAÇÃO DE DADOS DE ANÁLISES AMBIENTAIS

Centro Universitário Feevale Instituto de Ciências Exatas e Tecnológicas Curso de Ciência da Computação Trabalho de Conclusão de Curso

Professor Orientador: Ricardo Ferreira de Oliveira

Novo Hamburgo, dezembro de 2007.

### AGRADECIMENTOS

A Deus pela vida e saúde, aos pais André e Felícita pelo amor, carinho e educação, aos irmãos Adriano, Regina e Henrique pelo companheirismo, aos mestres pelo conhecimento, aos amigos pela alegria e descontração, e a minha esposa Elisabeth, simplesmente por existir.

### RESUMO

Os avanços da ciência permitiram o desenvolvimento de novas técnicas analíticas e isto se refletiu na evolução tecnológica dos equipamentos de análises laboratoriais. Juntamente com o crescimento da informática, criou-se um cenário propício para a automação da coleta de dados brutos, extração de informações e armazenamento de dados. Hoje não existe um padrão mundial para a disposição e armazenamento desses dados resultantes das análises laboratoriais, embora diversas normas e certificações exijam o armazenamento desses dados para questões de rastreabilidade. A automação na extração dos dados brutos e a padronização no armazenamento dos dados processados proporcionam inúmeras vantagens, como integridade, confidencialidade e rapidez. Isto reflete para o laboratório em forma de maior capacidade produtiva, menor quantidade de falhas operacionais e de transcrição de dados e principalmente em redução de custos, que resulta em uma preciosa vantagem competitiva. Este estudo tem por objetivo propor um modelo de compilador capaz de interpretar dados brutos de diversos equipamentos analíticos e armazená-los em banco de dados para uso futuro.

Palavras-chave: Aquisição de dados. Extração de dados. Automação de laboratórios. Compiladores.

### ABSTRACT

The advances of science have allowed the development of new analytical techniques and this is reflected in the technological evolution of the analytical equipments. With the growth of computer science, it was created an ideal scene for the automation of raw data acquisition, information extraction and data storage. Nowadays, does not exist a world-wide standard for the presentation and storage of data from laboratories analyses, even so, a several norms and certifications demands the storage of these data for tracking reasons. The automation in the extraction of raw data and the standardization in the storage of the processed data provide a lot of advantages, as integrity, confidentiality and speed. This reflects for the laboratory as a bigger productive capacity, lesser amount of operational errors in data transcription and mainly in reduction of costs, which results in a precious competitive advantage. This research has as objective to consider a model of compiler capable to process raw data from diverse analytical equipments and to store them in data base for future use.

Keywords: Data Acquisition. Data Extraction. Laboratories automation. Compilers.

## LISTA DE FIGURAS

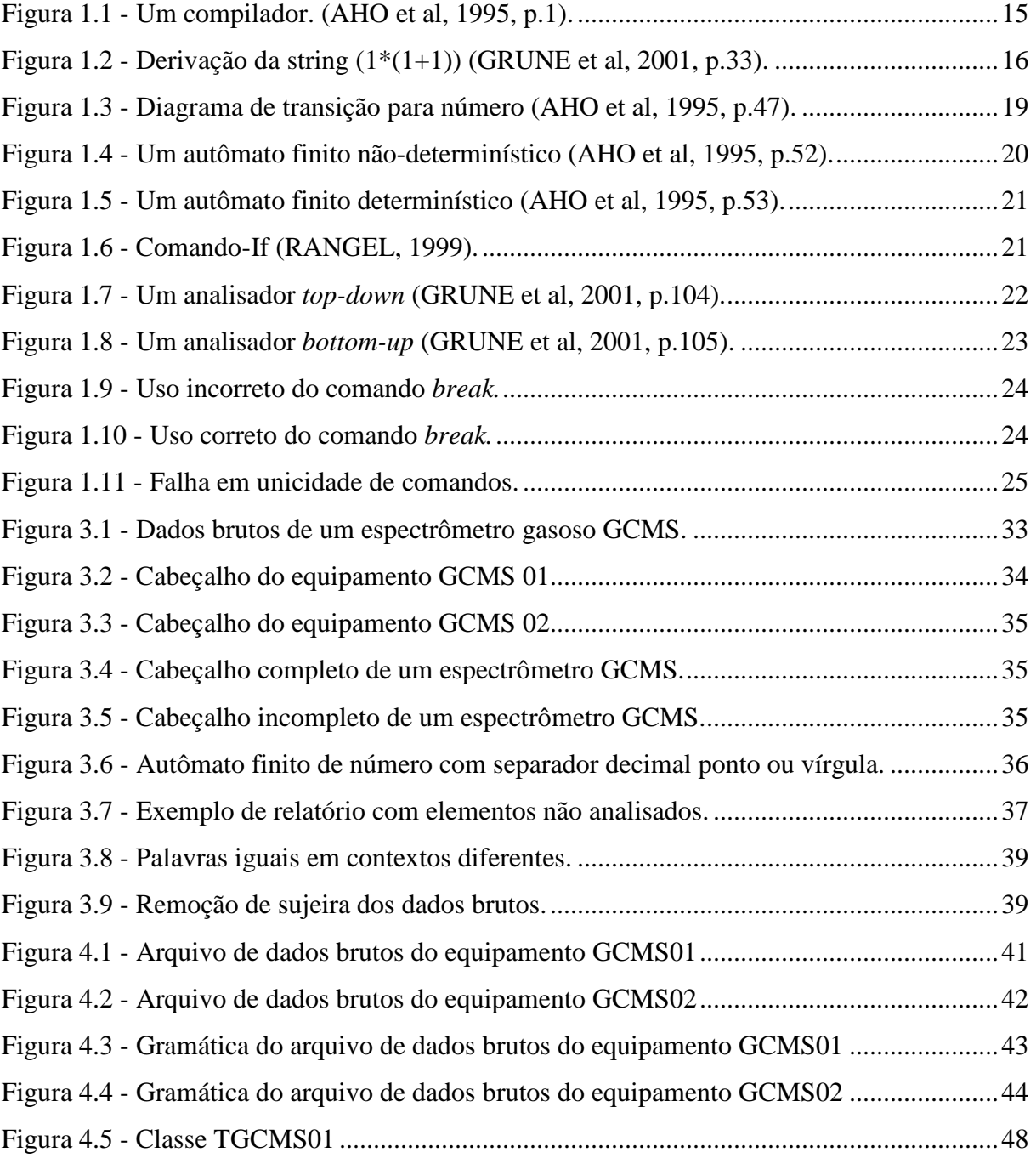

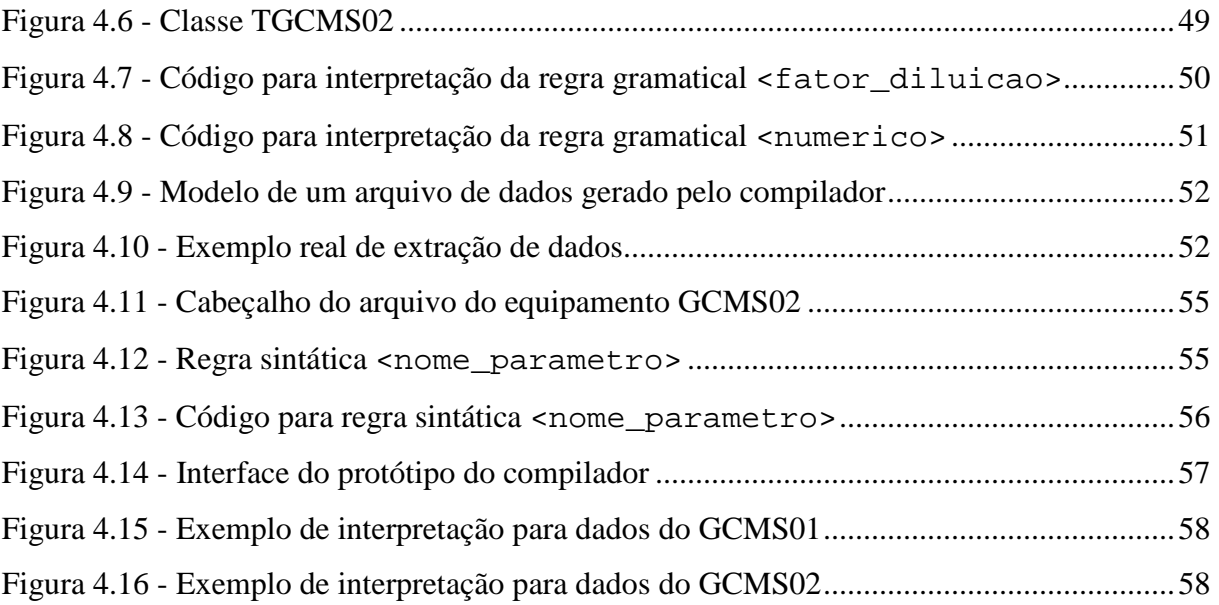

### LISTA DE TABELAS

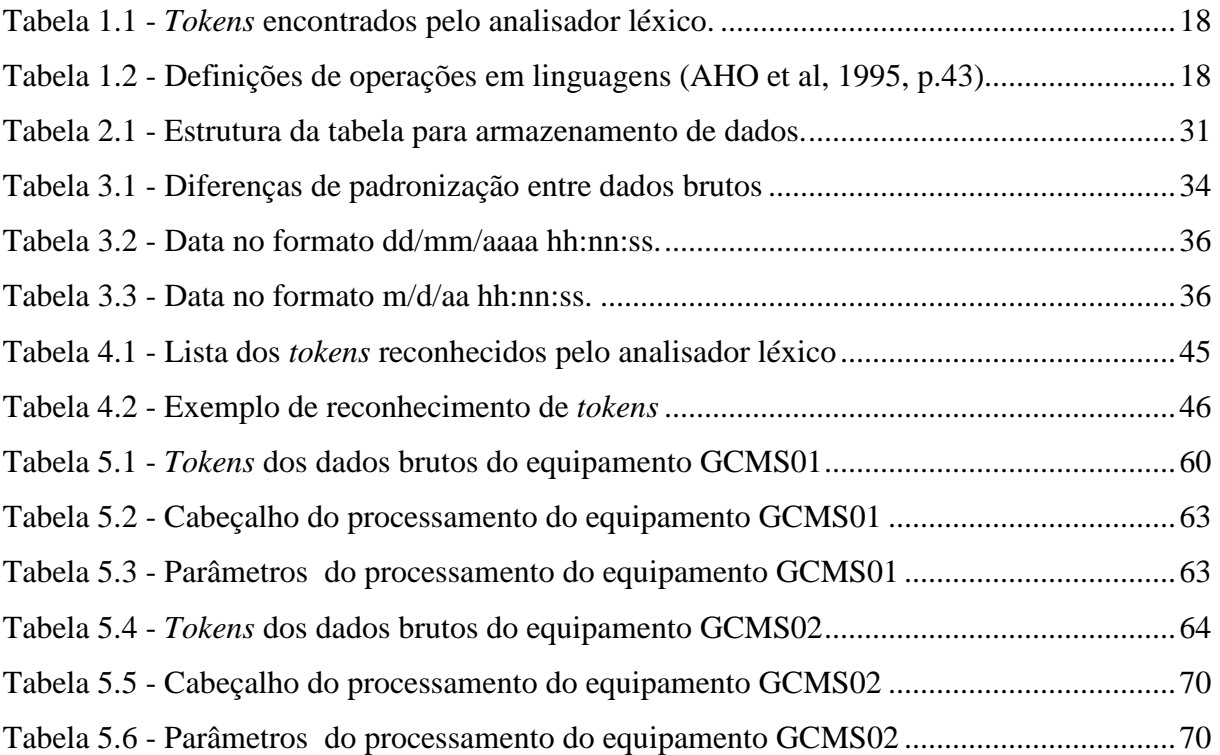

### LISTA DE ABREVIATURAS E SIGLAS

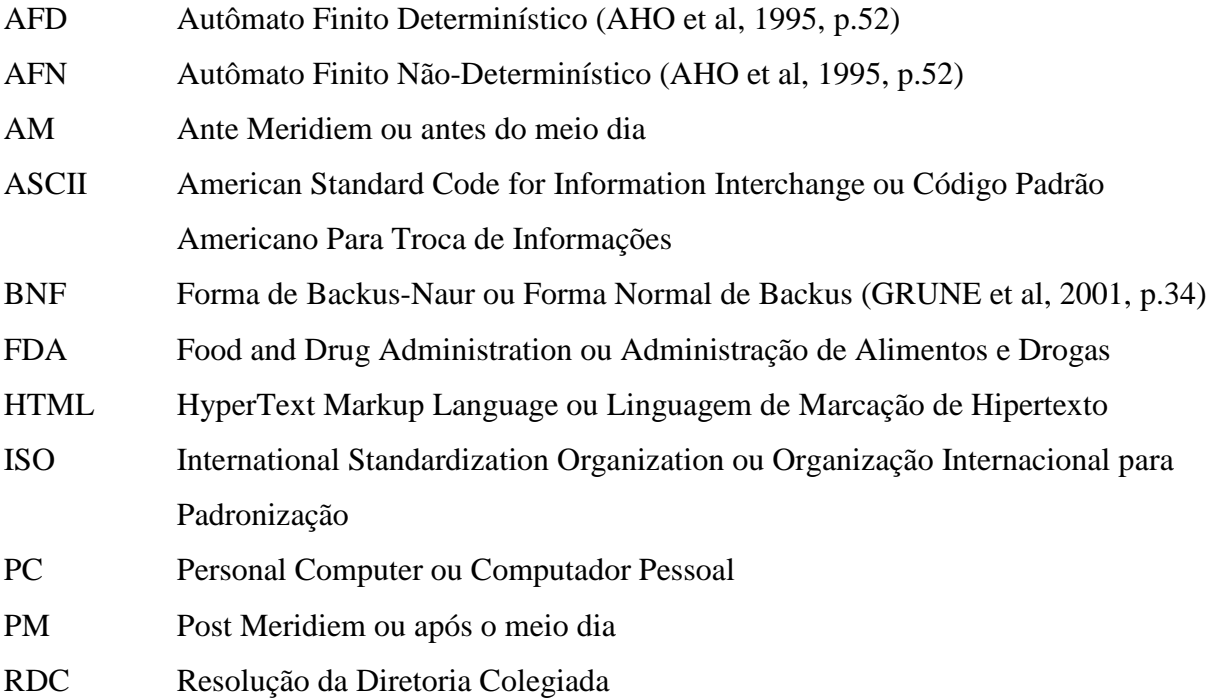

# SUMÁRIO

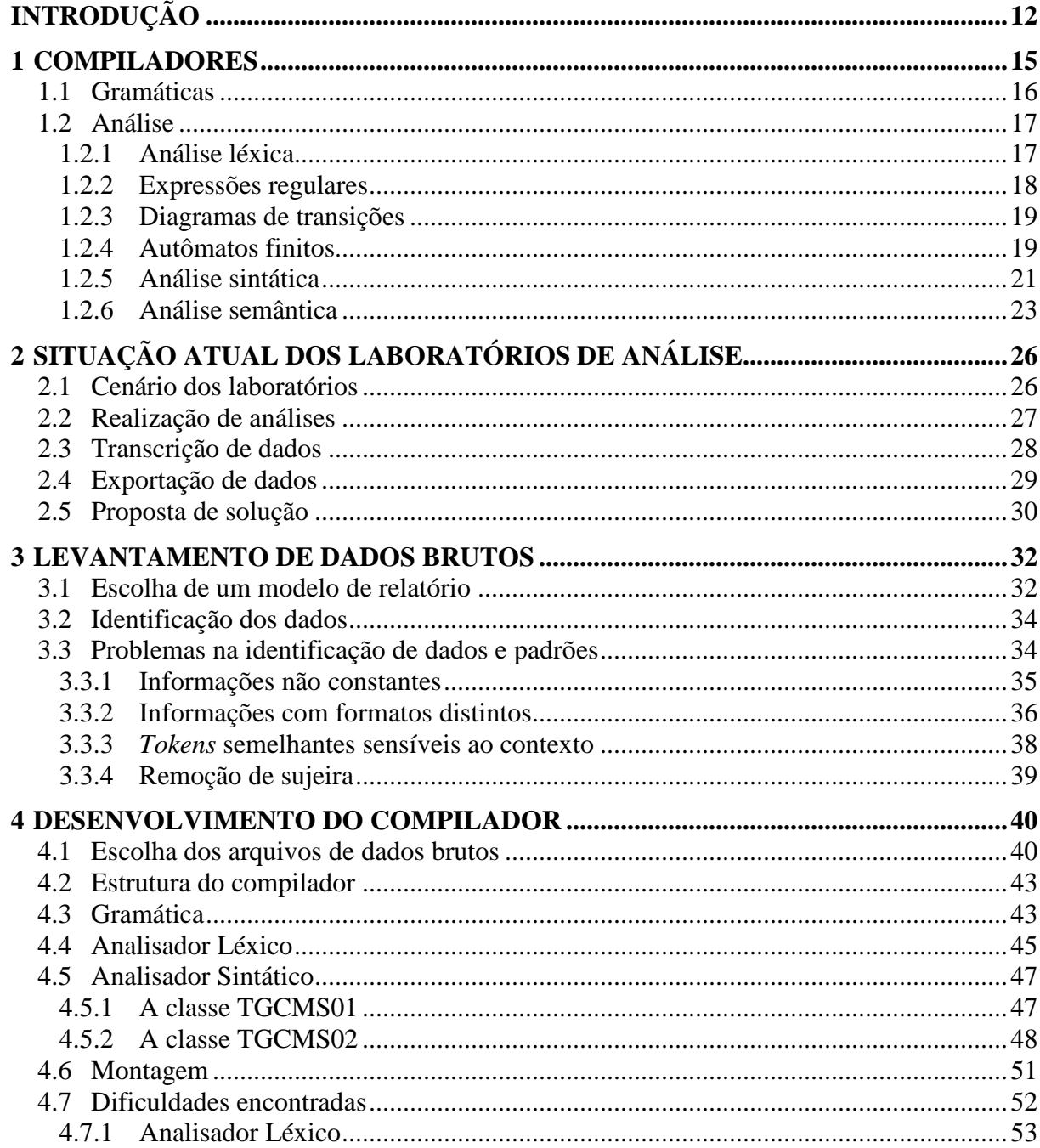

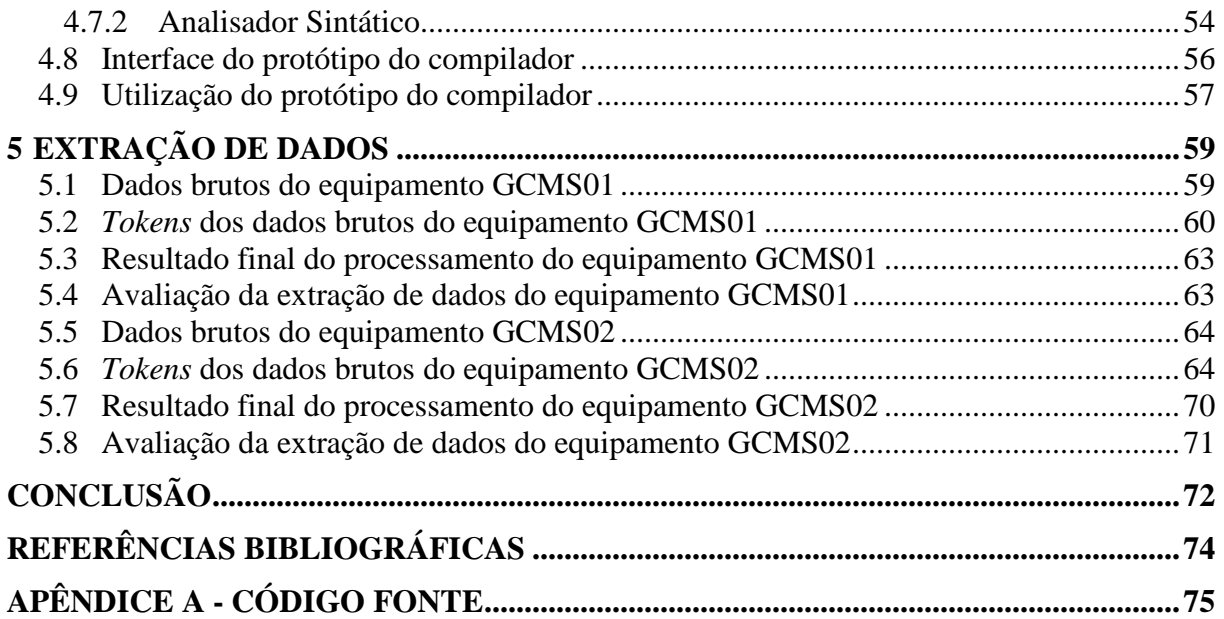

# INTRODUÇÃO

O avanço do uso da informática em todas as áreas da sociedade nas últimas décadas também ocorreu para laboratórios de controle de qualidade. Equipamentos analíticos tecnologicamente ultrapassados e técnicas manuais foram gradativamente sendo substituídos por equipamentos atualizados e com novos recursos disponíveis.

Em decorrência de um mercado cada vez mais competitivo e da alta exigência de qualidade, muitos laboratórios tiveram nos últimos anos um incremento significativo do número de amostras e das análises realizadas e, com a pressão pela redução de custos, reduziram suas equipes ou as mantiveram igual no melhor dos casos.

Em função dos ambientes regulamentados por normas como a ISO 17025, RDC 210 e FDA, a carga de trabalho administrativo dos analistas aumentou drasticamente em função da necessidade de incremento de registros necessários para garantir e evidenciar a confiabilidade e rastreabilidade dos resultados gerados pelo laboratório.

O aumento da rigidez nessas normas que regem o controle de qualidade de laboratórios de análises, juntamente com o aumento da concorrência no mercado, impulsionaram a necessidade de informatização e automatização de processos.

Assim, as empresas investiram em novas técnicas analíticas ou equipamentos que tornaram o processo de análise mais rápido e confiável, resultando em aumento de qualidade, confiabilidade e conseqüentemente lucratividade dos laboratórios. Entretanto, na maioria dos casos, todo esse volume de medições e dados gerados continua sendo coletado, processado, gerenciado e armazenado de forma manual.

Uma das maneiras de aumentar a confiabilidade e reduzir o tempo de processamento dos resultados de análises consiste em automatizar a leitura e transcrição dos resultados encontrados durante a realização das análises. Processos até então manuais de transcrição de dados, com um enorme potencial de falha humana e desperdício de tempo podem ser substituídos por processos informatizados que reduzem o erro a níveis mínimos e elevam a produtividade a níveis nunca antes imaginados.

Os equipamentos analíticos comercializados atualmente possuem recursos que vão muito além da realização da análise propriamente dita. Uma grande quantidade de equipamentos é totalmente automatizada por algum *software* que roda em um PC externo ao equipamento analítico. Outros equipamentos possuem processadores ou controladores internos, mas disponibilizam formas de comunicação de dados com o ambiente externo.

Todos esses equipamentos possuem uma forma eletrônica de apresentação dos resultados obtidos no processo de análise. Normalmente equipamentos que possuem um PC e *software* de controle possuem também uma maneira de exportar os dados, como arquivos texto, por exemplo. Já equipamentos com controladores internos comumente disponibilizam seus dados por uma interface de comunicação serial ou paralela.

Os dados exportados pelos equipamentos na maioria dos casos não apresentam uma estrutura simples, tampouco possuem padronização de formato entre fabricantes distintos. Também ocorre de equipamentos distintos de um mesmo fabricante apresentarem formatos de relatórios completamente diferentes. Mesmo assim, esses dados brutos são estruturados e podem perfeitamente ser interpretados por um *software* preparado especialmente para isso.

Para um *software* conseguir interpretar e extrair informações a partir desses relatórios ele dever ter a capacidade de reconhecer os padrões e as estruturas desses arquivos de dados. Ele deverá ser completo o bastante a ponto de perceber variações do padrão e estrutura, e mesmo assim conseguir interpretar os dados e extrair as informações desejadas.

GRUNE et al (2001, p.7) mostram que "As técnicas de construção de compiladores podem ser e são aplicadas fora da construção de compiladores em seu sentido mais estrito. [...] Os exemplos são a leitura de dados estruturados, a introdução rápida de novos formatos e os problemas gerais de conversão de arquivos".

Segundo KAPLAN (1994), linguagens pequenas são ferramentas importantes para programadores e usuários de sistemas. Uma situação onde se aplica a construção de uma pequena linguagem é uma aplicação que necessita executar uma tarefa repetidas vezes, com pequenas variações, como um arquivo de entrada.

Assim, o objetivo principal deste trabalho concentra-se no estudo de compiladores para serem usados na interpretação de dados brutos e extração de informações, e não para serem usados na sua maneira mais clássica, ou seja, leitura de uma linguagem de programação de alto nível e estruturada e geração de código de máquina executável.

A primeira seção deste trabalho registra o estudo teórico dos compiladores com o objetivo de adquirir conhecimento suficiente para certificar-se que é possível utilizar um compilador na extração de informações a partir de dados brutos. Esse estudo também serve de base para a etapa complementar deste trabalho, que é a construção de um protótipo do compilador.

A segunda seção apresenta a realidade geral dos laboratórios de análises ambientais nas regiões Sul e Sudeste do Brasil, embasado em experiência própria durante nove anos, em trabalhos diários com automação de diversos processos em dezenas de laboratórios de controle de qualidade.

A terceira seção define um modelo de relatório de dados brutos a ser utilizado como base para o projeto e desenvolvimento do protótipo do compilador e segue com diversos estudos em cima de problemas reais de identificação de padrões e formas de extração de informações a partir dos dados brutos.

### 1 COMPILADORES

"Em sua forma mais geral, um compilador é um programa que aceita como entrada um texto de programa em uma certa linguagem e produz como saída um texto de programa em outra linguagem, enquanto preserva o significado deste texto. Este processo é chamado de tradução, como seria denominado se os textos estivessem em linguagens naturais." (GRUNE et al, 2001, p.1).

Um compilador, segundo AHO et al (1995), é um programa que lê um programa em uma linguagem fonte e o traduz em uma outra linguagem alvo. (ver Figura 1.1)

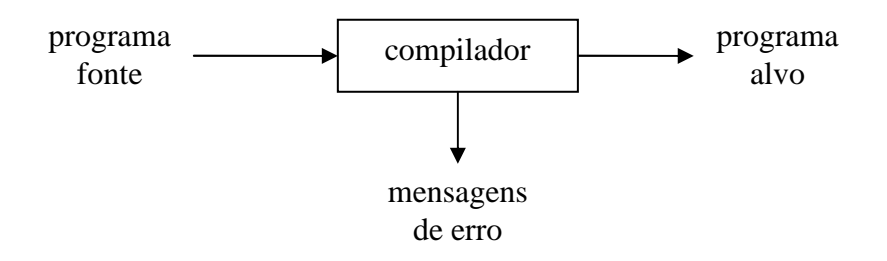

Figura 1.1 - Um compilador. (AHO et al, 1995, p.1).

A compilação pode ser dividida em duas grandes partes: análise e síntese. Segundo AHO et al (1995), a etapa de análise divide o programa fonte em pequenas partes e cria representações intermediárias para essas partes, enquanto a síntese constrói o programa alvo desejado a partir dessas representações intermediárias.

Para RANGEL (1999), a sintaxe é associada à idéia de forma, em oposição à semântica, associada a significado e conteúdo. Assim, em princípio, a sintaxe de uma linguagem de programação deve descrever todos os aspectos relativos à forma de construção de programas corretos na linguagem, enquanto a semântica deve descrever o que acontece quando o programa é executado. Portanto, toda a análise está relacionada com sintaxe, e a semântica deveria corresponder apenas à geração de código, que deve preservar o significado do programa fonte, construindo um programa objeto com o mesmo significado.

#### **1.1 Gramáticas**

"As gramáticas ou, mais precisamente gramáticas livres de contexto, constituem o formalismo essencial para descrever a estrutura de programas em uma linguagem de programação. Em princípio, a gramática de uma linguagem descreve apenas a estrutura sintática, mas como a semântica de uma linguagem é definida em termos de sintaxe, a gramática também é instrumental na definição da semântica." (GRUNE et al, 2001, p.31).

RANGEL (1999) afirma que quase universalmente, a sintaxe das linguagens de programação é descrita por gramáticas livres de contexto, em uma notação chamada BNF (Forma de Backus-Naur ou ainda Forma Normal de Backus), ou em alguma variante ou extensão dessa notação.

Uma gramática consiste em um conjunto de regras de produção e um símbolo de partida. GRUNE (2001) estrutura uma gramática da seguinte forma:

- Cada regra de produção define uma construção sintática nomeada;

- Uma regra de produção consiste em duas partes: um lado esquerdo e um lado direito, separados por um caractere especial;

- O lado esquerdo é o nome da construção sintática e o lado direito mostra uma forma possível da construção sintática;

- O lado direito de uma regra de produção pode conter dois tipos de símbolos: terminais e não terminais. Símbolo terminal é um ponto final do processo de produção.

Um exemplo de regra de produção é:

expressão  $\rightarrow$  '(' expressão operador expressão ')'

A Figura 1.2 mostra a forma de derivação da string (1\*(1+1)).

```
expressão 
'(' expressão operador expressão ')' 
'(' '1' operador expressão ')' 
'(' '1' '*' expressão ')' 
'(' '1' '*' '(' expressão operador expressão ')' ')' 
.<br>'(' '1' '*' '(' '1' operador expressão ')' ')'
'(' '1' '*' '(' '1' '+' expressão ')' ')' 
'(' '1' '*' '(' '1' '+' '1' ')' ')'
```
Figura 1.2 - Derivação da string (1\*(1+1)) (GRUNE et al, 2001, p.33).

#### **1.2 Análise**

A análise é a etapa da compilação em que é verificado se o programa fonte pertence a uma gramática, e é composta por 3 fases: léxica, sintática e semântica.

RANGEL (1999) afirma que a análise léxica tem como finalidade a separação e identificação dos elementos componentes do programa fonte e normalmente esses componentes são especificados através de expressões regulares. A análise sintática deve reconhecer a estrutura global do programa, descrita através de gramáticas livres de contexto. A análise semântica se encarrega da verificação das regras restantes. Essas regras tratam quase sempre da verificação de que os objetos são usados no programa da maneira prevista em suas declarações, por exemplo, verificando que não há erros de tipos.

#### **1.2.1 Análise léxica**

"Após a análise léxica, itens como identificadores, operadores, delimitadores, palavras chave e palavras reservadas estão identificados normalmente através de duas informações: um código numérico e uma cadeia de símbolos. Estes itens são conhecidos como componentes léxicos do programa, lexemas, ou ainda tokens." (RANGEL, 1999).

A análise léxica é a primeira etapa de um compilador e serve para separar e classificar os elementos de um programa fonte. Ela também elimina elementos decorativos e de organização visual, como espaços, quebras de linha e comentários. Pode ser subdividida em duas tarefas: varredura ou *scanner* e análise léxica.

A varredura consiste em ler caractere por caractere do programa fonte e entregá-los ao analisador léxico, que por sua vez realiza a análise do conjunto de caracteres que recebeu do *scanner* para identificar lexemas conhecidos da gramática. Essa identificação pode ser feita através de uma técnica de autômatos finitos - também chamada de máquina de estados - que compara a seqüência de caracteres recebidos do *scanner* com expressões regulares. Assim, a expressão regular identifica o tipo de dado que a seqüência de caracteres representa.

Para RANGEL (1999), a implementação de reconhecedores de linguagens regulares pela técnica de autômatos finitos é mais simples e mais eficiente do que a implementação de reconhecedores de linguagens livres de contexto utilizando autômatos de pilha. Como é possível usar expressões regulares para descrever a estrutura de componentes básicos das linguagens de programação, tais como identificadores, palavras reservadas, literais numéricos, operadores e delimitadores, a análise léxica é implementada separadamente pela simulação de autômatos finitos.

Para a linha de comando montante := deposito + taxa\_juros \* 60 o analisador léxico encontraria os seguintes *tokens*:

| Tipo do token             | Valor do token |
|---------------------------|----------------|
| Identificador             | montante       |
| Símbolo de atribuição     | $:=$           |
| Identificador             | deposito       |
| Operador de adição        |                |
| Identificador             | taxa_juros     |
| Operador de multiplicação | $\ast$         |
| Número                    | 60             |

Tabela 1.1 - *Tokens* encontrados pelo analisador léxico.

#### **1.2.2 Expressões regulares**

Expressões regulares são modelos matemáticos que definem quais caracteres são aceitos em um conjunto, qual critério de repetição e o posicionamento dos caracteres dentro do conjunto.

Uma expressão regular, segundo GRUNE et al (2001), é uma fórmula que descreve um conjunto de *strings* possivelmente infinito. Como uma gramática, ela pode ser vista tanto como uma receita para gerar esses *strings* quanto como um padrão para combiná-los.

Existem diversas operações que podem ser aplicadas a expressões regulares, mas conforme AHO et al (1995), para a análise léxica são utilizadas as expressões de união, concatenação e fechamento, conforme Tabela 1.2.

Tabela 1.2 - Definições de operações em linguagens (AHO et al, 1995, p.43).

| Operação                                          | Definição                                                                |
|---------------------------------------------------|--------------------------------------------------------------------------|
| <i>união</i> de $L \in M$ , escrita $L \cup M$    | $L \cup M = \{s/s \text{ está em } L \text{ ou } s \text{ está em } M\}$ |
| concatenação de L e M, escrita LM                 | $LM = \{st/s \text{ está em } L \text{ e } st \text{ está em } M\}$      |
| fechamento de Kleene de L, escrito L <sup>*</sup> | $\infty$                                                                 |
|                                                   | $L^* = U L^i$                                                            |
|                                                   | $i=0$                                                                    |
|                                                   | $L^*$ denota "zero ou mais concatenações de" L.                          |
| Fechamento positivo de L, escrito $L^+$           | $\infty$                                                                 |
|                                                   | $L^+$ = U $L^i$                                                          |
|                                                   | $i=1$                                                                    |
|                                                   | $L^*$ denota "uma ou mais concatenações de" L.                           |

Dessa forma é possível verificar se um conjunto de caracteres lidos pelo *scanner* pode ser gerado por determinada expressão regular ou não, e classificar tal conjunto de caracteres com sendo um identificador, operador, símbolo de atribuição, número etc.

#### **1.2.3 Diagramas de transições**

O diagrama de transições é a representação gráfica (Figura 1.3) de uma máquina de estados. As posições são representadas por círculos e são chamadas de estados. "Os estados são conectados por setas chamados de *lados*. Os lados que deixam o estado *s* possuem rótulos indicando os caracteres de entrada que podem aparecer após o diagrama de transições ter atingido o estado *s*. O rótulo *outro* se refere a qualquer caractere que não seja indicado por qualquer um dos lados que deixam *s*", dizem AHO et al (1995, p.45).

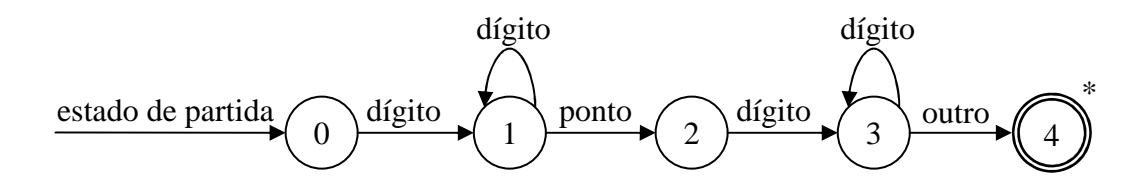

Figura 1.3 - Diagrama de transição para número (AHO et al, 1995, p.47).

#### **1.2.4 Autômatos finitos**

Autômato finito é o modelo matemático de uma máquina de estados finitos. Pode ser representado por um diagrama de estados conforme Figura 1.3, onde se definem os estados, transições e ações.

Um autômato finito pode ser determinístico ou não determinístico, onde "não determinístico" significa que mais de uma transição para fora de um estado pode ser possível para um mesmo símbolo de entrada, afirmam AHO et al (1995, p.51).

#### **1.2.4.1 Autômatos finitos não-determinísticos**

Um *autômato finito não-determinístico* (AFN) é um modelo matemático que, segundo AHO et al (1995), consiste em:

um conjunto de estados *s*

um conjunto de símbolos de entrada  $\Sigma$ 

uma função de transição, movimento, que mapeia pares *estado-símbolo* em conjunto de estados

um estado *s*0 que é distinguido como o *estado de partida*

um conjunto de estados *F* distinguidos como *estados de aceitação*

A particularidade do AFN é que o mesmo caractere pode rotular duas ou mais transições para fora de um mesmo estado e os lados podem ser rotulados pelo símbolo especial  $\in$  bem como pelos símbolos de entrada. O símbolo  $\in$  representa cadeias de caracteres vazias.

O diagrama da Figura 1.4 mostra um AFN que aceita, por exemplo, as cadeias de entrada *abb*, *aabb*, *babb*, *aaabb*. Esse autômato aceita qualquer combinação das letras *a* e *b*, desde que finalizada pela seqüência *abb*.

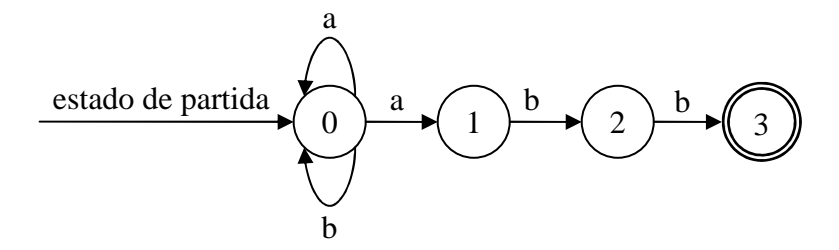

Figura 1.4 - Um autômato finito não-determinístico (AHO et al, 1995, p.52).

#### **1.2.4.2 Autômatos finitos determinísticos**

Um autômato *finito determinístico* (AFD) é um caso especial de autômato finito nãodeterminístico, no qual:

nenhum estado possui uma transição- $\in$ , isto é, uma transição à entrada  $\in$ , e;

para cada estado *s* e símbolo de entrada *a* existe no máximo *um* lado rotulado *a* deixando *s*;

"Um autômato finito possui no máximo uma transição, a partir de cada estado, para qualquer símbolo de entrada. Como conseqüência, é muito fácil determinar se um AFD aceita uma cadeia de entrada, dado que existe no máximo um único percurso, rotulado por aquela cadeia, a partir do estado inicial." (AHO et al, 1995, p.53).

A Figura 1.5 mostra a representação de um AFD que corresponde ao AFN da Figura 1.4.

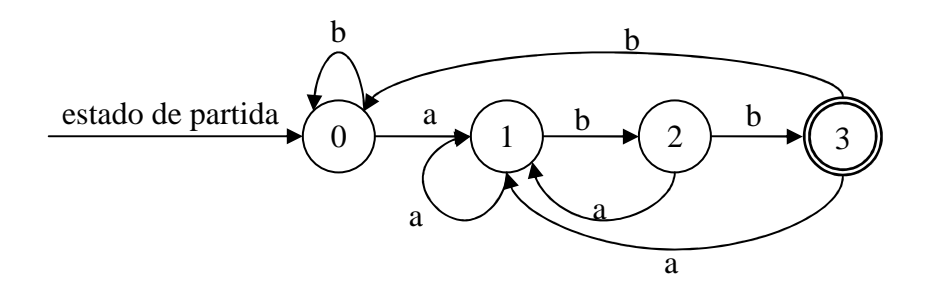

Figura 1.5 - Um autômato finito determinístico (AHO et al, 1995, p.53).

#### **1.2.5 Análise sintática**

A análise sintática, ou *parser*, é a segunda etapa de um compilador. O analisador sintático obtém uma cadeia de *tokens* provenientes do analisador léxico e verifica se a mesma pode ser gerada pela gramática da linguagem fonte, segundo AHO et al (1995).

A função do analisador sintático é verificar se as construções usadas no programa estão gramaticalmente corretas. Com a gramática correta, o analisador sintático busca descobrir formas de derivação dessa gramática. (NETO, 1987)

A análise sintática deve reconhecer a estrutura global do programa, por exemplo, verificando que programas, comandos, declarações, expressões etc têm as regras de composição respeitadas.

O analisador sintático, ao interpretar o código

if  $x > 0$  then modx := x else modx :=  $(-x)$ 

deve identificar que o texto se trata de um <comando>, no caso um <comando-if>, composto pela palavra reservada if, seguida de uma <expressão>, seguida da palavra reservada then etc. Os itens <expressão> e <atribuição> ainda podem ser decompostos em fragmentos menores, conforme Figura 1.6. (RANGEL, 1999).

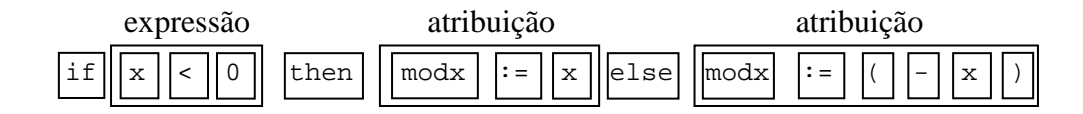

Figura 1.6 - Comando-If (RANGEL, 1999).

Para RANGEL (1999), os métodos de análise sintática podem ser classificados segundo a maneira pela qual a árvore de derivação da cadeia analisada x é construída:

- nos métodos descendentes, a árvore de derivação correspondente a x é construída de cima para baixo, ou seja, da raiz (o símbolo inicial S) para as folhas, onde se encontra x.

- nos métodos ascendentes, a árvore de derivação correspondente a x é construída de baixo para cima, ou seja, das folhas, onde se encontra x, para a raiz, onde se encontra o símbolo inicial S.

#### **1.2.5.1 Análise sintática descendente top-down**

A análise sintática *top-down* pode ser vista como uma tentativa de se encontrar uma derivação mais a esquerda para uma cadeia de entrada. Equivalentemente, pode ser vista como uma tentativa de se construir uma árvore gramatical, para a cadeia de entrada, a partir da raiz, criando os nós da árvore gramatical em pré-ordem. (AHO et al, 1995).

Para GRUNE et al (2001), um analisador sintático *top-down* começa construindo o nó superior da árvore, e segue construindo os demais nós da árvore sintática em pré-ordem, o que significa que a parte superior de uma árvore é construída antes de qualquer um de seus nós inferiores. A Figura 1.7 ilustra a seqüência de construção dos nós em uma análise sintática descendente.

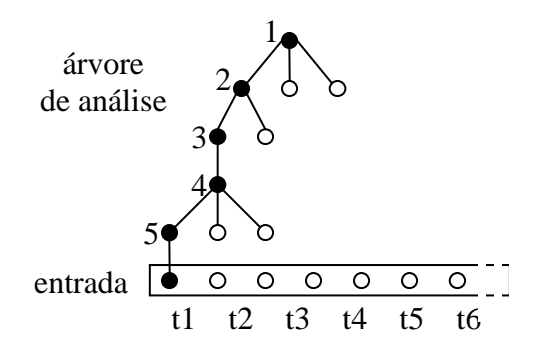

Figura 1.7 - Um analisador *top-down* (GRUNE et al, 2001, p.104).

#### **1.2.5.2 Análise sintática ascendente bottom-up**

O método de análise *bottom-up* constrói os nós da árvore sintática em pós-ordem. GRUNE et al (2001) afirmam que a parte superior de uma subárvore é construída após todos os seus nós inferiores terem sido construídos. Quando um analisador *bottom-up* constrói um nó, todos os seus filhos já foram construídos, estão presentes e são conhecidos. O rótulo do próprio nó também é conhecido. Em seguida o analisador cria o nó, o identifica e o conecta a seus filhos. A Figura 1.8 ilustra a seqüência de construção dos nós em uma análise sintática ascendente.

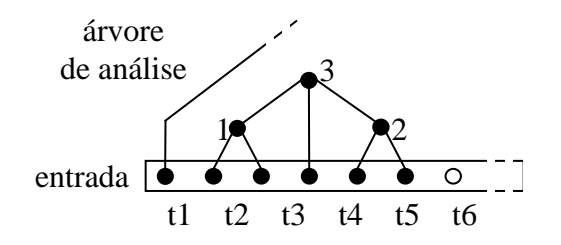

Figura 1.8 - Um analisador *bottom-up* (GRUNE et al, 2001, p.105).

#### **1.2.6 Análise semântica**

Análise semântica é a terceira fase da compilação onde se verificam os erros semânticos no código-fonte, por exemplo, uma multiplicação entre tipos de dados diferentes. A análise semântica também coleta as informações necessárias para a fase seguinte da compilação, que é a geração de código-fonte.

Fundamentalmente, a análise semântica trata os aspectos sensíveis ao contexto da sintaxe das linguagens de programação. RANGEL (1999) dá como exemplo que não é possível representar em uma gramática livre de contexto uma regra do tipo: "Todo identificador deve ser declarado antes de ser usado.". A verificação de que essa regra foi aplicada cabe à análise semântica.

> "... o tratamento de contexto se preocupa com relações de longa distância. Por exemplo, ele relaciona o tipo de variável em uma instrução a seu uso em uma expressão, e relaciona a posição de um rótulo a seu uso em uma instrução *goto*. Os conectores nessas relações de longo alcance são os identificadores. Todas as ocorrências aplicadas de um identificador *i* em uma expressão são plugues que se encaixam em um soquete - a declaração para *i* - e desse soquete eles obtêm informações sobre o tipo, a duração e assim por diante." (GRUNE et al, 2001, p.400).

Além da verificação de tipos de dados, o analisador semântico é responsável por perceber as falhas em fluxos de controle e unicidade de comandos.

Uma possibilidade de falha de tipos de dados ocorre quando membros de uma expressão possuem tipos de dados incompatíveis, por exemplo, uma operação de soma não pode conter um elemento de texto, apenas elementos numéricos.

> "Um importante componente da análise semântica é a verificação de tipos. Nela, o compilador checa se cada operador recebe os operandos que são permitidos pela especificação da linguagem fonte. Por exemplo, muitas definições nas linguagens de programação requerem que o compilador relate um erro a cada vez que um número real seja usado para indexar um *array*. No entanto, a especificação da linguagem pode permitir algumas coerções de operandos, como, por exemplo, quando um operador aritmético binário é aplicado a um inteiro e a um real. Nesse caso, o compilador pode precisar converter o inteiro para real". (AHO et al, 1995, p.4).

Uma falha em fluxo de controle ocorre quando uma instrução de quebra de seqüência de comandos é declarada fora de um comando de repetição, conforme Figura 1.9. Por exemplo, na linguagem Pascal o comando de quebra de execução *break* obrigatoriamente deve ser usado dentro de um bloco de repetição, como o *for* ou *while*. Ver Figura 1.10.

```
for i := 2 to 10 do
 x := x * i;if x > 1000 then
  break // uso incorreto da instrução break
else 
  print(x);
```
Figura 1.9 - Uso incorreto do comando *break.*

```
for i := 2 to 10 do
  begin 
    x := x * i;
     if x > 1000 then
       break // uso correto da instrução break 
     else 
       print(x); 
   end;
```
#### Figura 1.10 - Uso correto do comando *break.*

Uma falha em unicidade de comandos pode ocorrer quando um elemento somente pode ser declarado uma única vez em. Um bom exemplo de falha de unicidade ocorre quando dentro de uma instrução *case* na linguagem Pascal é declarado mais de uma vez o mesmo rótulo, conforme Figura 1.11.

```
case i of
  1: ExecutaTarefaUm;<br>1: ExecutaTarefaUm;
                             // falha de unicidade de comandos
   2: ExecutaTarefaDois; 
   3: ExecutaTarefaTres; 
else 
   ExecutaTarefaExcecao; 
end;
```
Figura 1.11 - Falha em unicidade de comandos.

### 2 SITUAÇÃO ATUAL DOS LABORATÓRIOS DE ANÁLISE

Um laboratório de análises ambientais realiza basicamente análises em amostras de águas, efluentes, solos e emissões atmosféricas. As amostras analisadas representam muitas vezes um dejeto resultante de um processo industrial a ser tratado antes de ser liberado para a natureza. Tais análises têm por objetivo verificar se os parâmetros analisados estão de acordo com as muitas legislações em vigor. Esse estudo analítico auxilia na escolha do tratamento a ser aplicado no dejeto para adequação às normas ambientais, define se o resíduo pode ser incinerado ou não e ainda pode classificar o resíduo quanto à forma de armazenamento em um depósito de lixo contaminado.

#### **2.1 Cenário dos laboratórios**

Georgio Raphaelli e Márcio Gomes são sócios da empresa Labsoft, especializada em automação de laboratórios de controle de qualidade, com atuação em todo o território nacional há mais de doze anos.

Estudos realizados por eles em diversos laboratórios de ensaios e controle de qualidade nas regiões Sul e Sudeste do Brasil mostram que os administradores e gerentes desses laboratórios desconhecem ou ignoram um excelente recurso que já possuem a disposição, capaz de aumentar a qualidade e confiabilidade das análises realizadas, reduzir drasticamente o tempo de permanência de uma amostra dentro do laboratório e aumentar a capacidade produtiva sem a necessidade de aquisição de novos equipamentos ou contratação de funcionários. Esse recurso é a comunicação de dados entre equipamentos analíticos e o sistema de gerenciamento de informações do laboratório.

Quase que a totalidade dos laboratórios de ensaios e controle de qualidade possui equipamentos analíticos digitais, com geração de relatórios em arquivos texto ou exportação

de dados eletrônicos. Porém, esse importantíssimo recurso é simplesmente ignorado pela maioria das empresas, fazendo com que muitas horas de trabalho sejam literalmente desperdiçadas em transcrição, digitação e conferência de resultados.

Através de estudos e trabalhos realizados durante dez anos em dezenas de laboratórios em diversos estados brasileiros, chegou-se aos seguintes dados:

O trabalho administrativo do laboratório gasto em registro de informações para rastreabilidade, transcrição, conferência de dados e elaboração de relatórios, dependendo do tipo de laboratório e matrizes trabalhadas, toma até 60% do tempo total dos analistas;

Tipicamente o volume de dados e informações que saem do laboratório para outras áreas ou para os clientes em forma de resultados finais, é de no máximo 10% do volume total de dados que são coletados, tratados e registrados dentro de um laboratório;

Com esse levantamento, consegue-se ter uma boa visão da quantidade de dados brutos que são gerados durante uma etapa analítica e quantos desses dados são realmente utilizados no final do processo.

Todos esses dados são necessários por questões de rastreabilidade e não podem ser eliminados, porém é possível melhorar os processos através da informatização e coleta e dados para reduzir a intervenção humana, e conseqüentemente liberar o tempo dos analistas para trabalhos mais nobres ou que exijam mais qualificação.

#### **2.2 Realização de análises**

Para a realização das análises nas amostras coletadas, são utilizadas diversas técnicas e equipamentos distintos. Cada tipo de amostra ou matriz (água, solo, ar) necessita de uma metodologia de trabalho diferente e equipamentos analíticos diferentes.

Entre os equipamentos analíticos de um laboratório existem desde vidrarias (balão volumétrico, copo de Becker, pipeta volumétrica, bureta etc) até equipamentos eletrônicos muito sofisticados, como espectrômetros, cromatógrafos e fotômetros.

As análises feitas através de vidrarias são totalmente manuais e a leitura dos resultados é feita quase sempre por método visual. Por exemplo, visualiza-se o volume de um líquido em uma escala ou se lê a temperatura de um fluido em um termômetro analógico de mercúrio. Depois se anota as medições em uma ficha de análise para posterior uso em cálculos e digitação em uma planilha eletrônica ou editor de textos.

Já os equipamentos mais modernos possuem exportação de dados em formato texto ou comunicação serial ou paralela. Nesses casos, a captura dos dados em meio eletrônico é possível, e a interpretação e extração de informações desses dados brutos dependem apenas de se programar rotinas capazes de executarem tal tarefa.

Porém, alguns equipamentos eletrônicos são muito antigos e não possuem interfaces para exportação de dados. Outros possuem tal interface, mas utilizam conectores fora do padrão. Também existem casos em que os dados exportados estão dispostos em formatos desorganizados ou binários, complicando muito sua extração. Raros são os equipamentos que possuem uma interface de exportação de dados padronizada e documentada, o que facilitaria muito a leitura das medições por um sistema externo.

#### **2.3 Transcrição de dados**

Uma das tarefas mais importantes que ocorrem em um laboratório é a transcrição dos dados obtidos durante as análises. Para laboratórios não informatizados ou parcialmente informatizados, o procedimento de realização da análise em uma amostra é sempre acompanhado da ficha de análise, onde o analista registra manualmente com caneta as medições que vai realizando.

Após o registro manual das medições, a ficha de análise é digitada em uma planilha eletrônica ou em muitos casos, são feitos cálculos manuais para obtenção de resultados de medições indiretas antes da digitação.

Por questões de tempo e custo, esse processo de digitação e cálculo nem sempre é feito pela própria pessoa que realizou a análise. Considerando-se a possibilidade de erro humano na leitura e interpretação dos valores escritos manualmente na ficha de coleta e a possibilidade de erro de digitação, o processo de transcrição de resultados além de lento é muito susceptível a falhas.

Se pensarmos que um dado pode ter sido interpretado ou digitado de maneira errada por uma pessoa em um sistema informatizado, o trabalho do analista foi em vão, pois o resultado final da análise realizada que consta no relatório final da amostra não condiz com a realidade, por uma simples falha humana.

Como exemplo de tempo gasto em transcrição de resultados por mês para apenas um equipamento, pode-se usar a transcrição manual de resultados de análises de um equipamento de Raio X com média de 50 amostras por dia e avaliação típica de 20 metais por amostra.

Tipicamente toma-se de 3 a 4 segundos para a leitura visual e digitação de cada um dos valores da ficha de coleta, com cerca de 4 algarismos cada. Contabilizando 50 amostras, 20 metais e 3,5 segundos por digitação, obtém-se 58 minutos por dia ou cerca de 21 horas por mês apenas com o trabalho de digitação.

Somando a isso o trabalho prévio de anotação das medições na ficha de análise e a revisão dos dados digitados, chega-se seguramente ao dobro do tempo, ou seja, 42 horas por mês em um trabalho que pode ser substituído com grandes vantagens pela automação na coleta de dados.

#### **2.4 Exportação de dados**

Os equipamentos analíticos possuem basicamente dois tipos de interfaceamento: exportação de dados através de porta de comunicação (serial ou paralela) ou geração de arquivo texto com caracteres ASCII. No caso da comunicação de dados, geralmente os equipamentos trabalham com um protocolo unidirecional através de uma porta serial no padrão RS232C (TORRES, 2001). Alguns equipamentos possuem porta paralela. Nesse caso, a finalidade da porta é transmitir dados para uma impressora, mas é possível capturar os dados e interpretá-los. É raro existir um protocolo de comunicação bidirecional onde o sistema externo precisa trocar dados com o equipamento analítico.

No caso de geração de arquivo texto, o equipamento analítico já possui um PC com um *software* de controle (chamado de *Workstation*), e esse *software* se encarrega de controlar a realização das análises e gerar o arquivo texto em disco. É comum nos equipamentos atuais esse PC ser uma máquina externa, padrão de mercado, conectada ao equipamento via um cabo específico e uma placa ligada a um barramento interno desse PC. Nesse caso fica fácil instalar uma placa de rede e possibilitar o acesso aos dados remotamente. Porém em equipamentos mais antigos, o PC pode ser interno e fazer parte da máquina, podendo até possuir *hardware* específico do fabricante. É muito comum nesses casos não existir interface de rede, o que complica a coleta de dados.

Para os casos em que os equipamentos geram relatórios em arquivos texto, um *software* pode ser desenvolvido para monitorar uma determinada pasta ou subpastas a procura desses arquivos gerados. Ao encontrar um arquivo, o *software* pode então processá-lo e extrair as informações de interesse para a continuidade do trabalho analítico.

Já para equipamentos que transmitem os resultados através de comunicação de dados serial ou paralela, o *software* deve abrir um canal de comunicação e ficar na escuta da porta, guardando em um *buffer* os dados que chegam para posterior processamento e extração de informações.

A aquisição dos dados diretamente dos equipamentos para um banco de dados centralizado agiliza todo o processo analítico, pois é possível reduzir significativamente o tempo de leitura de resultados, anula o risco de erro humano na transcrição de dados, centraliza em um único local os dados de análises realizadas além de padronizar a forma com que os mesmos são armazenados. Isto permite que seja mantido o histórico de análises realizadas durante muitos anos por questões de rastreabilidade e permite que diferentes sistemas busquem nessa fonte de dados centralizada as informações que precisarem.

#### **2.5 Proposta de solução**

"As técnicas de construção de compiladores podem ser e são aplicadas fora da construção de compiladores em seu sentido mais estrito. Como uma alternativa, outras formas de programação podem ser consideradas construção de compiladores, mais do que se consideraria tradicionalmente. Os exemplos são a leitura de dados estruturados, a introdução rápida de novos formatos e os problemas gerais de conversão de arquivos."

"Se os dados têm uma estrutura clara, em geral é possível escrever uma gramática para eles. Utilizando-se um gerador de analisador, pode-se então gerar automaticamente um analisador. Por exemplo, tais técnicas podem ser aplicadas para criar rapidamente rotinas 'de leitura' para arquivos HTML, arquivos Postscript etc." (GRUNE et al, 2001, p.7-8).

"Uma pequena linguagem é caracterizada pelos seguintes aspectos: pequeno numero de sentenças, propósito específico e não geral e a facilidade de uso" (KAPLAN, 1996).

A solução proposta é desenvolver uma pequena linguagem para um compilador capaz de reconhecer padrões gramaticais em dados brutos gerados por equipamentos analíticos e extrair as informações das medições realizadas.

Como cada conjunto de dados brutos vindo de equipamentos distintos provavelmente terá estrutura gramatical única, a solução prevê um compilador flexível e ajustável para reconhecer as diversas estruturas de dados e conseguir realizar sua interpretação e extração.

Após a extração, os dados serão gravados em banco de dados para uso futuro, como consultas, cálculos, comparativos com legislações etc. A estrutura da tabela de banco de dados utilizada para armazenar as informações extraídas dos dados brutos pode ser vista na Tabela 2.1.

| Nome do campo      | Tipo de dado  | Descrição                                 |
|--------------------|---------------|-------------------------------------------|
| <b>AMOSTRA</b>     | Texto $(50)$  | Identificação da amostra analisada        |
| <b>IDMEDICAO</b>   | Texto $(100)$ | Identificação da medição                  |
| <b>VLMEDICAO</b>   | Texto $(250)$ | Valor da medição                          |
| <b>UNMEDICAO</b>   | Texto $(50)$  | Unidade da medição                        |
| <b>DILMEDICAO</b>  | Fracionário   | Diluição da amostra                       |
| <b>DTMEDICAO</b>   | Data e Hora   | Data e hora de realização da análise      |
| RESPONSÁVEL        | Texto $(50)$  | Identificação do responsável pela análise |
| <b>EQUIPAMENTO</b> | Texto $(100)$ | Equipamento utilizado na análise          |

Tabela 2.1 - Estrutura da tabela para armazenamento de dados.

#### 3 LEVANTAMENTO DE DADOS BRUTOS

Devido a enorme variedade de equipamentos analíticos e relatórios de dados em formatos diversos, torna-se necessário escolher um modelo de relatório para dar continuidade a este trabalho. Com esse relatório definido, se iniciam os estudos das estruturas de dados e padrões, para que sejam definidas as regras gramaticais que o compilador utilizará na extração das informações.

Um tipo de equipamento muito comum em laboratórios de análises ambientais é o espectrômetro gasoso (GCMS). Ele é utilizado para detectar concentrações de certas moléculas em uma amostra. O relatório final que um espectrômetro gera ao analisar uma amostra consiste basicamente em um cabeçalho com a identificação da amostra analisada, data e hora da análise, fator de diluição da amostra e identificação do arquivo de dados. Após o cabeçalho segue uma listagem com os nomes dos compostos encontrados e suas respectivas concentrações, seguidas da unidade de medição utilizada.

#### **3.1 Escolha de um modelo de relatório**

Para o desenvolvimento deste projeto, será utilizado como modelo o relatório de dados brutos de um espectrômetro gasoso GCMS que utiliza o *software* Chromquest da empresa Thermo. Para exportação dos dados é utilizado o *software* XCalibur. Os dados brutos de um espectrômetro gasoso GCMS exportados pelo XCalibur estão listados na Figura 3.1.

O conjunto de dados contidos no relatório pode variar muito. No cabeçalho, além dos dados citados anteriormente, podem ainda constar nome do método utilizado para leitura dos compostos, nome do operador do equipamento, identificação do equipamento utilizado e até informações diversas configuráveis pelo próprio operador. Na listagem dos compostos encontrados na amostra pode conter o número seqüencial do composto encontrado, o tempo de retenção do composto dentro do equipamento, o tempo de retenção esperado e uma infinidade de informações muito específicas da área química analítica.

Além da vasta combinação de dados possíveis nos relatórios de um equipamento, ainda existe a variação de formatos de relatórios por versões diferentes dos *softwares* de controle dos equipamentos analíticos e ainda mais diferenças entre equipamentos de diferentes fabricantes.

| Data File:<br>Original Data Path:<br>Sample Name:<br>Acquisition Date:<br>Dilution Factor:<br>Instrument Method:                      | MS124371<br>MS124371.RAW<br>22548<br>$01/18/07$ 16:50:19<br>1.00<br>C:\Xcalibur\methods\pah_sim.meth |
|----------------------------------------------------------------------------------------------------|----------------------------------------------------------------------------------------------------|
| Name<br>Calculated Amount<br>Units<br>Acenafteno<br>5.282<br>PPB<br>2-Fluorbifenil<br>437.365<br>PPB<br>Fluoreno<br>N/A<br><b>PPB</b> |                                                                                                    |
| Acenaftileno<br>0.925<br>PPB<br>Criseno<br>N/A<br>PPB<br>Fluoranteno<br>0.935                                                         |                                                                                                    |
| PPB<br>D10-Acenafteno<br>N/A<br>ppb<br>Naftaleno<br>26.073<br>PPB<br>D14-Terfenil                                                     |                                                                                                    |
| 900.374<br>PPB<br>D12-Perileno<br>N/A<br>ppb<br>Benzo(k)fluoranteno<br>N/A<br>PPB                                                     |                                                                                                    |

Figura 3.1 - Dados brutos de um espectrômetro gasoso GCMS.

#### **3.2 Identificação dos dados**

Nesse exemplo da Figura 3.1 é possível distinguir o cabeçalho do relatório entre os textos Data File e Instrument Method e o conjunto de dados analisados a partir do texto Name.

Dessa forma, o compilador a ser desenvolvido para extração dos dados deve identificar cada um dos textos Data File, Sample Name, Acquisition Date, Dilution Factor e Instrument Method, e extrair os dados referentes a esses identificadores. Também tem que ser capaz de localizar o bloco com a seqüência de compostos analisados, para extração do nome do composto, concentração e unidade de medição.

#### **3.3 Problemas na identificação de dados e padrões**

Conforme citado anteriormente, os relatórios de dados gerados pelos equipamentos não necessariamente são idênticos em formato. Dependendo do equipamento, versão do *software* de controle ou configuração utilizada, os formatos dos dados podem ser diferentes para equipamentos e métodos analíticos iguais.

A Tabela 3.1 lista e relaciona informações iguais, mas com identificadores e formatos distintos entre um cabeçalho de dados do equipamento GCMS 01 (Figura 3.2) e do equipamento GCMS 02 (Figura 3.3).

| Informação        | Identificação GCMS 01    | Identificação GCMS 02       |
|-------------------|--------------------------|-----------------------------|
| Amostra           | Sample Name              | Sample ID                   |
| Data da Análise   | <b>Acquisition Date</b>  | <b>Acquisition Date</b>     |
|                   | $(mm/dd/aaaa\,hh;mm:ss)$ | $(m/d/aaaa$ hh:mm $AM/PM$ ) |
| Fator de Diluição | <b>Dilution Factor</b>   |                             |

Tabela 3.1 - Diferenças de padronização entre dados brutos

| Data File:          | MS124371                            |
|---------------------|-------------------------------------|
| Original Data Path: | MS124371.RAW                        |
| Sample Name:        | 22548                               |
| Acquisition Date:   | $01/18/07$ 16:50:19                 |
| Dilution Factor:    | 1.00                                |
| Instrument Method:  | $C:\Xcalibur\methods\path sim.meth$ |
|                     |                                     |

Figura 3.2 - Cabeçalho do equipamento GCMS 01

```
Sample ID: 15357
Instrument ID: Saturn 2100D 
Acquisition Date: 5/11/2005 4:32 AM 
Data File: c:\varianws\data\maio\100505-noite\15357.sms
Calculation Date: 5/24/2005 2:40 PM 
Method: C:\VarianWS\Metodo\voc-rapido.mth
```
Figura 3.3 - Cabeçalho do equipamento GCMS 02

Por isso, deve-se definir uma gramática flexível e projetar um compilador capaz de perceber tais diferenças e tratá-las de forma a extrair os dados corretamente.

#### **3.3.1 Informações não constantes**

Algumas informações não são essenciais para realização da análise e podem opcionalmente constar no relatório exportado. Em muitos dos casos, essas informações são apenas informativas ou observações escritas pelo analista no momento da execução da análise. Dessa forma, informações que não aparecem em todos os relatórios gerados devem ser previstas como opcionais nas regras sintáticas.

A Figura 3.4 mostra um cabeçalho completo de um relatório de dados brutos de um espectrômetro GCMS. Já a Figura 3.5 mostra um relatório semelhante do mesmo equipamento, porém sem as informações Original Data Path e Instrument Method.

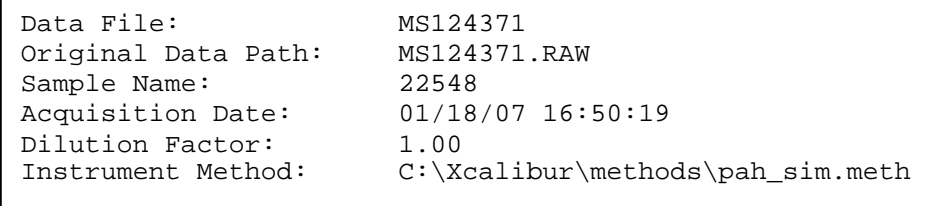

Figura 3.4 - Cabeçalho completo de um espectrômetro GCMS.

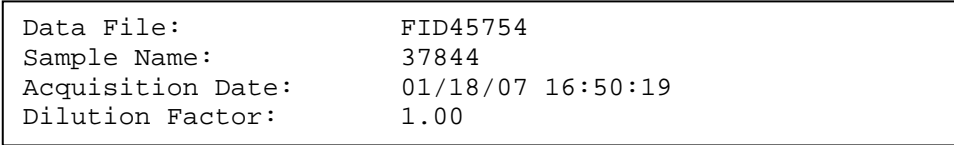

Figura 3.5 - Cabeçalho incompleto de um espectrômetro GCMS.

#### **3.3.2 Informações com formatos distintos**

Os problemas mais comuns de formatos distintos para uma mesma informação consistem em definição do caractere separador decimal para tipos de dados numéricos e a ordem e quantidade de dígitos para expressar datas e horas.

O problema do caractere separador decimal é relativamente simples de resolver, pois no momento da análise léxica, é possível assumir como separador decimal tanto o ponto quanto a vírgula. Nesse caso, um exemplo de autômato finito que represente um número fracionário com separador decimal ponto ou vírgula é ilustrado na Figura 3.6.

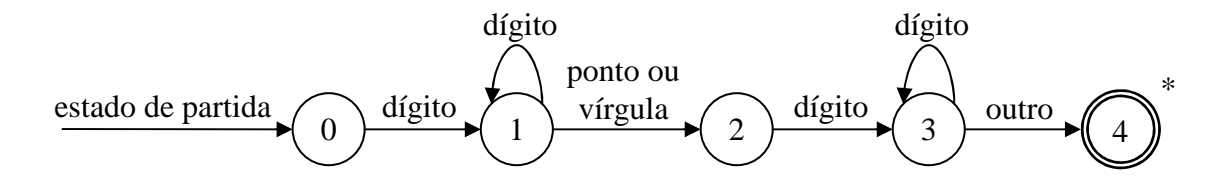

Figura 3.6 - Autômato finito de número com separador decimal ponto ou vírgula.

Já o problema de formatação de data e hora é bem mais complexo, pois esse tipo de dado pode aparecer nos formatos mais distintos. A Tabela 3.2 apresenta o formato ideal para dados que representam data e hora, e a Tabela 3.3 mostra um formato de data e hora que exige uma interpretação distinta e suposição dos dois algarismos de milhar e centena do ano.

| Ordem | Dado      | Formato      |
|-------|-----------|--------------|
|       | dia       | 2 algarismos |
|       | separador | barra        |
| 3     | mês       | 2 algarismos |
|       | separador | barra        |
|       | ano       | 4 algarismos |
|       | separador | espaço       |
|       | hora      | 2 algarismos |
| 8     | separador | dois pontos  |
|       | minuto    | 2 algarismos |
| 10    | separador | dois pontos  |
|       | segundo   | 2 algarismos |

Tabela 3.2 - Data no formato dd/mm/aaaa hh:nn:ss.

Tabela 3.3 - Data no formato m/d/aa hh:nn:ss.

| )rdem | <b>Dado</b> | Formato           |
|-------|-------------|-------------------|
|       | mês         | 1 ou 2 algarismos |
|       | separador   | barra             |
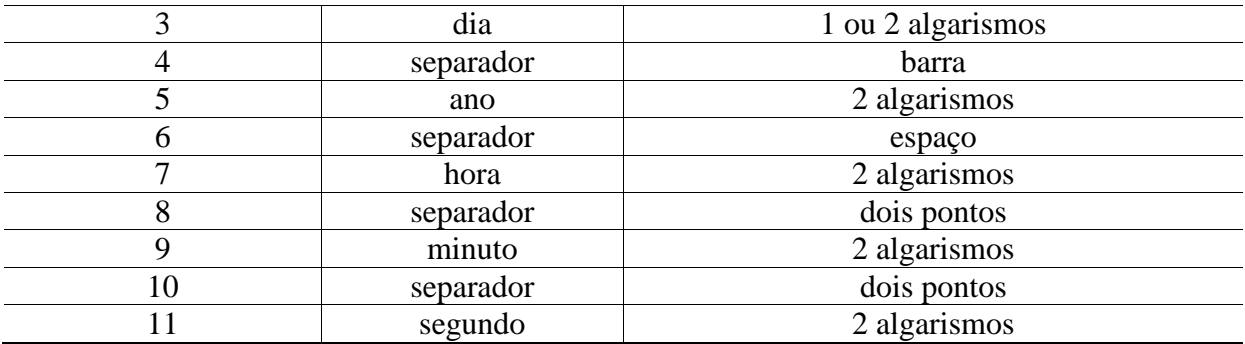

Além desses formatos ilustrados acima, verificou-se que é possível ocorrer também tipos de dados data e hora com o mês expresso pelas três primeiras letras do nome do mês e hora com 12 horas seguida do texto "AM" ou "PM", que expressa se é antes ou após o meio dia.

Outro exemplo clássico de dados com formatos distintos ocorre quando uma análise não pode ser realizada ou apenas um elemento da análise não foi analisado por motivos diversos. Nesse caso, é muito comum constar como resultado da análise não um número fracionário, mas o texto "N.A.", "N/A", "NA" ou derivações dele, que significam "Não Analisado". Em outros casos, uma análise não realizada pode simplesmente não retornar valor algum. A Figura 3.7 ilustra um relatório que apresenta elementos que não puderam ser analisados, que são o Estireno, o Bromobenzeno entre outros.

```
Name 
Calculated Amount 
trans-1,2-Dicloroeteno 
1.740 
Estireno 
N/A 
Diclorodifluorometano 
2.444 
Bromobenzeno 
N/A 
Bromoclorometano 
6.143 
Butilbenzeno 
N/A 
Ethylbenzene 
N/A 
Clorometano 
2.009
```
Figura 3.7 - Exemplo de relatório com elementos não analisados.

Uma variação dessa característica ocorre quando o valor de concentração encontrado para um elemento é muito baixo, fora do limite mínimo confiável de detecção do equipamento analítico ou muito alto, além da capacidade de detecção.

Analogamente, em uma régua escolar que possui escala milimétrica e tamanho de 30 centímetros, é impossível medir com ela dimensões inferiores a 1 milímetro e superiores a 30 centímetros com precisão. Da mesma forma, um espectrômetro possui um limite inferior e um limite superior para medições. Quando um valor medido é inferior ao limite de detecção, pode ocorrer de o valor ser expresso com o algarismo zero ou os textos "N.D.", "N/D", "ND" ou derivações, que significam "Não Detectado".

Quando a medição é superior ao limite máximo da escala do equipamento, ocorre uma "saturação" do sensor, e o resultado indica uma concentração além do valor máximo suportado pelo equipamento. Nesses casos, é necessário fazer uma diluição da amostra para que a concentração seja reduzida e o equipamento possa detectar a quantidade correta do composto.

Nesses casos em que é necessário fazer a diluição da amostra, o valor direto da concentração encontrado na análise deve ser posteriormente multiplicado pelo fator de diluição aplicado na amostra.

Por exemplo, uma amostra de 10 mL de água de rio apresentou índice de mercúrio de 2,7 mg/L, em um equipamento que possui faixa de escala para análise de mercúrio de 0,01 a 2,0 mg/L. Nesse caso, a amostra foi diluída 10 vezes através da adição de 100 mL de água destilada. A análise foi feita novamente e o valor encontrado de mercúrio foi de 0,261 mg/L. Como esse valor está dentro da escala de medição do equipamento, é considerado um valor válido, porém, como a amostra foi diluída 10 vezes, o valor real da concentração de mercúrio da amostra é 0,261 multiplicado por 10, ou seja, 2,61 mg/L.

#### **3.3.3** *Tokens* **semelhantes sensíveis ao contexto**

Pode ocorrer de palavras iguais terem significados distintos em um relatório de dados brutos. Uma palavra pode ter um significado quando está no cabeçalho e outro significado quando está no conjunto de dados. A Figura 3.8 mostra que a palavra "Name" antecedida pela palavra "Sample" no cabeçalho serve para identificar o código da amostra analisada, enquanto na seqüência, a mesma palavra "Name" tem o significado de iniciar o bloco de resultados dos compostos analisados na amostra.

```
Sample Name: 22548
Acquisition Date: 01/18/07 16:50:19<br>Dilution Factor: 1.00
Dilution Factor:
Instrument Method: C:\Xcalibur\methods\pah_sim.meth
Name 
Calculated Amount 
Units 
Acenafteno 
5.282 
PPB
```
Figura 3.8 - Palavras iguais em contextos diferentes.

#### **3.3.4 Remoção de sujeira**

Algumas informações devem ser ignoradas do conjunto de dados brutos, pois são apenas decorativas ou não têm valor como medição analítica. Espaços e linhas em branco devem ser considerados como opcionais na definição das regras gramaticais para não interferirem na extração das informações.

Na Figura 3.9 é possível perceber os textos "Name", "Calculated Amount" e "Units". Apenas o texto "Name" é necessário para a definição do início do bloco que contém os resultados da análise realizada. Os demais textos são apenas decorativos e não devem ser extraídos do conjunto de dados brutos.

```
Name 
Calculated Amount 
Units 
Acenafteno 
5.282 
PPB 
2-Fluorbifenil 
437.365 
PPB
```
Figura 3.9 - Remoção de sujeira dos dados brutos.

# 4 DESENVOLVIMENTO DO COMPILADOR

#### **4.1 Escolha dos arquivos de dados brutos**

Para a definição das regras dos analisadores léxicos e sintáticos, é necessário definir os arquivos de dados brutos a serem utilizados como modelo para extração de dados. Para o desenvolvimento deste projeto, serão utilizados como modelo os relatórios de dados brutos de dois espectrômetros gasosos GCMS.

A escolha de espectrômetros gasosos GCMS deve-se ao fato de que são equipamentos muito utilizados na área analítica ambiental. Os modelos escolhidos são de grandes fabricantes mundiais, presentes na maioria dos laboratórios analíticos.

Um desses equipamentos, aqui denominado GCMS01, utiliza o *software* Chromquest da empresa Thermo, em conjunto com o *software* XCalibur para exportação dos dados. O outro espectrômetro, denominado GCMS02, é fabricado pela empresa Varian, e utiliza para exportação dos dados um software do próprio fabricante, chamado Star Work Station. Um exemplo de arquivo de dados brutos gerado pelo espectrômetro GCMS01 é apresentado na Figura 4.1, enquanto um arquivo de dados brutos gerados pelo espectrômetro GCMS02 é apresentado na Figura 4.2

Data File: MS124371 Original Data Path: MS124371.RAW Sample Name: 22548 Acquisition Date: 01/18/07 16:50:19 Dilution Factor: 1.00 Instrument Method: C:\Xcalibur\methods\pah\_sim.meth Name Calculated Amount Units Acenafteno 5.282 PPB 2-Fluorbifenil 437.365 PPB Fluoreno N/A PPB Acenaftileno 0.925 PPB Criseno N/A PPB Fluoranteno 0.935 PPB D10-Acenafteno N/A ppb Naftaleno 26.073 PPB D14-Terfenil 900.374 PPB D12-Perileno N/A ppb Benzo(k)fluoranteno N/A PPB Benzo(b)fluoranteno N/A PPB Pireno 1.691 PPB Benzo(a)pireno 1.898 PPB Fenantreno 2.271 PPB

Figura 4.1 - Arquivo de dados brutos do equipamento GCMS01

Sample Report (Standard) --------------------------------------- MS Data File Information --------------------------------------- Sample ID: 15357 Operator: Luci Andrietta Instrument ID: Saturn 2100D Last Calibration: 5/9/2005 7:36 AM Acquisition Date: 5/11/2005 4:32 AM Data File: c:\varianws\data\maio\100505-noite\15357.sms Calculation Date: 5/24/2005 2:40 PM Method: C:\VarianWS\Metodo\voc-rapido.mth --------------------------------------- Target Compounds --------------------------------------- Peaks: 39 (# RT Compound Name Res Quan Area Amount) 1 1.726 Cloreto de vinila Miss. 61.9 0 0.000 ppb 2 1.943 1,1-Dicloroeteno Miss. 61.0 0 0.000 ppb 3 2.028 Dissulfeto de Carbono Miss. 76.0 0 0.000 ppb 4 2.121 cis-1,2-Dicloroeteno Miss. 61.0 0 0.000 ppb 5 2.179 1,1-Dicloroetano Miss. 63.2 0 0.000 ppb 6 2.333 trans-1,2-Dicloroeteno Miss. 61.0 0 0.000 ppb 7 2.460 Dibromofluorometano Id. 113.0 2838 82.398 ppb 8 2.552 1,1,1-Tricloroetano Miss. 97.2 0 0.000 ppb<br>9 2.618 1,1-Dicloropropeno Miss. 75.0 0 0.000 ppb 9 2.618 1,1-Dicloropropeno Miss. 75.0 0 0.000 ppb 10 2.677 Tetracloreto de Carbono Miss. 118.9 0 0.000 ppb 11 2.978 Tricloroeteno Miss. 132.0 0 0.000 ppb 12 3.107 Bromodiclorometano Miss. 83.1 0 0.000 ppb 13 3.360 cis-1,3-Dicloropropeno Miss. 75.0 0 0.000 ppb 14 3.579 Tolueno-d8 Id. 98.2 21696 65.477 ppb 15 3.620 Tolueno Id. 91.2 653 0.823 ppb 16 3.757 1,1,2-Tricloroetano Miss. 97.0 0 0.000 ppb 17 3.846 1,3-Dicloropropano Miss. 76.0 0 0.000 ppb 18 4.050 Tetracloroeteno Miss. 166.0 0 0.000 ppb 19 4.538 Clorobenzeno Miss. 112.1 0 0.000 ppb 20 4.604 1,1,1,2-tetracloroetano Miss. 132.9 0 0.000 ppb 21 4.668 Etilbenzeno Miss. 91.1 0 0.000 ppb 22 4.776 m,p-Xilenos Miss. 91.1 0 0.000 ppb 23 5.043 o-Xileno Miss. 91.1 0 0.000 ppb 24 5.101 Tribromometano Miss. 173.1 0 0.000 ppb 25 5.470 Bromofluorobenzeno Id. 175.9 4503 54.134 ppb 26 5.545 Bromobenzeno Miss. 158.0 0 0.000 ppb 27 5.739 Propilbenzeno Miss. 91.1 0 0.000 ppb 28 5.906 1,2,3-Trimetilbenzeno Miss. 105.1 0 0.000 ppb 29 6.204 1,2,4-Trimetilbenzeno Miss. 105.1 0 0.000 ppb 30 6.882 Butilbenzeno Miss. 91.2 0 0.000 ppb 31 8.261 1,3,5-Triclorobenzeno Miss. 182.0 0 0.000 ppb 32 8.394 Naftaleno Miss. 128.2 0 0.000 ppb --------------------------------------- Unidentified Peaks --------------------------------------- None

Figura 4.2 - Arquivo de dados brutos do equipamento GCMS02

#### **4.2 Estrutura do compilador**

Mesmo tendo sido projetadas duas classes, uma para cada gramática, o compilador desenvolvido utiliza uma estrutura procedural, e não orientada a objetos. Para o propósito de um compilador que utiliza uma pequena linguagem para extração de dados, a implementação em uma estrutura orientada a objetos adicionaria nesse momento uma complexidade desnecessária para a solução do problema.

#### **4.3 Gramática**

A gramática proposta para reconhecer o arquivo de dados brutos do equipamento GCMS01 é apresentada na Figura 4.3.

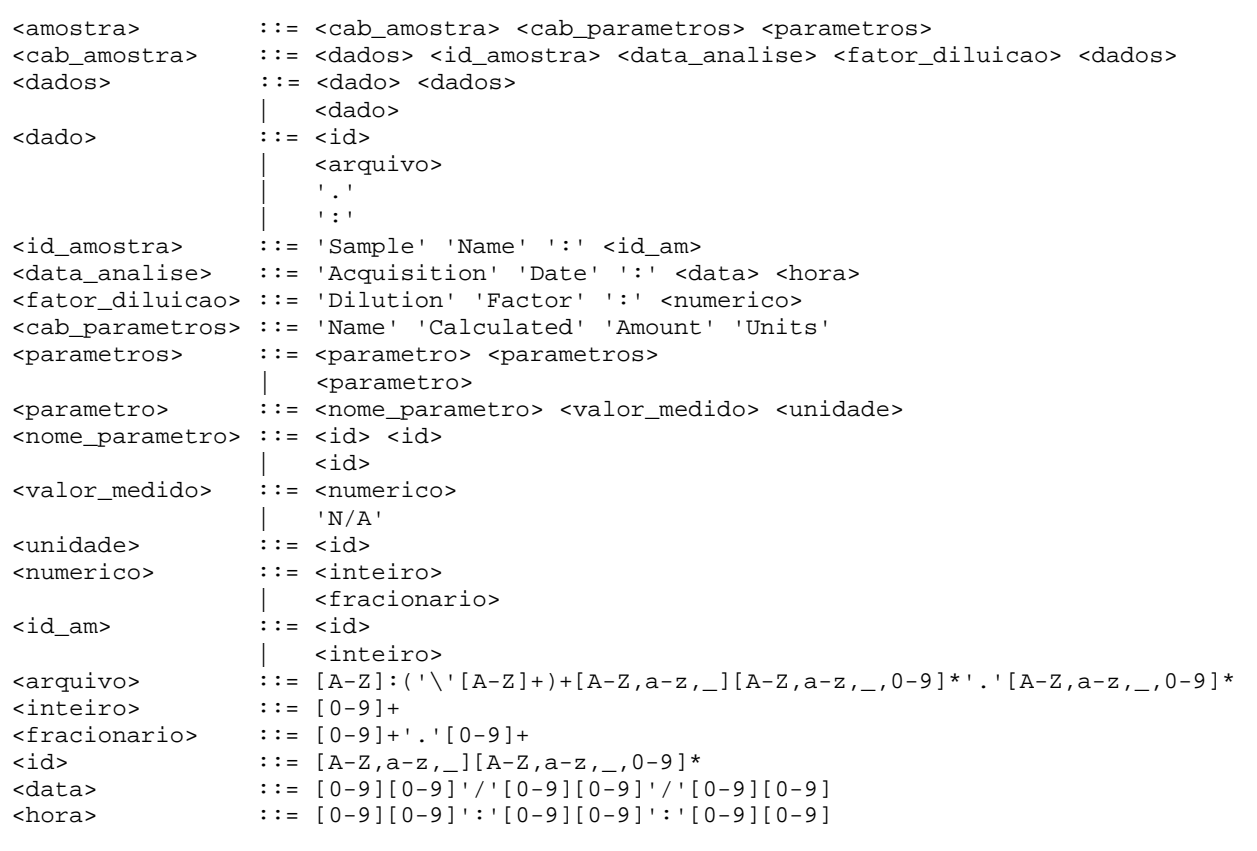

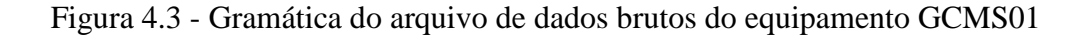

Os símbolos não terminais dessa gramática estão representados entre os sinais '<' e '>'. Cada um desses símbolos não terminais representa uma regra gramatical.

Os símbolos representados entre aspas simples e as expressões regulares são símbolos terminais, reconhecidos como *tokens* da linguagem.

A gramática proposta para reconhecer o arquivo de dados brutos do equipamento GCMS02 é apresentada na Figura 4.4.

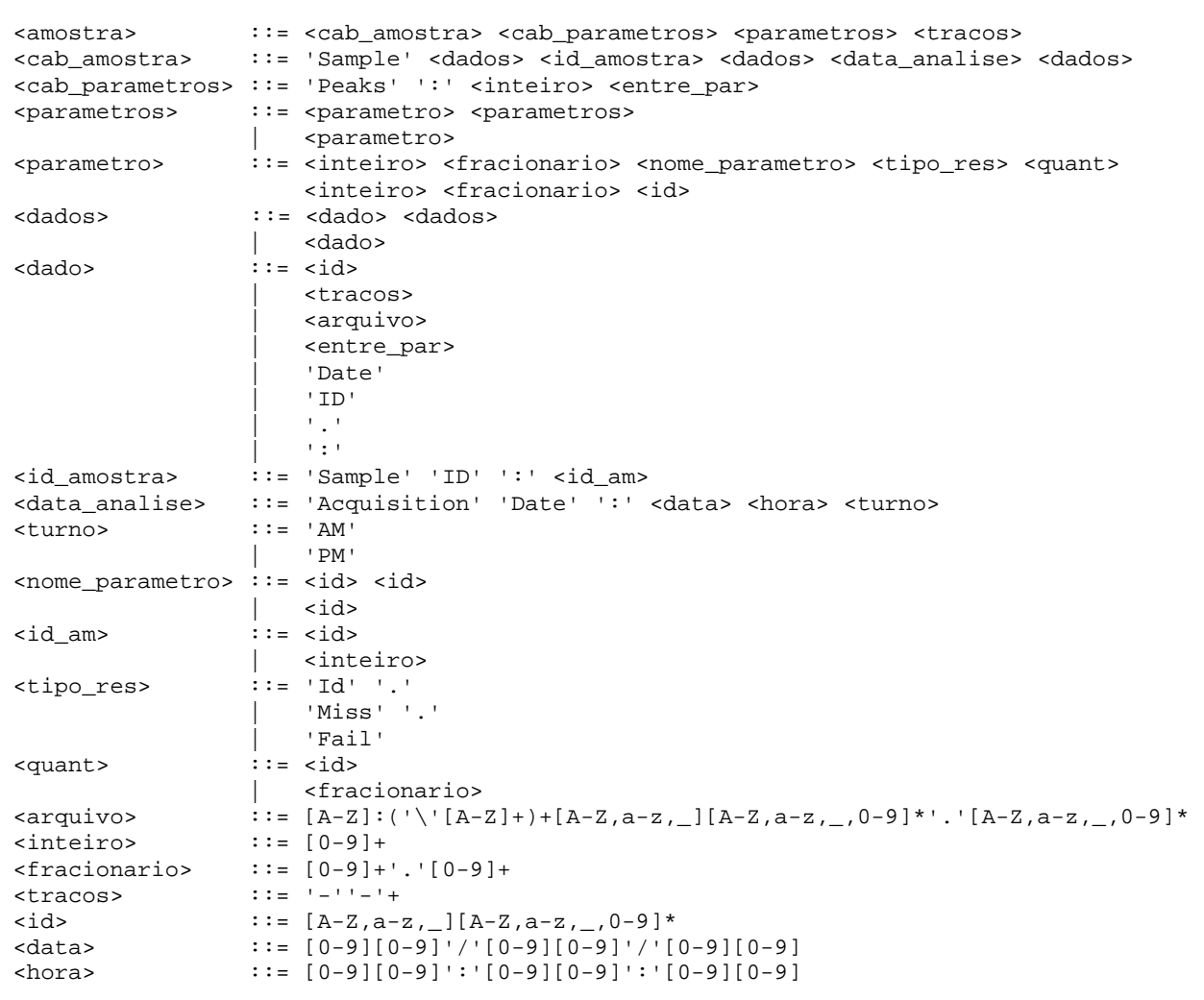

Figura 4.4 - Gramática do arquivo de dados brutos do equipamento GCMS02

Os símbolos não terminais dessa gramática estão representados entre os sinais '<' e '>'. Cada um destes símbolos não terminais representa uma regra gramatical.

Os símbolos representados entre aspas simples e expressões regulares são símbolos terminais, reconhecidos como *tokens* da linguagem.

#### **4.4 Analisador Léxico**

O analisador léxico é o elemento do compilador que classifica as palavras ou símbolos do conjunto de dados brutos a ser processado. Ele é uma implementação de autômatos finitos de uma expressão regular. Sua execução consiste em varrer o conjunto de dados, caractere a caractere, e classificar a seqüência de caracteres encontrados de acordo com uma expressão regular. Caso o conjunto de caracteres lido satisfaça a condição de uma determinada expressão regular, tal *token* é classificado com um tipo que o identifica unicamente na gramática.

Para isso, definiu-se uma variável chamada "Token" do tipo *string* para armazenar o último *token* encontrado, e uma variável chamada "TipoToken" do tipo enumerado TTipoToken para armazenar a classificação desse último *token*. Cada elemento de TTipoToken é uma classificação de um *token* encontrado. A Tabela 4.1 lista os *tokens* reconhecidos pelo analisador léxico para a gramática proposta.

| Tipo do token         | Valor do token                                                                                                    |
|-----------------------|----------------------------------------------------------------------------------------------------|
| $T$ <sub>ID</sub>     | $[A-Z,a-z,$ $][A-Z,a-z,$ $,0-9]$ <sup>*</sup>                                                                           |
| <b>T INTEIRO</b>      | $[0-9]+$                                                                                                    |
| T_FRACIONARIO         | $[0-9]+$ '.' $[0-9]+$                                                                                                   |
| T DATA                | $[0-9][0-9]'$ $[0-9][0-9]'$ $[0-9][0-9]$                                                                                |
| <b>T_HORA</b>         | $[0-9][0-9]$ ':' $[0-9][0-9]$ ':' $[0-9][0-9]$                                                                          |
| <b>T IGUAL</b>        | '='                                                                                                    |
| <b>T VEZES</b>        | $\mathbf{R}$                                                                                                    |
| <b>T MENOS</b>        | '_'                                                                                                    |
| T_PONTO               | $\mathbf{1}$                                                                                                    |
| <b>T_VIRGULA</b>      | $\mathbf{L}$                                                                                                    |
| T DOISPONTOS          | ۰. ۱                                                                                                    |
| T PONTOVIRGULA        | $L_{\bullet}$ $\rightarrow$                                                                                             |
| <b>T_TRACOSIMPLES</b> | $! - 2 +$                                                                                                    |
| <b>T TRACODUPLO</b>   | $' = " = ' +$                                                                                                    |
| <b>T_TRACOVEZES</b>   | $**"$ +                                                                                                    |
| <b>T ENTREPAR</b>     | $'('.*')'$                                                                                                    |
| <b>T ABREPAR</b>      | $\mathcal{C}'$                                                                                                    |
| <b>T FECHAPAR</b>     | $\mathbf{v}$                                                                                                    |
| <b>T_ARQUIVO</b>      | $[A-Z]':(\langle \langle [A-Z]+ \rangle + [A-Z,a-z,\_][A-Z,a-z,\_0-9]^* \cdot \langle [A-Z,a-z,\_0-9]^* \cdot \rangle]$ |
| T AM                  | 'AM'                                                                                                    |
| T PM                  | 'PM'                                                                                                    |
| <b>T PEAKS</b>        | 'Peaks'                                                                                                    |
| <b>T_SAMPLE</b>       | 'Sample'                                                                                                    |
| <b>T NAME</b>         | 'Name'                                                                                                    |
| <b>T_ACQUISITION</b>  | 'Acquisition'                                                                                                    |
|                       |                                                                                                    |

Tabela 4.1 - Lista dos *tokens* reconhecidos pelo analisador léxico

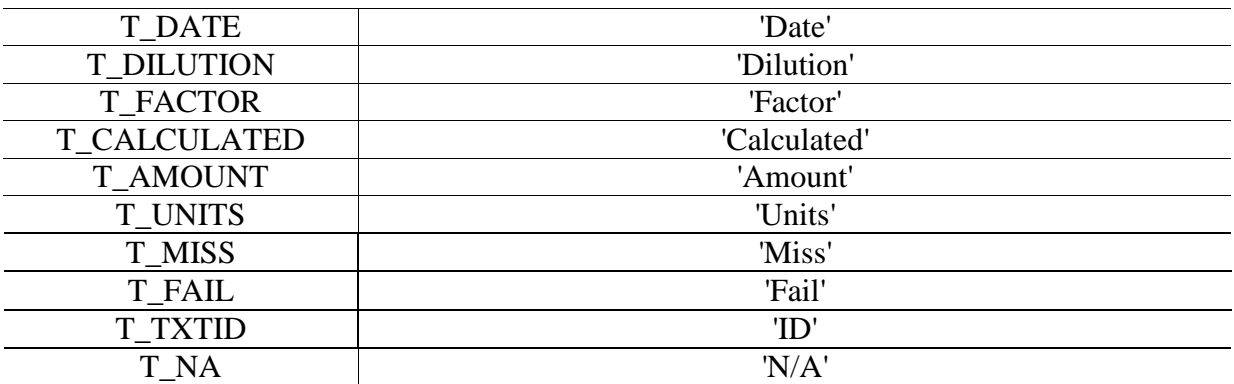

 A varredura do arquivo de dados brutos e classificação dos *tokens* é feita por uma função chamada PegaProximoToken. Essa função lê o arquivo de dados caractere a caractere, até encontrar uma seqüência de caracteres que satisfaça uma expressão regular. Quando isso ocorre, a função define os valores das variáveis "Token" e "TipoToken" e retorna. Caso a seqüência de caracteres lidos não seja reconhecida por nenhuma expressão regular, a variável "Token" recebe o conjunto de caracteres encontrado e a variável "TipoToken" recebe o valor T\_ERROLEX. A Tabela 4.2 ilustra o reconhecimento e classificação de alguns *tokens*.

| Valor do token                                     | Tipo do token         |
|----------------------------------------------------|-----------------------|
| MS124371                                           | T_ID                  |
| MS124371.RAW                                       | T ID                  |
| Instrument                                         | T ID                  |
| Report                                             | T ID                  |
| Calibration                                        | T_ID                  |
| Calculation                                        | T_ID                  |
| $49.0 + 51.0 + 84.0$                               | $T$ <sub>ID</sub>     |
| 1,3,5-Triclorobenzeno                              | T ID                  |
| Benzo(k)fluoranteno                                | T ID                  |
| 2-Fluorbifenil                                     | $T$ <sub>ID</sub>     |
| 112233                                             | <b>T_INTEIRO</b>      |
| 112.233                                            | T_FRACIONARIO         |
| 05/10/07                                           | <b>T DATA</b>         |
| 08:47:16                                           | <b>T_HORA</b>         |
|                                                    | <b>T_TRACOSIMPLES</b> |
|                                                    | T_TRACODUPLO          |
| **********                                         | <b>T TRACOVEZES</b>   |
| (Standard)                                         | <b>T_ENTREPAR</b>     |
| (#RT Compound Name Res Type Quan Ions Area Amount) | <b>T_ENTREPAR</b>     |
| C:\VarianWS\Metodo\voc-rapido.mth                  | <b>T_ARQUIVO</b>      |
| C:\star\data\maio\23.05.05\15815.run               | <b>T_ARQUIVO</b>      |
| C:\star\tph 2005\tphfpcw772.mth                    | <b>T_ARQUIVO</b>      |
| 'AM'                                               | T AM                  |
| 'PM'                                               | T_PM                  |
| 'Peaks'                                            | <b>T_PEAKS</b>        |

Tabela 4.2 - Exemplo de reconhecimento de *tokens*

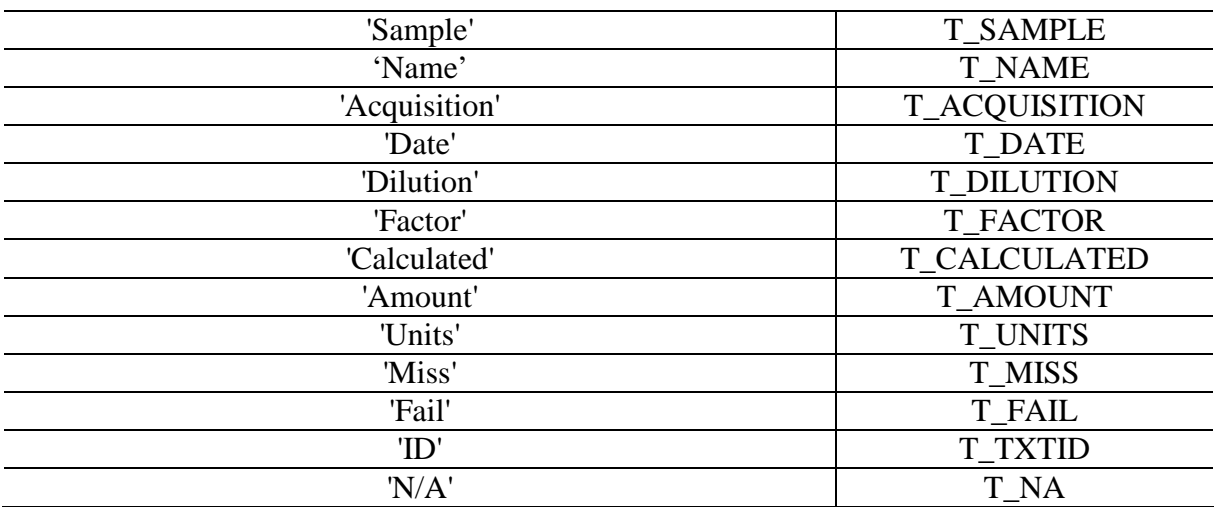

# **4.5 Analisador Sintático**

O analisador sintático processa as regras gramaticais através do consumo de *tokens*, e verifica se esses *tokens* estão na seqüência correta de cada regra. Cada regra gramatical é uma *procedure* do analisador sintático, que consome os termos terminais e chama a *procedure* correspondente para os termos não terminais da gramática.

Para a análise sintática, foram criadas duas classes: TGCMS01 e TGCMS02.

## **4.5.1 A classe TGCMS01**

A classe TGCMS01, ilustrada na Figura 4.5, foi construída para interpretar arquivos de dados brutos do equipamento GCMS01, conforme gramática apresentada anteriormente na Figura 4.3. A execução da análise sintática ocorre pela chamada da *procedure* Sintático de um objeto criado a partir do *constructor* Create dessa classe.

```
TGCMS01 = class
   FSaida: string; 
   FNumeroErros: Integer; 
private 
   procedure Gramatica; 
   procedure CabAmostra; 
   procedure Dados; 
   procedure Dado; 
  procedure IdAmostra; 
  procedure IdAm; 
  procedure DataAnalise; 
  procedure FatorDiluicao; 
  procedure CabParametros; 
  procedure Parametros; 
  procedure Parametro; 
   procedure NomeParametro; 
   procedure ValorMedido; 
   procedure Unidade; 
   procedure Numerico; 
public 
   procedure Sintatico; 
   constructor Create; 
end;
```
Figura 4.5 - Classe TGCMS01

A variável FNumErros é um acumulador que guarda a quantidade de erros gramaticais encontrados durante a execução do analisador sintático. A variável FSaida é a variável utilizada pelo montador de código para guardar os dados processados, ou seja, o produto final da análise sintática.

# **4.5.2 A classe TGCMS02**

A classe TGCMS02, ilustrada na Figura 4.6, foi construída para interpretar arquivos de dados brutos do equipamento GCMS02, conforme gramática apresentada anteriormente na Figura 4.4. A execução da análise sintática ocorre pela chamada da *procedure* Sintático de um objeto criado a partir do *constructor* Create dessa classe.

```
TGCMS02 = class
   FSaida: string; 
   FNumeroErros: Integer; 
private 
   procedure Gramatica; 
   procedure CabAmostra; 
   procedure Dados; 
   procedure Dado; 
   procedure IdAmostra; 
   procedure IdAm; 
   procedure DataAnalise; 
   procedure Turno; 
   procedure CabParametros; 
   procedure Parametros; 
   procedure Parametro; 
   procedure NomeParametro; 
   procedure TipoResultado; 
   procedure Quantificacao; 
public 
   procedure Sintatico; 
   constructor Create; 
end;
```
Figura 4.6 - Classe TGCMS02

A variável FNumErros é um acumulador que guarda a quantidade de erros gramaticais encontrados durante a execução do analisador sintático. A variável FSaida é a variável utilizada pelo montador de código para guardar os dados processados, ou seja, o produto final da análise sintática.

A Figura 4.7 ilustra o funcionamento da *procedure* FatorDiluicao, que processa a regra gramatical <fator\_diluicao> ::= 'Dilution' 'Factor' ':' <numerico>. Esse código exige e consome os *tokens* 'Dilution', 'Factor' e ':', e depois chama a *procedure* Numérico, que processa a regra <numerico>. Caso algum dos *tokens* exigidos pela gramática não sejam encontrados na posição correta, o analisador sintático gera uma mensagem de erro por não ter encontrado o *token* esperado.

```
//-------------------------------------------------------------------// 
// Regra esperada para esta procedure é: // 
// <fator_diluicao> ::= 'Dilution' 'Factor' ':' <numerico> // 
                                    //-------------------------------------------------------------------// 
procedure TSintatico01.FatorDiluicao; 
const 
   NmRegra = '<fator_diluicao>'; 
begin 
   if TipoToken = T_DILUTION then
     begin 
       PegaProximoToken; 
       if TipoToken = T_FACTOR then
         begin 
           PegaProximoToken; 
            if TipoToken = T_DOISPONTOS then
              begin 
                PegaProximoToken; 
                frmPrincipal.mmSaida.Lines.Add('Diluicao' + #9 + Token); 
                Numerico; 
              end 
            else 
              frmPrincipal.EscreveMensagemTokenEsperado(':', NmRegra); 
         end 
       else 
         frmPrincipal.EscreveMensagemTokenEsperado('Factor', NmRegra); 
     end 
   else 
     frmPrincipal.EscreveMensagemTokenEsperado('Dilution', NmRegra); 
end;
```
Figura 4.7 - Código para interpretação da regra gramatical <fator\_diluicao>

A *procedure* Numérico, chamada pela *procedure* FatorDiluicao, espera encontrar um *token* de um número inteiro ou fracionário, que são terminais. A Figura 4.8 mostra que caso a *procedure* encontre um desses *tokens*, ela apenas os consome. Do contrário, gera uma mensagem de erro.

```
//----------------------------------------------// 
// Regra esperada para esta procedure é: // 
// <numerico> ::= <inteiro> // 
// | <fracionario> // 
//----------------------------------------------// 
procedure TSintatico01.Numerico; 
const 
  NmRegra = '<numerico>'; 
begin 
  if TipoToken in [T_INTEIRO, T_FRACIONARIO] then
    begin 
      PegaProximoToken; 
     end 
   else 
     frmPrincipal.EscreveMensagemTokenEsperado( 
       '<inteiro> ou <fracionario>', NmRegra); 
end;
```
Figura 4.8 - Código para interpretação da regra gramatical <numerico>

## **4.6 Montagem**

Em um compilador, a etapa de montagem é responsável por gerar o produto final da compilação. No caso de compiladores de linguagens de programação clássicas, o montador gera arquivos em código de máquina para execução pelo processador. No caso específico de extração de dados, o montador gera um conjunto de dados organizados como produto da compilação, para que seja usado em uma etapa seguinte.

Para este projeto, o montador deve gerar um arquivo contendo um cabeçalho e uma lista de compostos encontrados na amostra com suas respectivas concentrações e unidades de medição. O cabeçalho deve conter a identificação da amostra, a data e hora de análise e opcionalmente a diluição utilizada na amostra. Já a lista de compostos analisados deve obrigatoriamente apresentar o nome do composto, a concentração encontrada e a unidade de medição. A Figura 4.9 ilustra o modelo de um arquivo de dados gerado pelo compilador após o processamento dos dados brutos.

'Amostra' <tab> <id am> 'Data' <tab> <data> 'Hora' <tab> <hora> 'Diluicao' <tab> <numerico> <nome\_parametro\_01> <tab> <valor\_01> <tab> <unidade\_01> <nome\_parametro\_02> <tab> <valor\_02> <tab> <unidade\_02> <nome\_parametro\_03> <tab> <valor\_03> <tab> <unidade\_03> . . <nome\_parametro\_nn> <tab> <valor\_nn> <tab> <unidade\_nn>

Figura 4.9 - Modelo de um arquivo de dados gerado pelo compilador

A Figura 4.10 apresenta um trecho do resultado final da extração dos dados de um espectrômetro GCMS01.

| Amostra        | 22548    |     |
|----------------|----------|-----|
| Data           | 01/18/07 |     |
| Hora           | 16:50:19 |     |
| Diluicao       | 1.00     |     |
| ACENAFTENO     | 5.282    | PPB |
| 2-FLUORBIFENIL | 437.365  | PPB |
| FLUORENO       | N/A      | PPB |
| ACENAFTILENO   | 0.925    | PPB |
| CRISENO        | N/A      | PPB |
| FLUORANTENO    | 0.935    | PPB |
|                |          |     |

Figura 4.10 - Exemplo real de extração de dados

#### **4.7 Dificuldades encontradas**

As principais dificuldades encontradas no desenvolvimento do protótipo do compilador foram:

- definição de expressões regulares e autômatos finitos para o analisador léxico;

- definição das regras gramaticais para o analisador sintático;

Essas dificuldades ocorrem para os dois equipamentos estudados, devido à falta de estruturas organizadas nos arquivos de dados brutos, já que esses arquivos não são construídos tendo como objetivo a interpretação e extração de dados por um sistema automatizado. Dessa forma, os arquivos não possuem estruturas léxicas e gramaticais "elegantes", exigindo um esforço bastante grande para interpretação e definição das regras.

#### **4.7.1 Analisador Léxico**

Como exemplo de dificuldade na definição de autômatos finitos para classificação dos *tokens*, é possível destacar os seguintes casos:

*Token* **"49.0+51.0+84.0":** Esse *token* deve ser classificado como T\_ID, e não como T\_FRACIONARIO ou T\_ERROLEX. A principal dificuldade nesse caso é que o *token* inicia exatamente como um número inteiro, depois aparentemente se apresenta como fracionário e por último é identificado como um identificador. Tem que se ter cuidado para não considerálo como uma seqüência de *tokens* T\_FRACIONARIO, T\_MAIS, T\_FRACIONARIO, T\_MAIS e T\_FRACIONARIO.

*Token* **"1,3,5-Triclorobenzeno":** Esse *token* deve ser identificado como T\_ID, e não como T\_FRACIONARIO ou T\_ERROLEX. A principal dificuldade nesse caso é que o *token* inicia exatamente como um número inteiro, depois aparentemente se apresenta como fracionário. Em seguida apresenta outro separador decimal, o que caracterizaria erro léxico. Porém, por se tratar do nome de um composto químico, deve ser classificado como T\_ID. Tem que se ter cuidado para não considerá-lo como uma seqüência de *tokens* T\_ERROLEX, T\_MENOS, e T\_ID.

*Token* **"c:\star\tph 2005\tphfpcw772.mth":** Esse *token* deve ser identificado como T\_ARQUIVO e não como T\_ID e T\_ID, devido ao caractere de espaço entre "tph" e "2005". Existem três dificuldades nesse caso. A primeira é que o *token* deve obrigatoriamente iniciar com uma letra apenas, um caractere de dois pontos, um caractere de barra invertida e seguir uma seqüência de demais caracteres. A segunda dificuldade consiste em que obrigatoriamente, esse *token* deve terminar com uma seqüência de um ponto e pelo menos um caractere, para representar um nome de arquivo. A terceira dificuldade é que o caractere de espaço não representa nesse caso o final do *token*, como em todos os outros casos.

*Token* **"c:\star\data\maio\23.05.05\15815.run":** Além das características descritas no caso anterior, esse *token* apresenta uma particularidade que consiste em o nome de uma pasta possuir ponto. Esse ponto não pode ser considerado o ponto que separa o nome do arquivo de sua extensão, pois isso poderia fazer com que o *scanner* identificasse o final do *token* antes de localizar o verdadeiro nome do arquivo. Se isso ocorresse, o *token* seria classificado como T\_ARQUIVO seguido de um T\_ID, mas deve ser identificado como T\_ARQUIVO;

*Token* **"Benzo(k)fluoranteno":** Esse *token* deve ser identificado como T\_ID, e não como T\_ID, T\_ENTREPAR e T\_ID. A principal dificuldade nesse caso é que o *token* inicia como um simples identificador, porém apresenta um texto entre parênteses. Isso poderia quebrar a leitura do *scanner*, gerando a classificação T\_ID e T\_ENTREPAR. Porém, por se tratar do nome de um composto químico, deve ser classificado inteiramente como T\_ID. Assim, o *scanner* deve finalizar o lexema somente quando localizar um espaço, e não o texto entre parênteses.

*Token* **"2-Fluorbifenil":** Esse *token* deve ser classificado como T\_ID, e não como T\_INTEIRO ou T\_ERROLEX. A principal dificuldade nesse caso é que o *token* inicia exatamente como um número inteiro, depois um caractere de sinal de menos, seguido de um identificador. Ao encontrar o caractere de sinal de menos, o lexema não pode ser considerado um erro léxico. Também tem que se ter cuidado para não considerá-lo como uma seqüência de *tokens* T\_INTEIRO, T\_MENOS, T\_ID ou T\_ERROLEX;

Todas as dificuldades citadas acima foram resolvidas e o analisador léxico consegue agora reconhecer perfeitamente todos os *tokens* definidos para a linguagem.

#### **4.7.2 Analisador Sintático**

Os arquivos de dados brutos gerados pelos equipamentos analíticos não têm como propósito gerar um conjunto de dados estruturado para extração por um sistema externo automatizado. Dessa forma, as construções sintáticas desses arquivos apresentam formatos muitas vezes complicados de serem interpretados.

Um exemplo de falta de estrutura é o conjunto de dados que formam o cabeçalho do arquivo do equipamento GCMS02, apresentado na Figura 4.11. Nesse conjunto de dados é visível a quantidade de dados desnecessários para a extração, sendo que os dados importantes são apenas "Sample ID" e "Acquisition Date", destacados em negrito. Assim, foi necessário definir a regra sintática <cab\_amostra> ::= 'Sample' <dados> <id\_amostra> <dados> <data\_analise> <dados>, onde os termos <dados> apenas consomem os *tokens* como se eles fossem comentários.

A dificuladade nessa tarefa consiste em que os *tokens* a serem ignorados não são delimitados por um simples identificador inicial e outro final, como é comum ocorrer em comentários de códigos fonte os delimitadores "/\*" e "\*/".

```
Sample Report (Standard) 
 --------------------------------------- 
MS Data File Information 
--------------------------------------- 
Sample ID: 15357 
Operator: Luci Andrietta 
Instrument ID: Saturn 2100D 
Last Calibration: 5/9/2005 7:36 AM 
Acquisition Date: 5/11/2005 4:32 AM 
Data File: c:\varianws\data\maio\100505-noite\15357.sms
Calculation Date: 5/24/2005 2:40 PM 
Method: C:\VarianWS\Metodo\voc-rapido.mth 
--------------------------------------- 
Target Compounds 
---------------------------------------
```
Figura 4.11 - Cabeçalho do arquivo do equipamento GCMS02

Outro caso de dificuldade na definição de regras sintáticas ocorre no caso de nomes de compostos químicos. Um nome de composto pode ser formado por um único identificador, por exemplo, "Clorofórmio", "Dibromofluorometano" ou "Tricloroeteno" ou ainda por uma seqüência de identificadores, como "Cloreto de vinila", "Cloreto de metileno" ou "Dissulfeto de Carbono". O problema dessa regra sintática é que não existe um *token* que indica o separador entre os identificadores, tampouco um *token* que identifica o final da seqüência.

Assim, a regra sintática <nome parametro> ilustrada na Figura 4.12 consiste em consumir os *tokens* até que seja localizado um *token* diferente de T\_ID, e o nome do parâmetro é a seqüência de identificadores encontrados.

<nome\_parametro> ::= <id> <id>  $|\hspace{.1cm} <$ id>

Figura 4.12 - Regra sintática <nome\_parametro>

Essa dificuldade de definição do nome do parâmetro ocorre tanto para o equipamento GCMS01 quanto para o equipamento GCMS02. A Figura 4.13 ilustra o código fonte para resolver essa questão. É possível perceber a recursividade através da chamada da *procedure* NomeParametro pela própria *procedure* NomeParametro, caso o *token* seguinte seja um T\_ID.

```
//------------------------------------------------------// 
// Regra esperada para esta procedure é: //<br>// <nome parametro> ::= <id> <id> //
// <nome_parametro> ::= <id> <id> // 
// | <id> // 
//------------------------------------------------------// 
procedure TGCMS01.NomeParametro; 
begin 
   if TipoToken = T_ID then
     begin 
       // Montador
       FSaida := FSaida + ' ' + Token; 
       PegaProximoToken; 
       // Recursividade 
       NomeParametro; 
     end; 
end;
```
Figura 4.13 - Código para regra sintática <nome\_parametro>

Todas as dificuldades citadas acima foram resolvidas e o analisador sintático consegue agora reconhecer perfeitamente todas as regras gramaticais definidas.

#### **4.8 Interface do protótipo do compilador**

A interface do protótipo do compilador desenvolvido possui quatro botões e quatro janelas, conforme mostra a Figura 4.14. O botão com título "Abrir" abre uma janela para escolha do arquivo de dados brutos a importar. O botão com nome "Léxico" executa o analisador léxico para os dados brutos carregados anteriormente. Os botões "GCMS01" e "GCMS02" executam os analisadores sintáticos "GCMS01" e "GCMS02" respectivamente.

A janela dos dados brutos é onde são colocados os dados brutos gerados pelo equipamento analítico. A janela dos *tokens* é onde são listados os *tokens* encontrados pelo analisador léxico durante a interpretação dos dados brutos. A janela dos dados compilados é a área onde aparece o resultado final da compilação dos dados brutos, de acordo com a gramática escolhida. Essa janela dispõe de forma limpa e ordenada os dados extraídos. A janela de mensagens de erro mostra os erros sintáticos encontrados durante a interpretação do arquivo de dados brutos, caso ocorram.

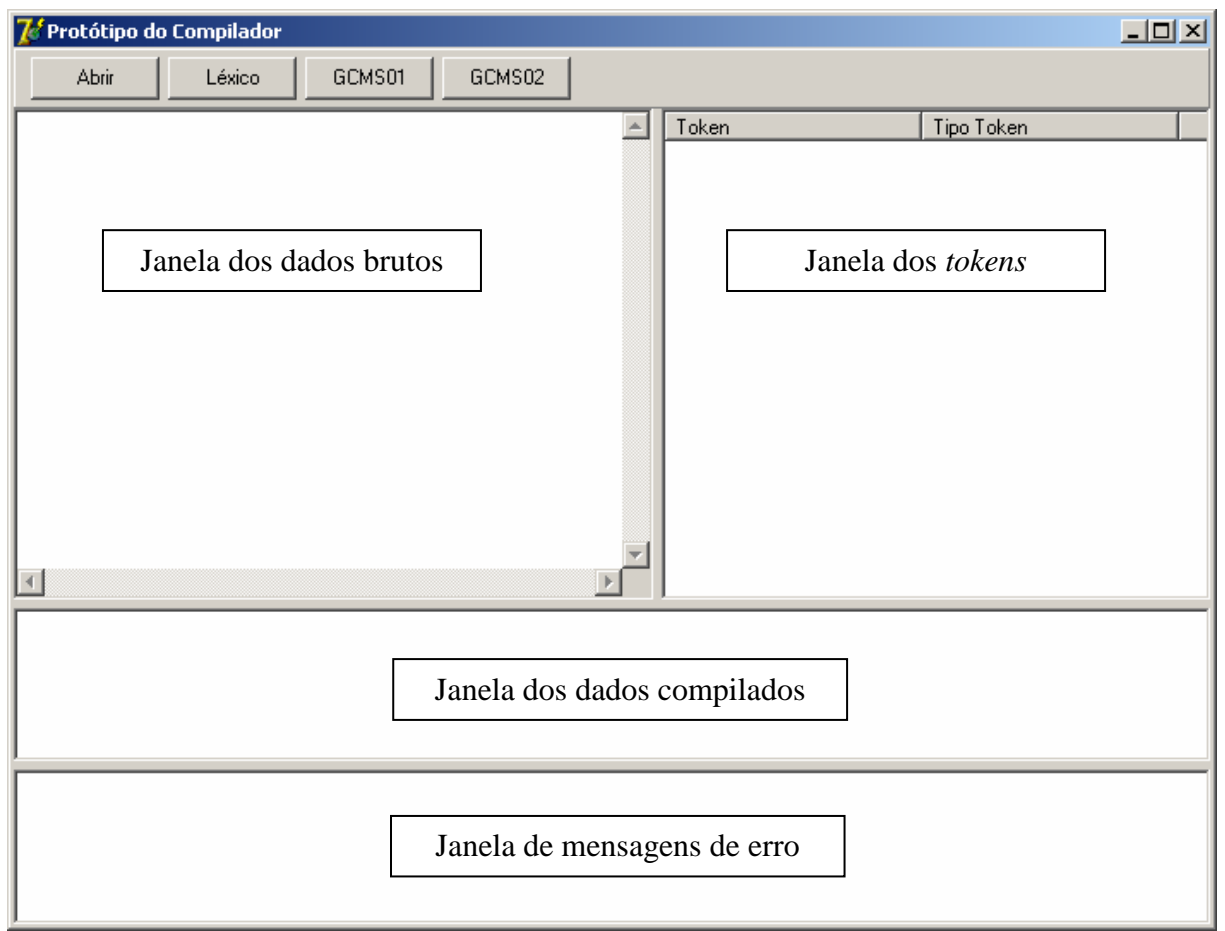

Figura 4.14 - Interface do protótipo do compilador

# **4.9 Utilização do protótipo do compilador**

A utilização do protótipo do compilador consiste em apenas dois comandos:

Importação de um arquivo de dados brutos gerado pelo equipamento analítico, através do botão "Abrir";

b) Interpretação dos dados brutos através do botão com o nome do respectivo equipamento analítico;

A Figura 4.15 ilustra a interface do compilador após a interpretação dos dados brutos de um equipamento GCMS01, enquanto a Figura 4.16 mostra a tela do compilador após a interpretação dos dados brutos de um equipamento GCMS02.

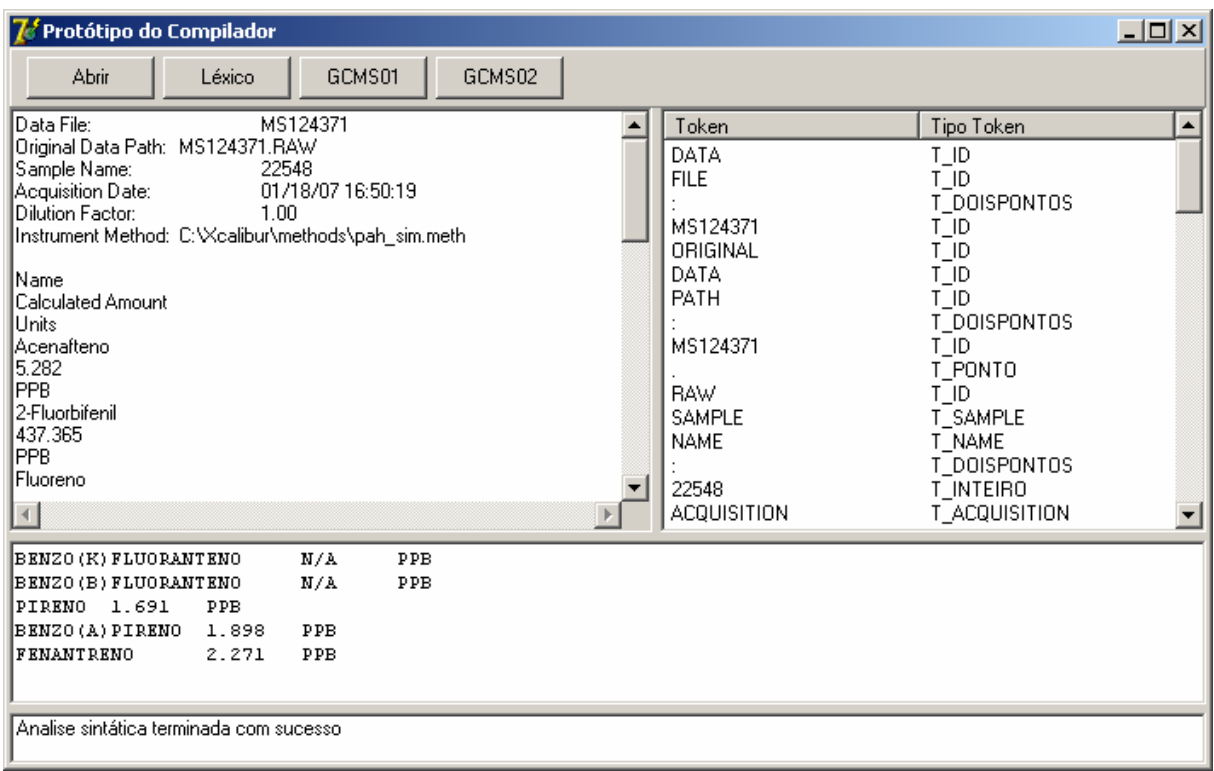

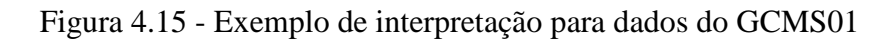

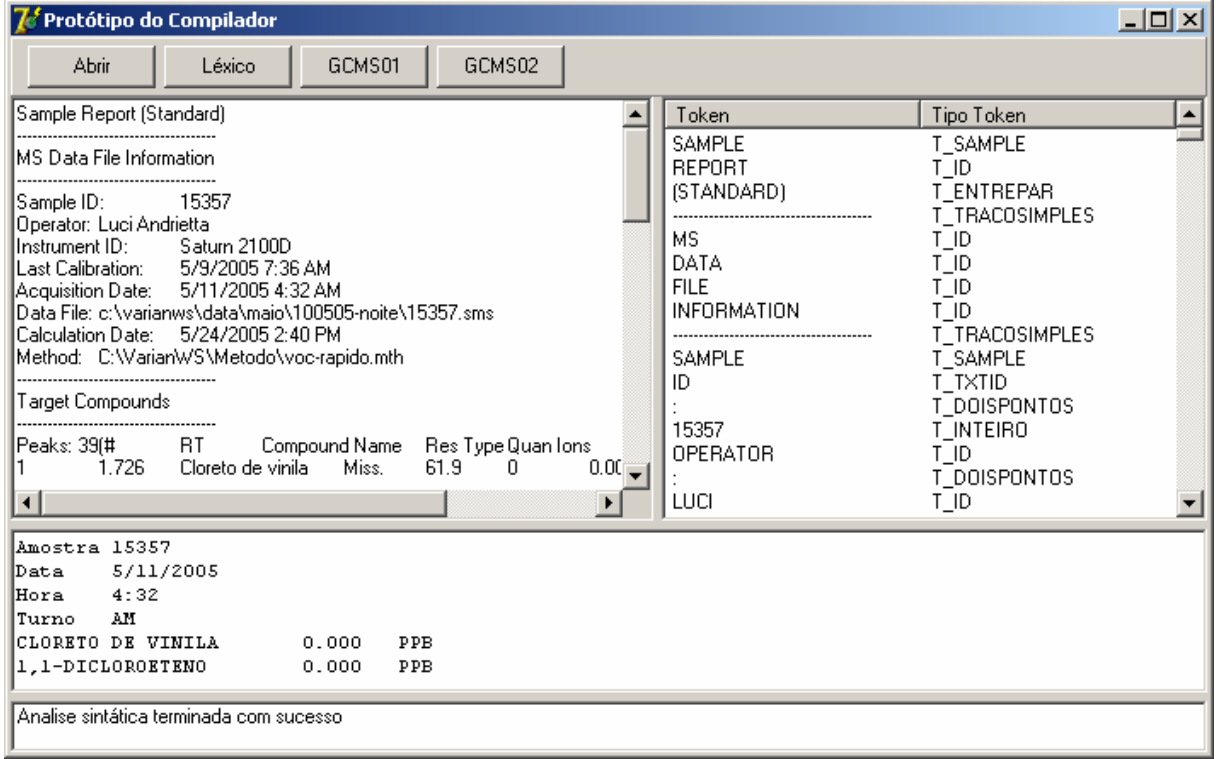

Figura 4.16 - Exemplo de interpretação para dados do GCMS02

# 5 EXTRAÇÃO DE DADOS

Para validar o compilador desenvolvido, foram feitos diversos testes de extração de dados para cada gramática. Como exemplo de resultados obtidos, é listado a seguir um conjunto de dados brutos, lista de *tokens* encontrados e dados finais processados para cada um dos equipamentos GCMS01 e GCMS02.

# **5.1 Dados brutos do equipamento GCMS01**

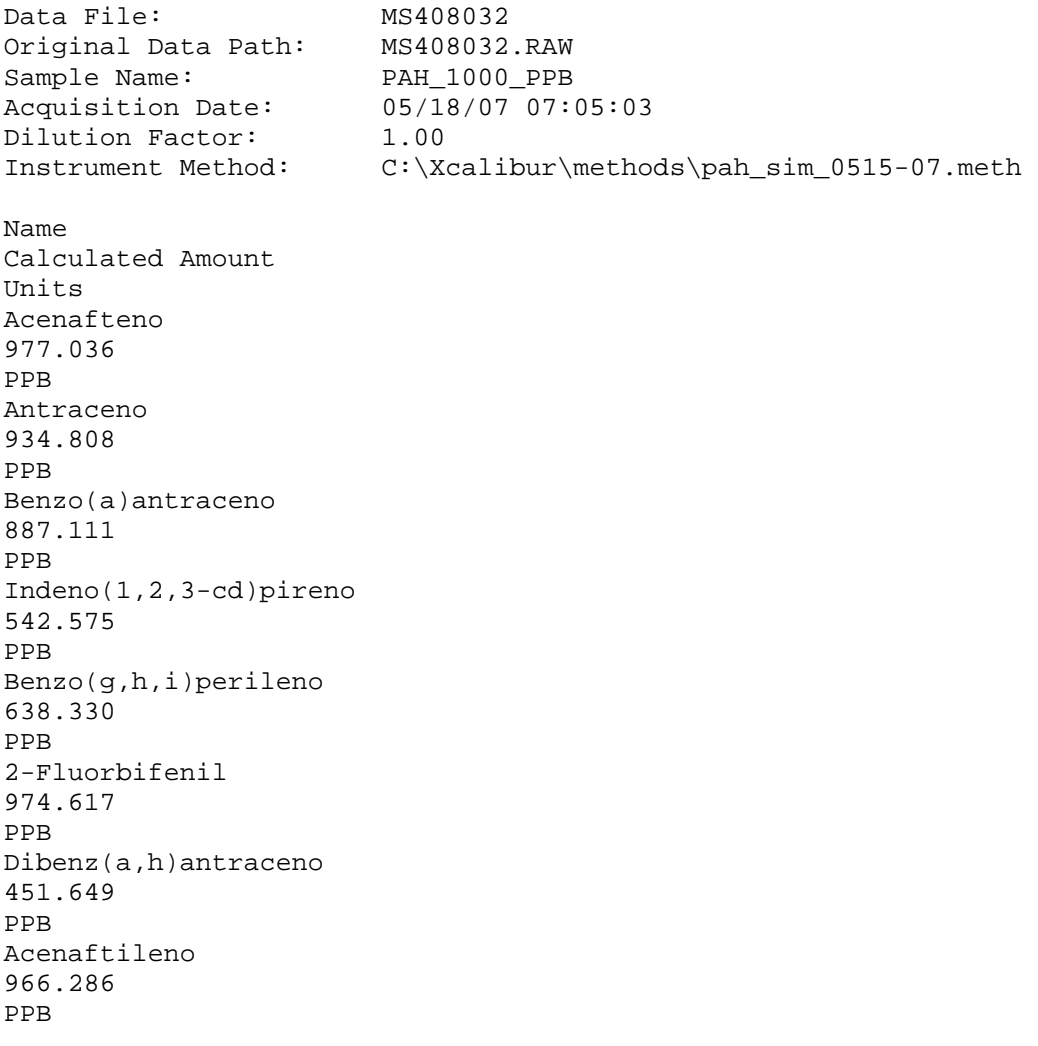

Fluoreno 977.618 PPB D10-Fenantreno N/A ppb Fluoranteno 886.852 PPB Criseno 894.540 PPB D10-Acenafteno N/A ppb Naftaleno 1018.848 PPB D14-Terfenil 990.723 PPB D12-Criseno N/A ppb D12-Perileno N/A ppb Benzo(b)fluoranteno 1130.915 PPB Benzo(k)fluoranteno 833.264 PPB D8-Naftaleno N/A ppb Pireno 895.046 PPB Benzo(a)pireno 835.573 PPB Fenantreno 957.783 PPB

# **5.2** *Tokens* **dos dados brutos do equipamento GCMS01**

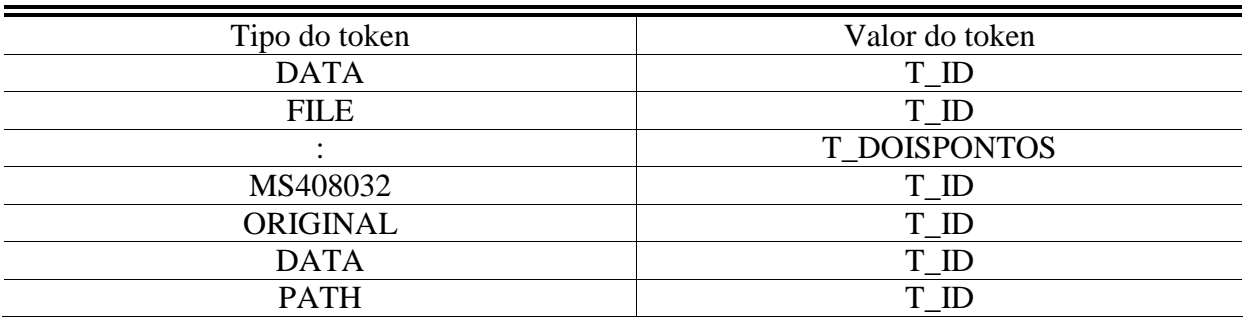

Tabela 5.1 - *Tokens* dos dados brutos do equipamento GCMS01

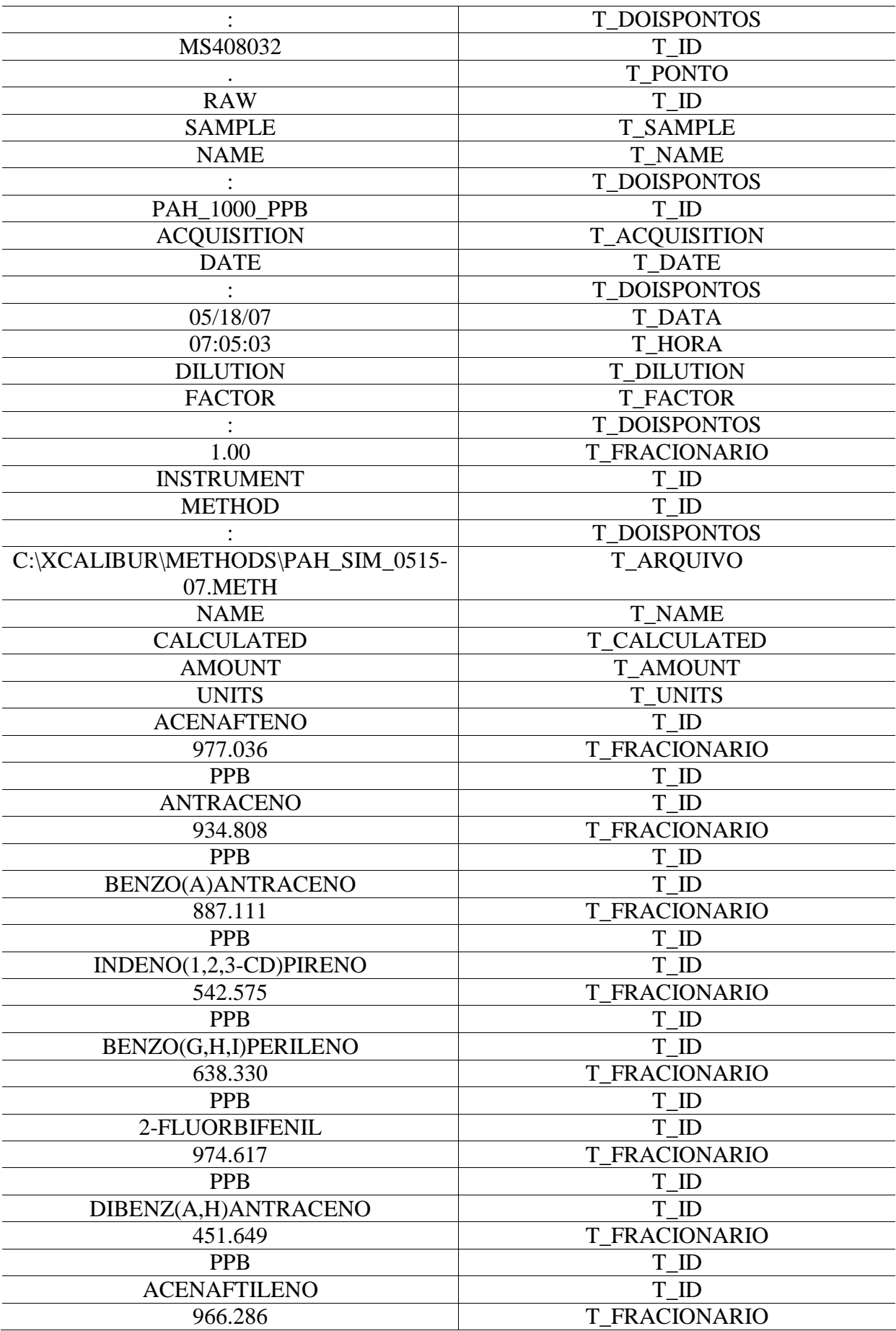

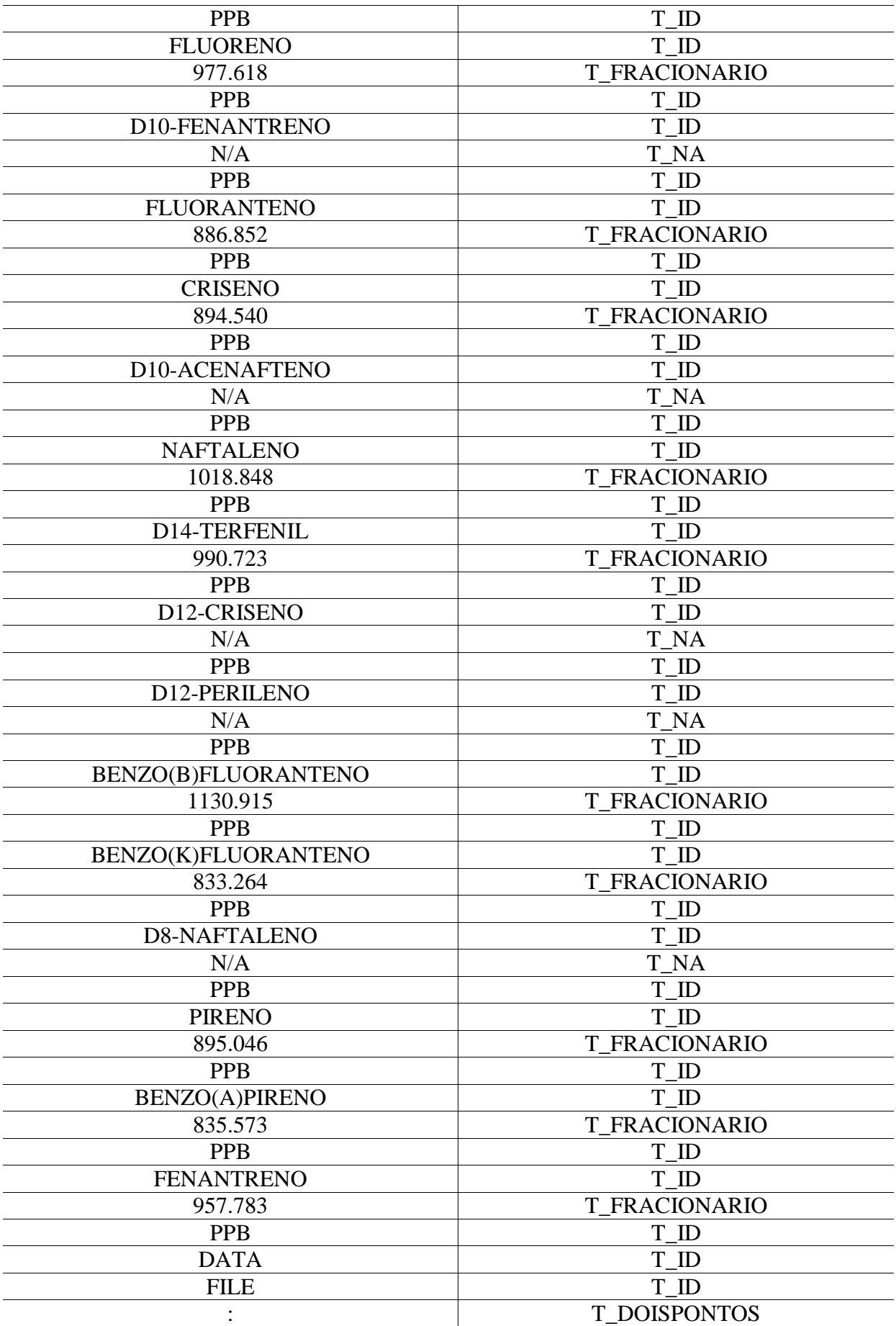

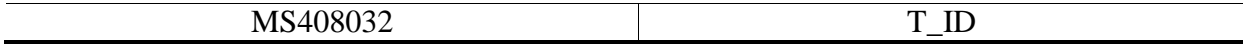

#### **5.3 Resultado final do processamento do equipamento GCMS01**

| Informação | Valor               |
|------------|---------------------|
| Amostra    | <b>PAH 1000 PPB</b> |
| Data       | 05/18/07            |
| Hora       | 07:05:03            |
| Diluição   | 1 NO                |

Tabela 5.2 - Cabeçalho do processamento do equipamento GCMS01

Tabela 5.3 - Parâmetros do processamento do equipamento GCMS01

| Nome do parâmetro analisado | Valor    | Unidade    |
|-----------------------------|----------|------------|
| <b>ACENAFTENO</b>           | 977.036  | <b>PPB</b> |
| <b>ANTRACENO</b>            | 934.808  | <b>PPB</b> |
| BENZO(A)ANTRACENO           | 887.111  | <b>PPB</b> |
| $INDENO(1,2,3-CD)PIRENO$    | 542.575  | <b>PPB</b> |
| BENZO(G,H,I)PERILENO        | 638.330  | <b>PPB</b> |
| 2-FLUORBIFENIL              | 974.617  | <b>PPB</b> |
| DIBENZ(A,H)ANTRACENO        | 451.649  | <b>PPB</b> |
| <b>ACENAFTILENO</b>         | 966.286  | <b>PPB</b> |
| <b>FLUORENO</b>             | 977.618  | <b>PPB</b> |
| D10-FENANTRENO              | N/A      | <b>PPB</b> |
| <b>FLUORANTENO</b>          | 886.852  | <b>PPB</b> |
| <b>CRISENO</b>              | 894.540  | <b>PPB</b> |
| D10-ACENAFTENO              | N/A      | <b>PPB</b> |
| <b>NAFTALENO</b>            | 1018.848 | <b>PPB</b> |
| D14-TERFENIL                | 990.723  | <b>PPB</b> |
| D12-CRISENO                 | N/A      | <b>PPB</b> |
| D12-PERILENO                | N/A      | <b>PPB</b> |
| BENZO(B)FLUORANTENO         | 1130.915 | <b>PPB</b> |
| BENZO(K)FLUORANTENO         | 833.264  | <b>PPB</b> |
| <b>D8-NAFTALENO</b>         | N/A      | <b>PPB</b> |
| <b>PIRENO</b>               | 895.046  | <b>PPB</b> |
| <b>BENZO(A)PIRENO</b>       | 835.573  | <b>PPB</b> |
| <b>FENANTRENO</b>           | 957.783  | <b>PPB</b> |

#### **5.4 Avaliação da extração de dados do equipamento GCMS01**

No exemplo de extração de dados ilustado acima, obteve-se a extração exata de todas as informações desejadas. Para validar a gramática e o compilador desenvolvido, realizou-se a interpretação e extração de dados de 47 diferentes aquivos gerados pelo equipamento GCMS01. Todas as informações previstas foram extraídas com sucesso, o que resultou em precisão de 100%.

Sample Report (Standard) --------------------------------------- MS Data File Information --------------------------------------- Sample ID: controle svoc's Operator: Instrument ID: Last Calibration: 6/15/2007 9:00 AM Acquisition Date: 10/26/2007 11:44 AM Data File: c:\saturnws\analises 2007\svoc's\outubro 2007\controle svoc's\_10-26-2007.sms Calculation Date: 10/31/2007 9:21 AM Method: C:\SaturnWS\Metodos\Pah's\_13\_06\_07.mth --------------------------------------- Target Compounds --------------------------------------- Peaks: 25( # RT Compound Name Res Type Quan Ions Area Amount) 1 4.523 1,4-Dichlorobenzene-D4 Id. 150 28333 1.000 ug 2 5.959 Naphthalene-D8 Id. 136 77865 1.000 ug 1 5.959 Naphthalene-D8 1 136 77865 1.000 ug<br>
3 8.712 Acenaphthene-d10 1 162 7551 1.000 ug<br>
4 12.072 FenantrenoD10 1 16. 188 54113 1.000 ug<br>
5 31.331 Crisone D13 4 12.072 FenantrenoD10 Id. 188 54113 1.000 ug 5 21.231 Criseno-D12 Id. 240 38116 1.000 ug 6 27.872 Perylene-D12 Id. 264 4227 1.000 ug 7 5.104 NitrobenzenoD5 Id. 82+128 134199 2.789 ug 8 5.986 Naphthalene Id. 128 231738 2.533 ug 9 7.529 1,1-Biphenyl Id. 172 188918 3.671 ug 10 8.453 Acenaphthylene Id. 152 211391 15.724 ug 11 8.775 Acenaphthene Id. 153 140414 15.470 ug 12 9.819 Fluorene Id. 165+166 277676 2.828 ug 13 12.136 Phenanthrene Id. 178 183832 2.919 ug 14 12.272 Anthracene Id. 178 188970 3.152 ug 15 15.567 Fluoranthene Id. 202 176860 3.101 ug 16 16.253 Pyrene Id. 202 182404 3.249 ug 17 16.896 p-Terphenyl-d14 Id. 244 55492 1.278 ug 18 21.177 Benz[a]anthracene Id. 228 90795 2.579 ug 19 21.359 Chrysene Id. 228 123251 2.989 ug 20 26.253 BENZO B FLUORANTENO Id. 252 15829 0.997 ug 21 26.378 BENZO K FLUORANTENO Id. 252 16521 0.822 ug 22 27.611 BENZO A PIRENO Id. 252 12277 0.524 ug 23 32.086 Indeno[1,2,3-cd]pyrene Miss. 276+138 0 0.000 ug 24 32.078 Dibenz[a,h]anthracene Id. 278+138 1233 0.969 ug ---------------------------------------

Unidentified Peaks

---------------------------------------

None

#### **5.6** *Tokens* **dos dados brutos do equipamento GCMS02**

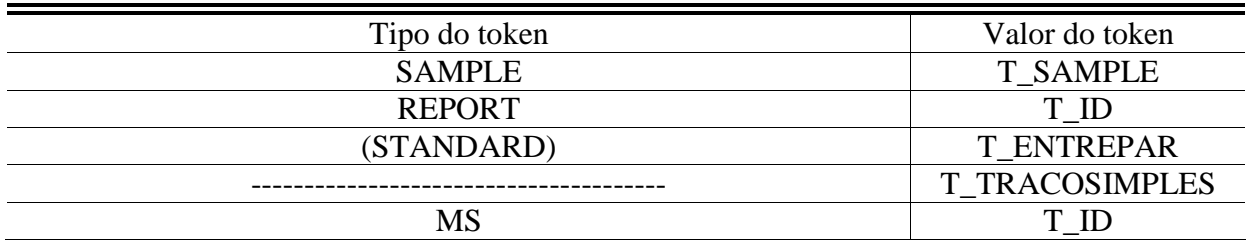

Tabela 5.4 - *Tokens* dos dados brutos do equipamento GCMS02

**5.5 Dados brutos do equipamento GCMS02** 

64

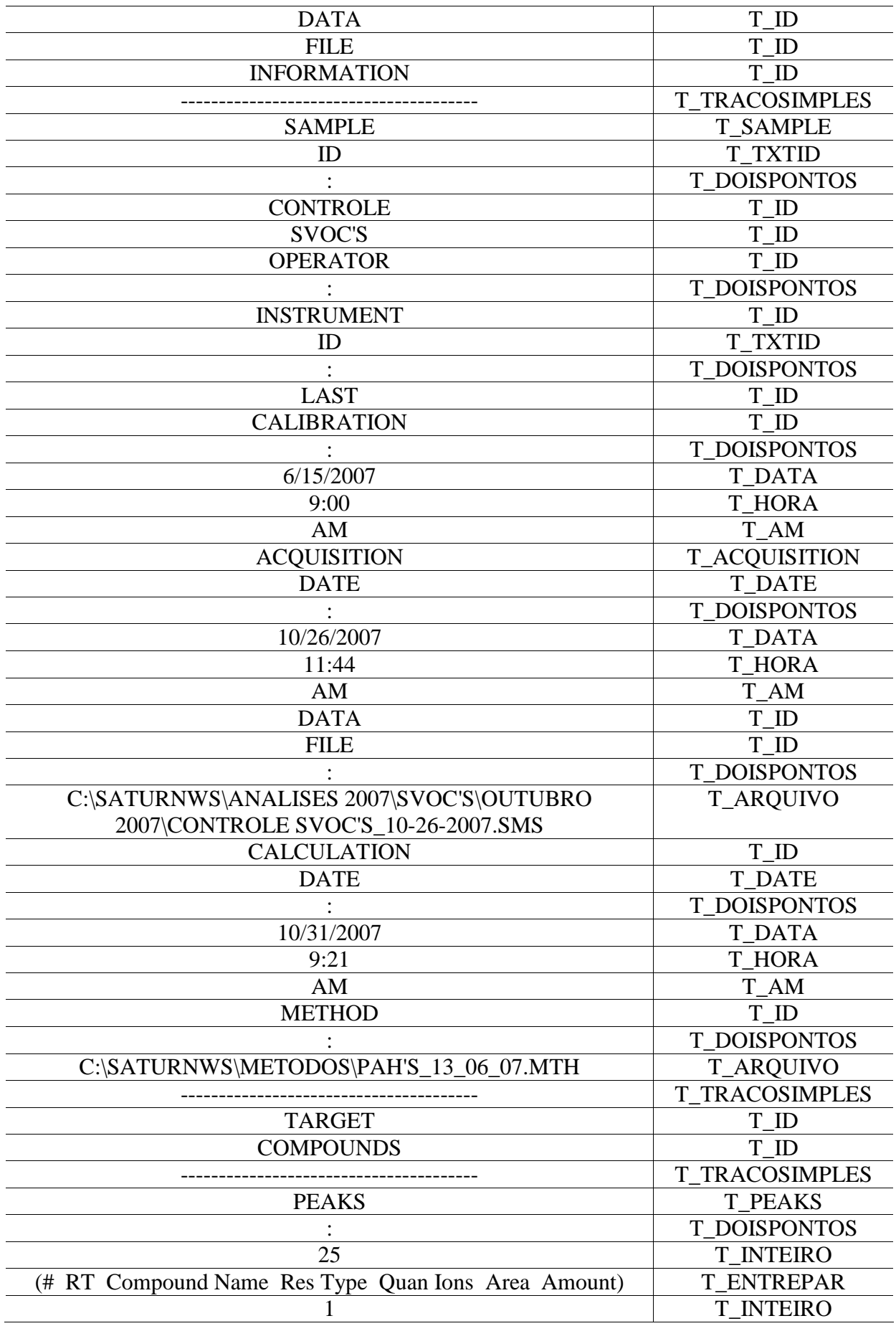

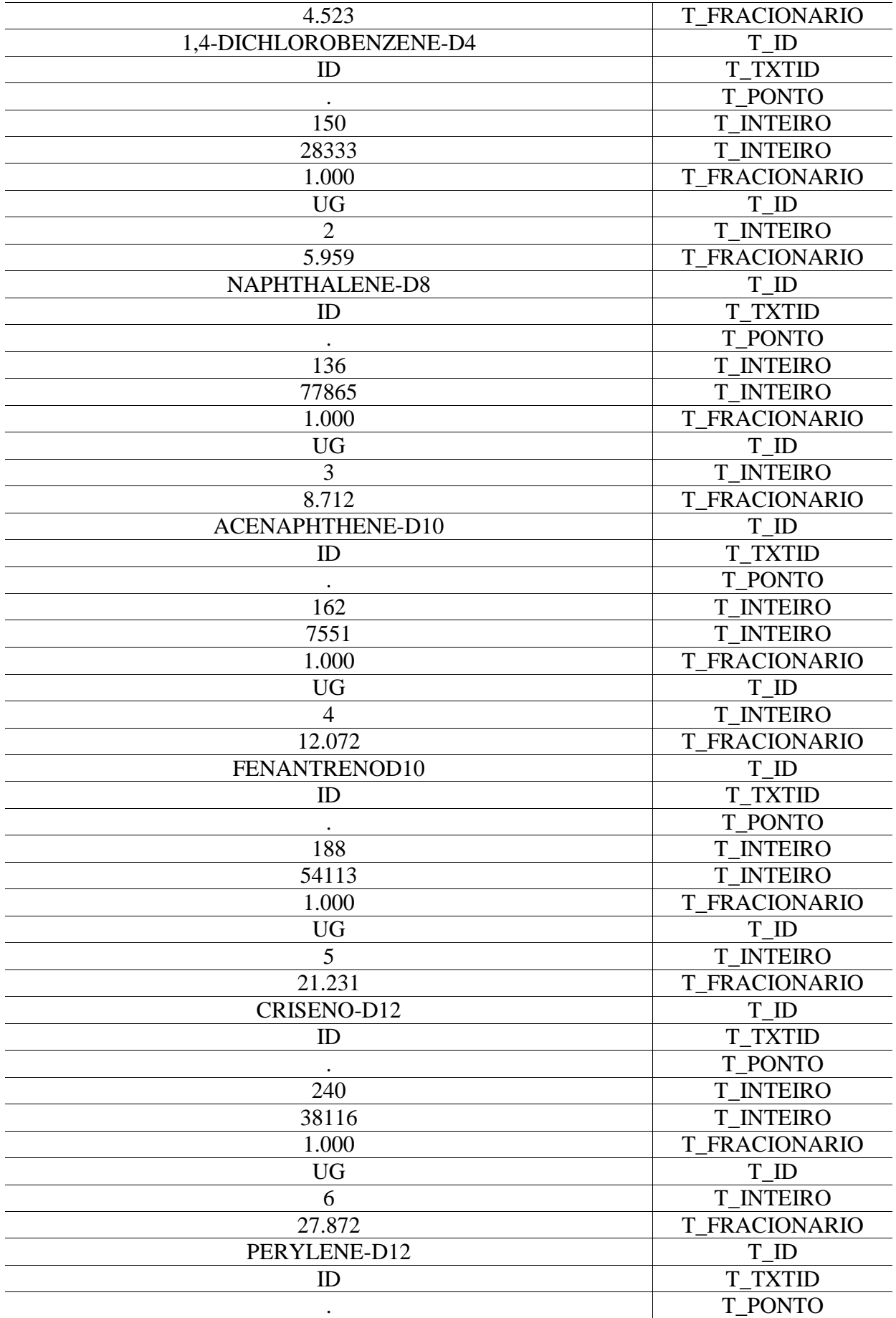

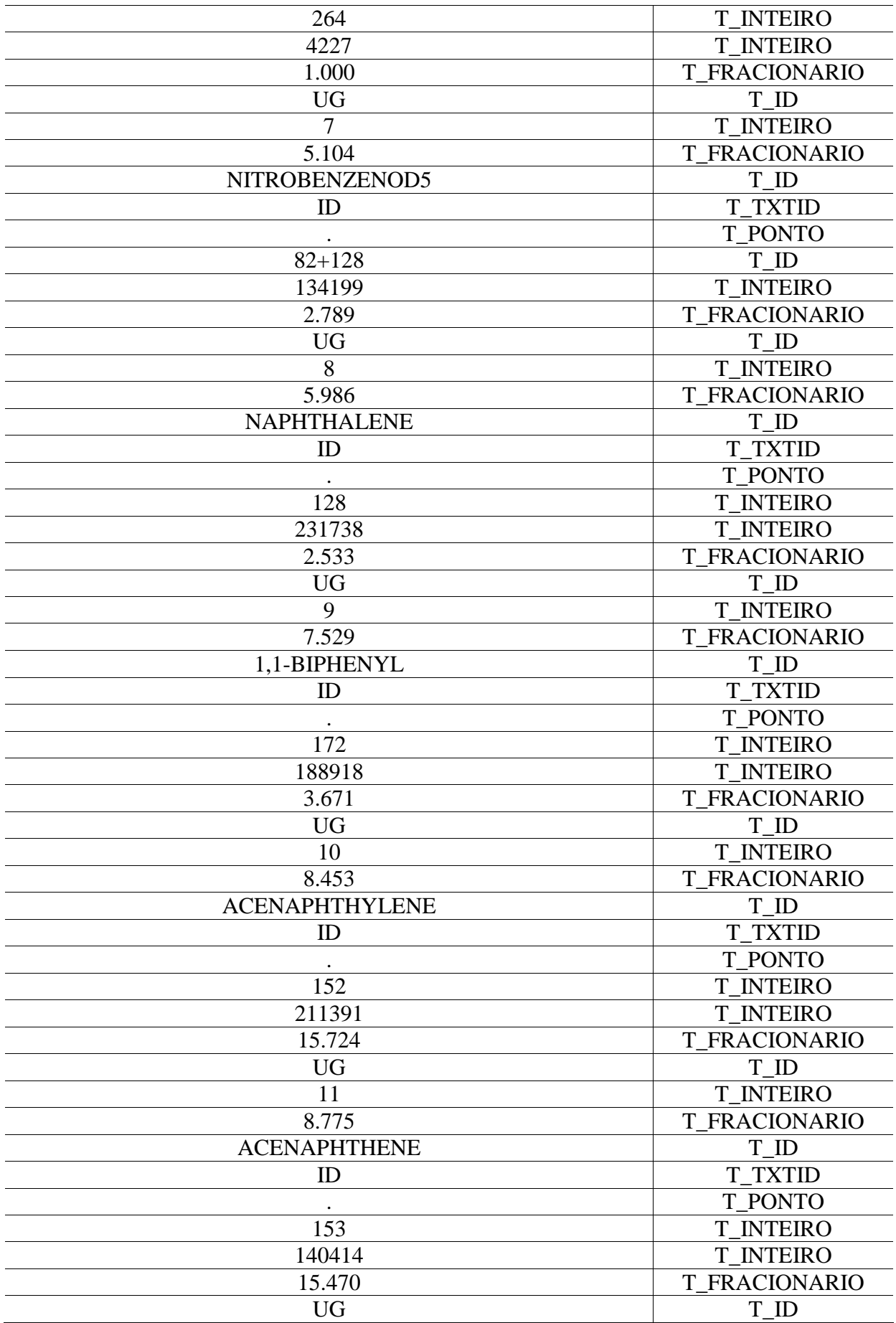

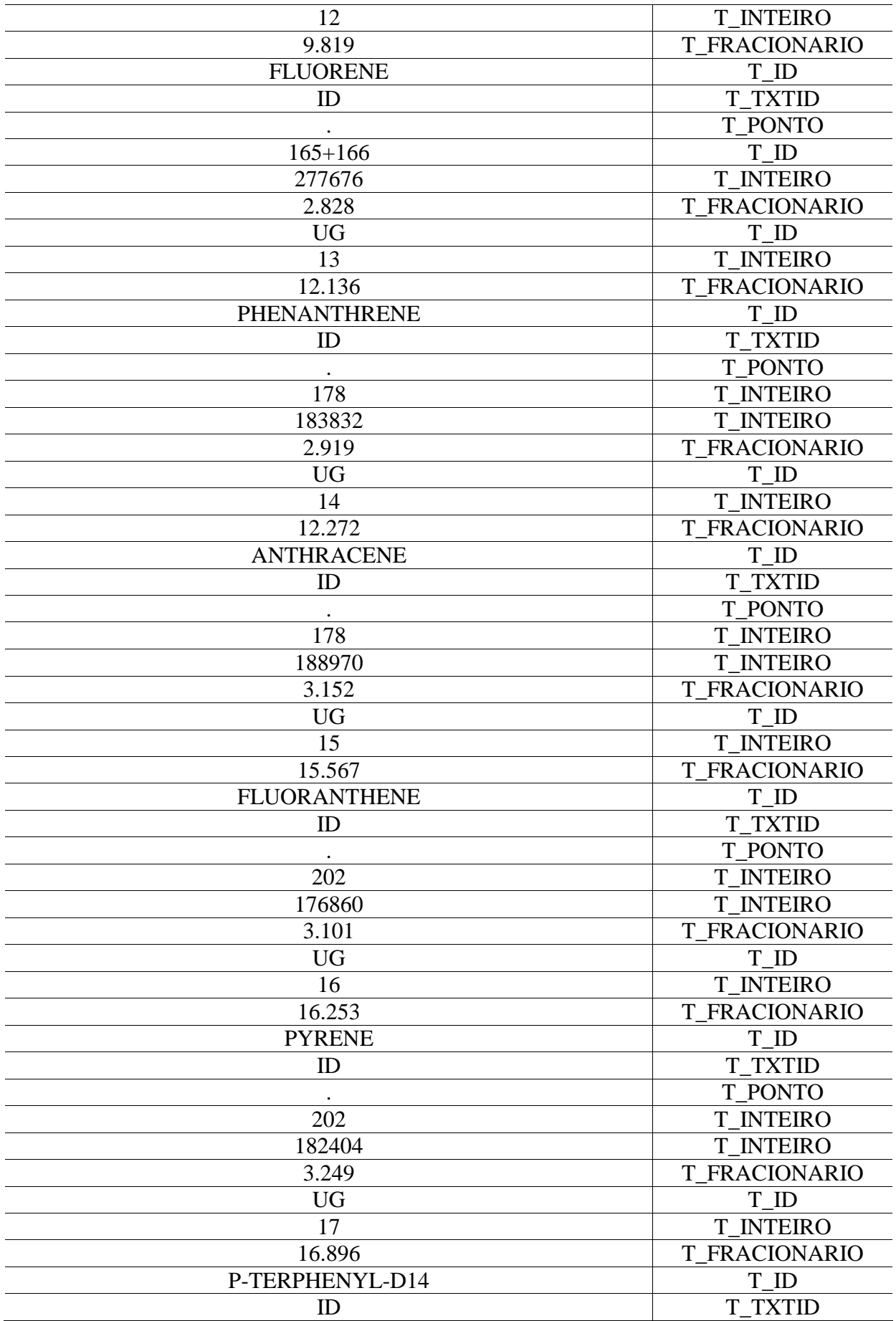

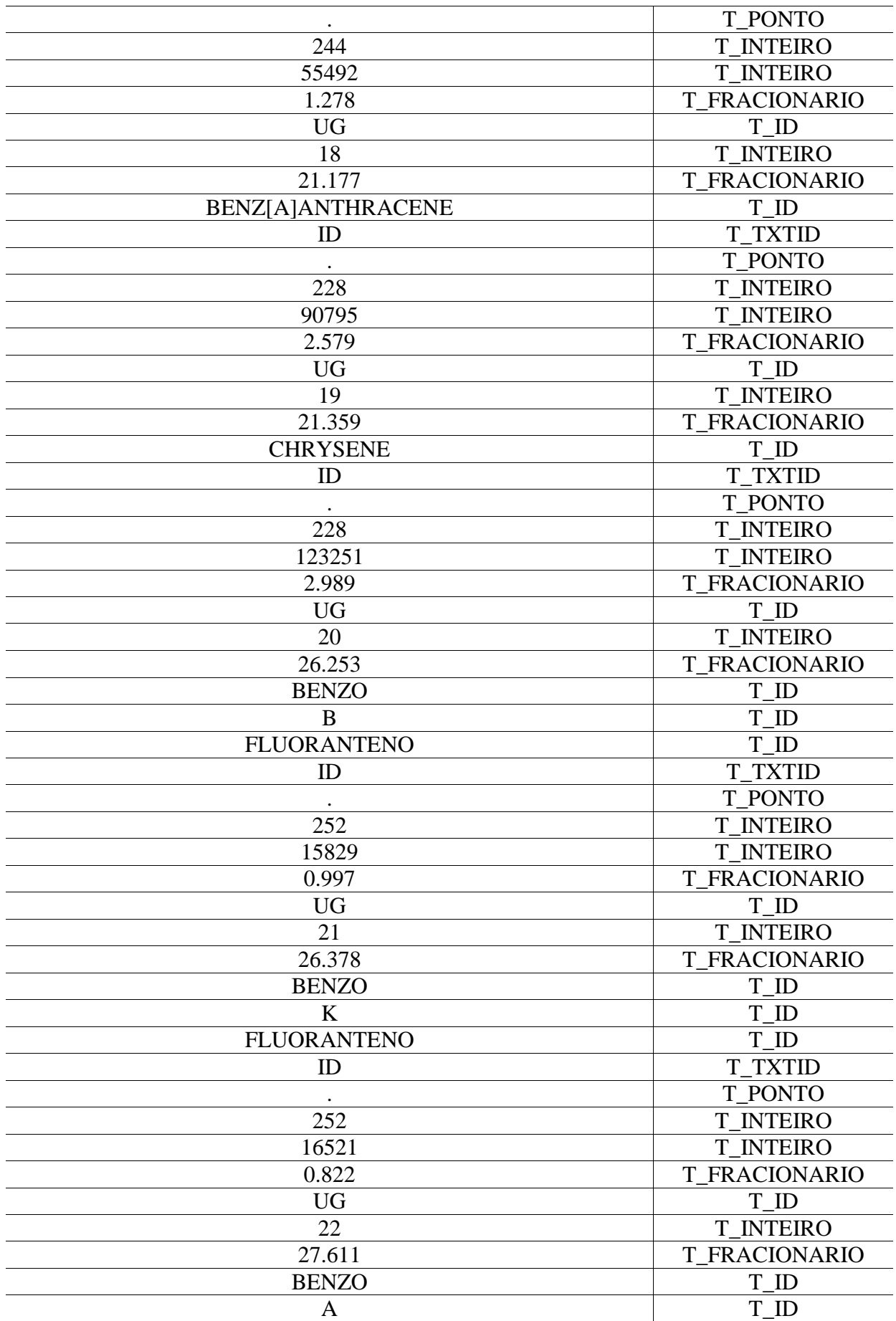

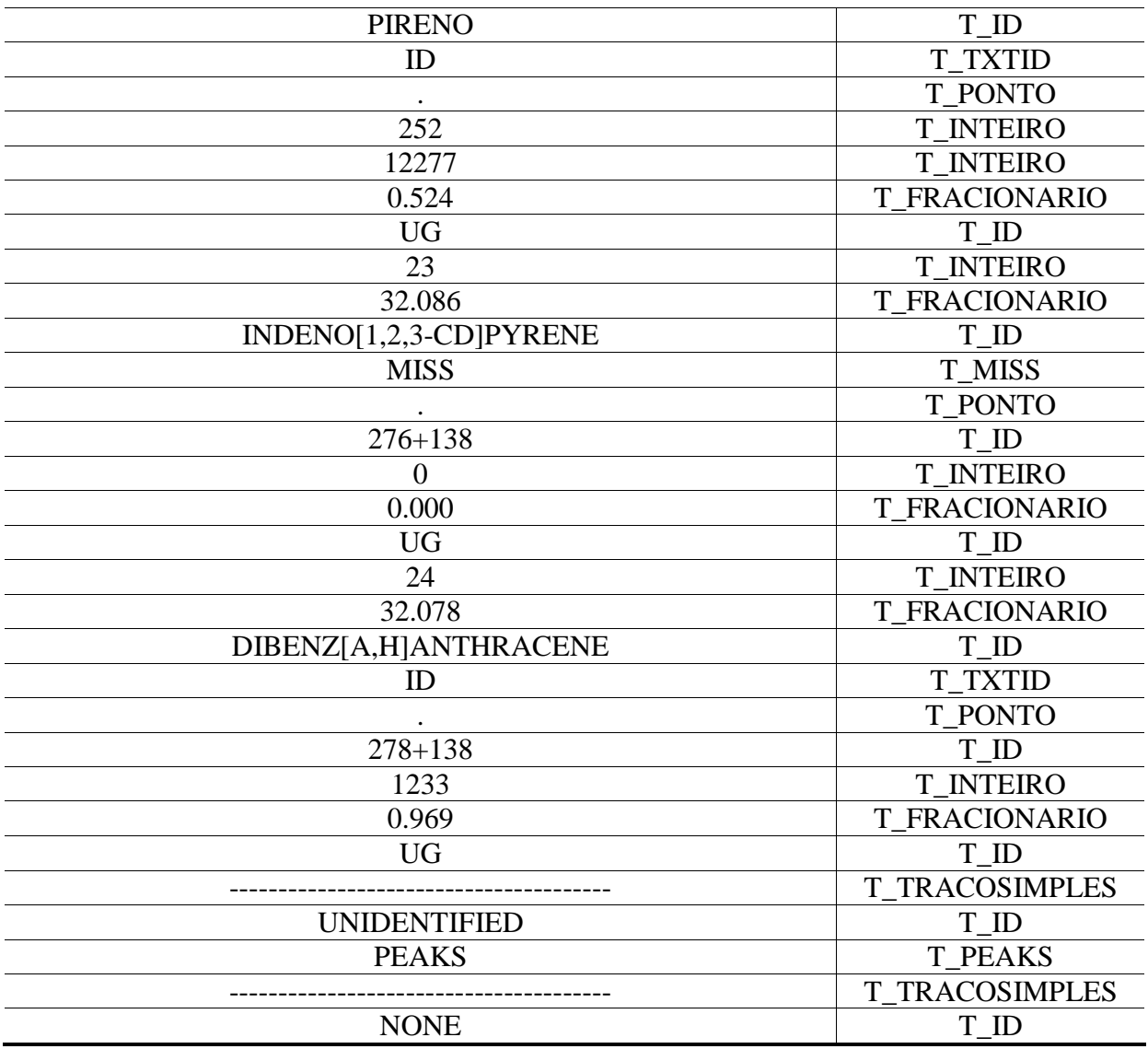

# **5.7 Resultado final do processamento do equipamento GCMS02**

Tabela 5.5 - Cabeçalho do processamento do equipamento GCMS02

| Informação | Valor           |
|------------|-----------------|
| Amostra    | <b>CONTROLE</b> |
| Data       | 10/26/2007      |
| Hora       | 11:44           |
| Turno      | AΜ              |

Tabela 5.6 - Parâmetros do processamento do equipamento GCMS02

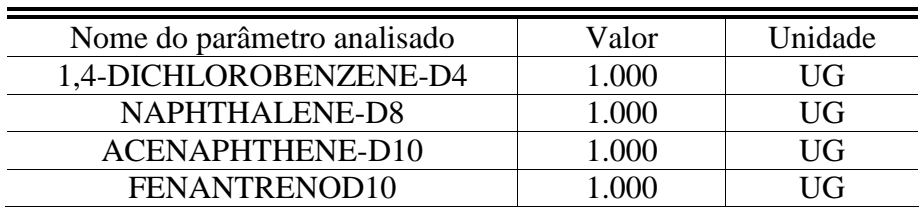

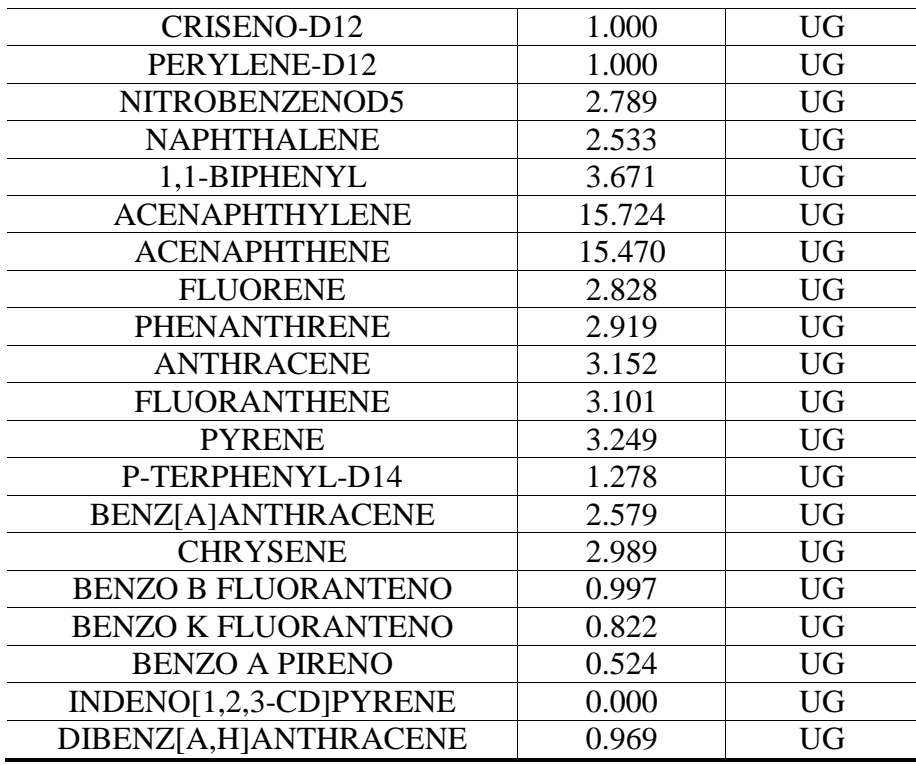

# **5.8 Avaliação da extração de dados do equipamento GCMS02**

No exemplo de extração de dados ilustado acima, obteve-se a extração exata de todas as informações desejadas. Para validar a gramática e o compilador desenvolvido, realizou-se a interpretação e extração de dados de 42 diferentes aquivos gerados pelo equipamento GCMS02. Todas as informações previstas foram extraídas com sucesso, o que resultou em precisão de 100%.

# CONCLUSÃO

O objetivo principal deste trabalho concentrou-se no estudo de compiladores para serem usados na interpretação de dados brutos e extração de informações, e não para serem usados na sua maneira mais usual, ou seja, geradores de códigos de máquinas.

A parte teórica deste estudo afirma a possibilidade de se desenvolver um compilador aplicado à extração de informações a partir de um conjunto de dados brutos, embora o uso clássico de compiladores consiste em leitura de uma linguagem de programação de alto nível e estruturada e geração de código de máquina executável.

A utilização de técnicas de compiladores para a extração de informações a partir de dados brutos é plenamente viável, pois permite desenvolver uma solução elegante e de alto nível com relativa baixa complexidade para um problema muito comum em laboratórios de análises ambientais.

O estudo sobre rotinas de laboratórios de análises ambientais e a detecção da necessidade de automatização da leitura de resultados analíticos ocorreu durante dez anos, em trabalhos diários com automação de diversos processos em dezenas de laboratórios de controle de qualidade nas regiões sul e sudeste do Brasil.

O desenvolvimento do protótipo do compilador para extração das informações dos dados brutos contidos em relatórios de análises de equipamentos analíticos comprova a viabilidade técnica da solução proposta para o problema analisado.

As dezenas de testes de extração de dados, realizados com vários arquivos de dados brutos ratifica a versatilidade, flexibilidade e exatidão com que os dados são interpretados e extraídos. Após os ajustes dos analisadores léxico e sintático, o nível de falhas ocorridas na interpretação dos dados foi inexistente.
Existe uma real possibilidade de evolução neste trabalho para aumentar sua flexibilidade e ampliar a aplicação da solução para arquivos de dados brutos de outros equipamentos analíticos. Uma maneira de se fazer isso é transformar a aplicação atual, de um simples compilador com analisador léxico e sintático embutidos no código fonte, para um gerador de compiladores. A definição das expressões regulares dos *tokens* e definição das regras gramaticais podem ser feitos em arquivos externos, com possibilidade de definição das regras pelos próprios usuários da aplicação.

# REFERÊNCIAS BIBLIOGRÁFICAS

AHO, Alfred V. Aho; SETHI, Ravi; ULLMAN, Jeffrey D. **COMPILADORES: princípios, técnicas e ferramentas.** Rio de Janeiro: LTC, 1995.

FISCHER, Charles N.; LEBLANC, Richard J. **Crafting a compiler with C.** California: Benjamin Cummings, 1991.

GRUNE, Dick et. al. **Projeto moderno de compiladores: implementação e aplicações.** Rio de Janeiro: Campus, 2001.

KAPLAN, Randy M. **Constructing language processors for little languages.** New York: John Wiley, 1994.

NETO, João J. **Introdução à compilação.** Rio de Janeiro: LTC, 1987.

PITTMAN, Thomas; PETERS, James. **The art of compiler design: theory and practice.** New Jersey: Prentice-hall, 1992.

RANGEL, José Lucas. **Material didático relativo à disciplina de Compiladores.** 1999. Disponível em: <http://www-di.inf.puc-rio.br/~rangel/comp.html> Acesso em: 12 de maio de 2007.

SEBESTA, Robert W. **Conceitos de linguagens de programação**. Porto Alegre: Bookman, 2000.

TORRES, Gabriel. **Hardware: curso completo** - 4. ed. 2001.

APÊNDICE A - CÓDIGO FONTE

# **Arquivo Protótipo.dpr**

**program** Prototipo;

```
uses 
  Forms, 
  principal in 'principal.pas' {frmPrincipal}, 
  uLexico in 'uLexico.pas', 
 uGCMS01 in 'uGCMS01.pas', 
 uGCMS02 in 'uGCMS02.pas';
```
#### {\$R \*.res}

```
begin 
   Application.Initialize; 
   Application.CreateForm(TfrmPrincipal, frmPrincipal); 
  Application.Run; 
end.
```
## **Arquivo principal.pas**

```
unit principal;
```
#### **interface**

```
uses 
   Windows, Messages, SysUtils, Variants, Classes, Graphics, Controls, Forms, 
   Dialogs, ExtCtrls, StdCtrls, ComCtrls, ClipBrd; 
type 
   TfrmPrincipal = class(TForm) 
     pnlSuperior: TPanel; 
     btnAbrir: TButton; 
     btnLexico: TButton; 
     btnGCMS01: TButton; 
     btnGCMS02: TButton; 
     spt01: TSplitter; 
     spt02: TSplitter; 
     spt03: TSplitter; 
     mmDadosBrutos: TMemo; 
     lvwTokens: TListView; 
     lbMensagens: TListBox; 
     mmSaida: TMemo; 
     odDadosBrutos: TOpenDialog; 
     procedure btnLexicoClick(Sender: TObject); 
     procedure btnGCMS01Click(Sender: TObject); 
    procedure btnGCMS02Click(Sender: TObject);
     procedure btnAbrirClick(Sender: TObject); 
     procedure lvwTokensKeyDown(Sender: TObject; var Key: Word; 
       Shift: TShiftState); 
     procedure lbMensagensKeyDown(Sender: TObject; var Key: Word; 
       Shift: TShiftState); 
   private 
      { Private declarations } 
   public 
     Public declarations
     procedure EscreveToken; 
     procedure EscreveMensagem(AMsg: string); 
     procedure EscreveMensagemTokenEsperado(ATokenEsperado, ANmRegra: string); 
   end; 
var 
   frmPrincipal: TfrmPrincipal; 
implementation 
uses uLexico, uGCMS01, uGCMS02; 
{$R *.dfm} 
procedure TfrmPrincipal.btnLexicoClick(Sender: TObject); 
begin 
   lvwTokens.Clear; 
   lbMensagens.Clear; 
   InicializaLexico(mmDadosBrutos.Lines.Text); 
   while PegaProximoToken do ; 
end; 
procedure TfrmPrincipal.EscreveMensagem(AMsg: string); 
begin 
   lbMensagens.Items.Add(AMsg) 
end; 
procedure TfrmPrincipal.EscreveMensagemTokenEsperado(ATokenEsperado, 
  ANmRegra: string); 
begin
```

```
 EscreveMensagem( 
     'Esperava "' + ATokenEsperado + 
     '" mas encontrei "' + Token + 
     '" em "' + ANmRegra + '"'); 
end; 
procedure TfrmPrincipal.EscreveToken; 
begin 
   with lvwTokens.Items.Add do
     begin 
       Caption := Token; 
       SubItems.Add(TokenToStr(TipoToken)); 
     end; 
end; 
procedure TfrmPrincipal.btnGCMS01Click(Sender: TObject); 
var 
   GCMS01: TGCMS01; 
begin 
   mmSaida.Clear; 
   lvwTokens.Clear; 
   lbMensagens.Clear; 
   InicializaLexico(mmDadosBrutos.Lines.Text); 
   GCMS01 := TGCMS01.Create; 
   GCMS01.Sintatico; 
   FreeAndNil(GCMS01); 
end; 
procedure TfrmPrincipal.btnGCMS02Click(Sender: TObject); 
var 
  GCMS02: TGCMS02; 
begin 
   mmSaida.Clear; 
   lvwTokens.Clear; 
   lbMensagens.Clear; 
   InicializaLexico(mmDadosBrutos.Lines.Text); 
   GCMS02 := TGCMS02.Create; 
   GCMS02.Sintatico; 
  FreeAndNil(GCMS02); 
end; 
procedure TfrmPrincipal.btnAbrirClick(Sender: TObject); 
begin 
   if odDadosBrutos.Execute then
     mmDadosBrutos.Lines.LoadFromFile(odDadosBrutos.FileName); 
end; 
procedure TfrmPrincipal.lvwTokensKeyDown(Sender: TObject; var Key: Word; 
  Shift: TShiftState); 
var 
   i: Integer; 
   str: string; 
begin 
   if UpCase(Char(Key)) = 'C' then
     if Shift = [ssCtrl] then
       begin 
          for i := 0 to lvwTokens.Items.Count - 1 do
           str := str + lvwTokens.Items[i].Caption + #9 + 
              lvwTokens.Items[i].SubItems[0] + #10; 
            Clipboard.AsText := str; 
       end; 
end;
```

```
procedure TfrmPrincipal.lbMensagensKeyDown(Sender: TObject; var Key: Word; 
   Shift: TShiftState);
```

```
begin 
 if UpCase(Char(Key)) = 'C' then
 if Shift = [ssCtrl] then
 Clipboard.AsText := lbMensagens.Items.Text; 
end;
```
**end**.

### **Arquivo principal.dfm**

```
object frmPrincipal: TfrmPrincipal 
  Left = 158 Top = 104 
  width = 844Height = 480 Caption = 'Protótipo do Compilador'
   Color = clBtnFace 
   Font.Charset = DEFAULT_CHARSET 
   Font.Color = clWindowText 
   Font.Height = -11 
   Font.Name = 'MS Sans Serif'
   Font.Style = [] 
   OldCreateOrder = False 
   Position = poScreenCenter 
   WindowState = wsMaximized 
   PixelsPerInch = 96 
   TextHeight = 13 
   object spt01: TSplitter 
    Left = 511Top = 35width = 5Height = 229 Align = alRight 
   end 
   object spt03: TSplitter 
   Left = 0 Top = 358 
     Width = 836 
    Height = 5 Cursor = crVSplit 
     Align = alBottom 
   end 
   object spt02: TSplitter 
   Left = 0Top = 264Width = 836Height = 5 Cursor = crVSplit 
     Align = alBottom 
   end 
   object pnlSuperior: TPanel 
   Left = 0Top = 0 Width = 836 
    Height = 35 Align = alTop 
     TabOrder = 0 
     object btnLexico: TButton 
      Left = 90Top = 5width = 75Height = 25 Caption = 'Léxico'
       TabOrder = 1 
       OnClick = btnLexicoClick 
     end 
     object btnGCMS01: TButton 
       Left = 170 
      Top = 5 Width = 75 
      Height = 25 Caption = 'GCMS01'
       TabOrder = 2 
       OnClick = btnGCMS01Click 
     end 
     object btnGCMS02: TButton
```

```
Left = 250Top = 5width = 75Height = 25 Caption = 'GCMS02'
     TabOrder = 3 
     OnClick = btnGCMS02Click 
   end 
   object btnAbrir: TButton 
    Left = 10Top = 5Width = 75Height = 25 Caption = 'Abrir'
     TabOrder = 0 
     OnClick = btnAbrirClick 
   end 
 end 
 object mmDadosBrutos: TMemo 
 Left = 0Top = 35width = 511Height = 229 Align = alClient 
   ScrollBars = ssBoth 
  TabOrder = 1 
 end 
 object lvwTokens: TListView 
 Left = 516Top = 35Width = 320Height = 229 Align = alRight 
   Columns = < 
     item 
       Caption = 'Token'
      Width = 150 end 
     item 
       Caption = 'Tipo Token'
      width = 150 end> 
   TabOrder = 2 
   ViewStyle = vsReport 
   OnKeyDown = lvwTokensKeyDown 
 end 
 object lbMensagens: TListBox 
 Left = 0 Top = 363 
  Width = 836 Height = 90 
  Align = alBottom 
   ItemHeight = 13 
   TabOrder = 4 
   OnKeyDown = lbMensagensKeyDown 
 end 
 object mmSaida: TMemo 
 Left = 0 Top = 269 
   Width = 836 
  Height = 89 Align = alBottom 
   Font.Charset = ANSI_CHARSET 
   Font.Color = clWindowText 
  Font. Height = -11 Font.Name = 'Courier New'
   Font.Style = [] 
   ParentFont = False
```

```
 TabOrder = 3 
   end 
 object odDadosBrutos: TOpenDialog 
 DefaultExt = '*.*'
Left = 10Top = 45 end 
end
```
### **Arquivo uLexico.pas**

**unit** uLexico;

#### **interface**

**uses** SysUtils;

**type**  TTipoToken = ( T\_UNKNOWN, T\_ERROLEX, T\_FIMARQUIVO, T\_ID, T\_INTEIRO, T\_FRACIONARIO, T\_DATA, T\_HORA, T\_IGUAL, T\_VEZES, T\_MENOS, T\_PONTO, T\_VIRGULA, T\_DOISPONTOS, T\_PONTOVIRGULA, T\_TRACOSIMPLES, T\_TRACODUPLO, T\_TRACOVEZES, T\_ENTREPAR, T\_ABREPAR, T\_FECHAPAR, T\_ARQUIVO, T\_COMENTARIO, T\_AM, T\_PM, T\_PEAKS, T\_SAMPLE, T\_NAME, T\_ACQUISITION, T\_DATE, T\_DILUTION, T\_FACTOR, T\_CALCULATED, T\_AMOUNT, T\_UNITS, T\_MISS, T\_FAIL, T\_TXTID,  $\mathtt{T\_NA}$  )  $\mathtt{;}$ **function** RemoveAcento(AChr: Char): Char; **function** TokenToStr(ATipoToken: TTipoToken): **string**; **function** PegaProximoToken(APrint: Boolean = True): Boolean; **procedure** ProcessaData; **procedure** ProcessaHora; **procedure** MoveLookAhead; **procedure** InicializaLexico(AFonte: **string**); **var**  Token: **string**; TipoToken: TTipoToken; **implementation** 

**uses** Classes, principal;

```
var 
   LookAhead: Char; 
   Ponteiro: Integer; 
   TextoFonte: string; 
function RemoveAcento(AChr: Char): Char; 
const 
    ComAcento = 'àâêôûãõáéíóúçüÀÂÊÔÛÃÕÁÉÍÓÚÇÜ'; 
   SemAcento = 'aaeouaoaeioucuAAEOUAOAEIOUCU'; 
begin 
   if Pos(AChr, ComAcento) > 0 then
      Result := SemAcento[Pos(AChr, ComAcento)] 
    else 
     Result := AChr;end; 
function TokenToStr(ATipoToken: TTipoToken): string; 
begin 
   case TipoToken of 
     T_UNKNOWN : Result := 'T_UNKNOWN';
     T_ERROLEX : Result := 'T_ERROLEX';
      T_FIMARQUIVO : Result := 'T_FIMARQUIVO'; 
T_\text{ID} : Result := 'T_\text{ID}';
 T_INTEIRO : Result := 'T_INTEIRO'; 
      T_FRACIONARIO : Result := 'T_FRACIONARIO'; 
      T_DATA : Result := 'T_DATA'; 
     T_HORA : Result := 'T_HORA';
 T_IGUAL : Result := 'T_IGUAL'; 
T_VEZES : Result := 'T_VEZES';
      T_MENOS : Result := 'T_MENOS'; 
      T_PONTO : Result := 'T_PONTO'; 
 T_VIRGULA : Result := 'T_VIRGULA'; 
 T_DOISPONTOS : Result := 'T_DOISPONTOS'; 
      T_PONTOVIRGULA : Result := 'T_PONTOVIRGULA'; 
      T_TRACOSIMPLES : Result := 'T_TRACOSIMPLES'; 
      T_TRACODUPLO : Result := 'T_TRACODUPLO'; 
      T_TRACOVEZES : Result := 'T_TRACOVEZES'; 
     {\small \begin{minipage}{0.9\linewidth} \begin{tabular}{c} \bf{T\_ENTREPAR} \end{tabular} \end{minipage}} {\small \begin{minipage}{0.9\linewidth} \end{minipage}} {\small \begin{minipage}{0.9\linewidth} \begin{tabular}{c} \bf{1.9\linewidth} \end{tabular} \end{minipage}} \begin{minipage}{0.9\linewidth} \end{minipage}} \begin{minipage}{0.9\linewidth} \begin{minipage}{0.9\linewidth} \end{minipage}} {\small \begin{minipage}{0.9\linewidth} \begin{minipage}{0.9\linewidth} \end{minipage}} {\small \begin{minipage}{0.9\linewidth} \end{minipageT_ABREPAR : Result := 'T_ABREPAR';
      T_FECHAPAR : Result := 'T_FECHAPAR'; 
      T_ARQUIVO : Result := 'T_ARQUIVO'; 
      T_COMENTARIO : Result := 'T_COMENTARIO'; 
     \begin{tabular}{lllllll} T\_AM & : & \text{Result} & := & 'T\_AM' \, ; \\ T\_PM & : & \text{Result} & := & 'T\_PM' \, ; \end{tabular}: Result := 'T_PM';
      T_PEAKS : Result := 'T_PEAKS'; 
     T_SAMPLE : Result := 'T_SAMPLE';
     T_NAME : Result := 'T_NAME';
      T_ACQUISITION : Result := 'T_ACQUISITION'; 
 T_DATE : Result := 'T_DATE'; 
 T_DILUTION : Result := 'T_DILUTION'; 
 T_FACTOR : Result := 'T_FACTOR'; 
     T_CALCULATED : Result := 'T_CALCULATED';
     T_AMOUNT : Result := 'T_AMOUNT';
     \begin{tabular}{lllllllll} \texttt{T\_UNITS} & & & \texttt{Result} & \texttt{:= 'T\_UNITS'}; \\ \texttt{T\_MISS} & & & \texttt{Result} & \texttt{:= 'T\_MISS'}; \end{tabular}: Result := 'T_MISS';
     \begin{tabular}{lllll} T_FAIL & : Result & :- & T_FAIL\\ T_TXTID & : Result & :- & T_TXTID\\ \end{tabular}Result := 'T_TXTID';\begin{array}{ccc}\n\texttt{T\_NA} & \texttt{:} & \texttt{Result} \texttt{ := 'T\_NA'}\texttt{;}\n\end{array} else 
      Result := 'T_UNKNOWN'; 
    end; 
end; 
function PegaProximoToken(APrint: Boolean = True): Boolean;
begin 
   Token := '';
```

```
 TipoToken := T_UNKNOWN;
```
// Pula espacos **while** LookAhead **in** [' ', #9, #10, #12, #13] **do** MoveLookAhead; **if** LookAhead **in**['A'..'Z', 'µ'] **then begin**  Token := LookAhead; MoveLookAhead; // Identifica N/A **if** (Token = 'N') **and** (LookAhead = '/') **then begin**  Token := Token + LookAhead; MoveLookAhead; **if** LookAhead = 'A' **then begin**  Token := Token + LookAhead; MoveLookAhead; TipoToken := T\_NA; **end else begin**  Token := Token + LookAhead; MoveLookAhead; TipoToken := T\_ERROLEX; **end end else begin**  // Identifica caminho e nome de arquivo **if** LookAhead = ':' **then begin**  Token := Token + LookAhead; MoveLookAhead; **if** LookAhead = '\' **then begin**  Token := Token + LookAhead; MoveLookAhead; **end**; // Consome até encontrar extensão do arquivo **while not** (LookAhead **in**['.', #0]) **do begin**  Token := Token + LookAhead; MoveLookAhead; **end**; **if** LookAhead = '.' **then begin while not** (LookAhead **in**[' ', #0, #9, #10, #12, #13]) **do begin**   $T$ oken := Token + LookAhead; MoveLookAhead; **end**; TipoToken := T\_ARQUIVO; **end else**  // Extensão não encontrada **begin while not** (LookAhead **in**[' ', #0, #9, #10, #12, #13]) **do begin**  Token := Token + LookAhead; MoveLookAhead; **end**; TipoToken := T\_ERROLEX;

```
 end; 
             end 
           else 
             begin 
                while not (LookAhead in[':', '.', ' ', #0, #9, #10, #12, #13]) do
                  begin 
                    Token := Token + LookAhead; 
                    MoveLookAhead; 
                  end; 
               if Token = 'AM' then TipoToken := T_AM else<br>if Token = 'PM' then TipoToken := T_PM else
                if Token = 'PM' then TipoToken := T_PM else
                if Token = 'PEAKS' then TipoToken := T_PEAKS else
                if Token = 'SAMPLE' then TipoToken := T_SAMPLE else
                                            if Token = 'NAME' then TipoToken := T_NAME else
                if Token = 'ACQUISITION' then TipoToken := T_ACQUISITION else
                if Token = 'DATE' then TipoToken := T_DATE else
                if Token = 'DILUTION' then TipoToken := T_DILUTION else
                                            if Token = 'FACTOR' then TipoToken := T_FACTOR else
                if Token = 'CALCULATED' then TipoToken := T_CALCULATED else
                if Token = 'AMOUNT' then TipoToken := T_AMOUNT else
                if Token = 'UNITS' then TipoToken := T_UNITS else
                if Token = 'MISS' then TipoToken := T_MISS else
                if Token = 'FAIL' then TipoToken := T_FAIL else
                                            if Token = 'ID' then TipoToken := T_TXTID else
                                                 TipoToken := T_ID; 
             end; 
         end; 
     end 
  else 
// Identifica início de números 
     if LookAhead in ['0'..'9'] then
       begin 
         Token := LookAhead; 
         MoveLookAhead; 
         if LookAhead in ['0'..'9'] then
           begin 
             Token := Token + LookAhead; 
             MoveLookAhead; 
           end; 
// Identifica data e hora 
         if LookAhead in ['/', ':'] then
           begin 
             if LookAhead = '/' then
                ProcessaData; 
             if LookAhead = ':' then
                ProcessaHora; 
           end 
         else 
           begin 
// Identifica números 
             while LookAhead in ['0'..'9'] do
                begin 
                  Token := Token + LookAhead; 
                  MoveLookAhead; 
                end; 
              if LookAhead in ['.', ','] then
                begin 
                  Token := Token + LookAhead; 
                  MoveLookAhead; 
                  while LookAhead in ['0'..'9'] do
                    begin 
                      Token := Token + LookAhead;
```

```
 MoveLookAhead; 
                end; 
              if LookAhead in [' ', '(', #0, #9, #10, #12, #13] then
                TipoToken := T_FRACIONARIO 
              else 
                begin 
                  while not (LookAhead in[' ', '(', #0, #9, #10, #12, #13]) do
                     begin 
                       Token := Token + LookAhead;
                       MoveLookAhead; 
                     end; 
                   TipoToken := T_ID; 
                end; 
            end 
          else 
            if LookAhead in [' ', '(', #0, #9, #10, #12, #13] then
              TipoToken := T_INTEIRO 
            else 
              begin 
                while not (LookAhead in [' ', '(', #0, #9, #10, #12, #13]) do
                  begin 
                     Token := Token + LookAhead; 
                     MoveLookAhead; 
                   end; 
                TipoToken := T_ID; 
              end; 
       end; 
   end 
 else 
   begin 
     case LookAhead of 
       '.': TipoToken := T_PONTO; 
        ':': TipoToken := T_DOISPONTOS; 
       ';': TipoToken := T_PONTOVIRGULA; 
       ',': TipoToken := T_VIRGULA; 
      \sqrt{(1+z)} begin 
            Token := Token + LookAhead; 
            MoveLookAhead; 
            while not (LookAhead in [')', #0]) do
             begin 
                Token := Token + LookAhead; 
                MoveLookAhead; 
              end; 
            if LookAhead = ')' then
              begin 
                Token := Token + LookAhead; 
                MoveLookAhead; 
                TipoToken := T_ENTREPAR; 
              end 
            else 
              TipoToken := T_ERROLEX; 
          end; 
       \ell=0.4 begin 
            Token := Token + LookAhead; 
            MoveLookAhead; 
            if LookAhead <> '-' then
              TipoToken := T_MENOS 
            else 
              begin 
                while LookAhead = '-' do
                  begin 
                     Token := Token + LookAhead;
```

```
 MoveLookAhead; 
              end; 
            if LookAhead in [' ', #0, #9, #10, #12, #13] then
              TipoToken := T_TRACOSIMPLES 
            else 
              TipoToken := T_ERROLEX; 
          end; 
     end; 
  x \equiv x \pm i begin 
       Token := Token + LookAhead; 
       MoveLookAhead; 
       if LookAhead <> '=' then
          TipoToken := T_IGUAL 
       else 
         begin 
            while LookAhead = '=' do
              begin 
                Token := Token + LookAhead; 
                MoveLookAhead; 
              end; 
            if LookAhead in [' ', #0, #9, #10, #12, #13] then
              TipoToken := T_TRACODUPLO 
            else 
              TipoToken := T_ERROLEX; 
          end; 
     end; 
   '*': 
     begin 
       Token := Token + LookAhead; 
       MoveLookAhead; 
       if LookAhead <> '*' then
         TipoToken := T_VEZES 
        else 
         begin 
            while LookAhead = '*' do
              begin 
                Token := Token + LookAhead; 
                MoveLookAhead; 
              end; 
            if LookAhead in [' ', #0, #9, #10, #12, #13] then
              TipoToken := T_TRACOVEZES 
            else 
              TipoToken := T_ERROLEX; 
          end; 
     end; 
   else 
     begin 
       TipoToken := T_ERROLEX; 
       Token := Token + LookAhead; 
       MoveLookAhead; 
       while not (LookAhead in [' ', #0, #9, #10, #12, #13]) do
         begin 
            Token := Token + LookAhead; 
            MoveLookAhead; 
          end; 
     end; 
 end; 
 if Token = '' then
  begin 
     Token := LookAhead;
```

```
 MoveLookAhead; 
            end; 
       end; 
  Result := Trim(Token) <> '';
   if Result = False then
     TipoToken := T_FIMARQUIVO; 
   if APrint then
     frmPrincipal.EscreveToken; 
end; 
procedure InicializaLexico(AFonte: string); 
begin 
  LookAhead := ' ';
   Ponteiro := 0; 
   TextoFonte := AFonte; 
end; 
procedure MoveLookAhead; 
begin 
   if Ponteiro < Length(TextoFonte) then
    begin 
       Inc(Ponteiro); 
       LookAhead := UpCase(RemoveAcento(TextoFonte[Ponteiro])); 
     end 
   else 
    LookAhead := #0;
end; 
procedure ProcessaData; 
begin 
// Já entra com 1 ou 2 dígitos 
// Primeiro divisor de data 
   Token := Token + LookAhead; 
   MoveLookAhead; 
   if LookAhead in ['0'..'9'] then
     begin 
       Token := Token + LookAhead; 
       MoveLookAhead; 
       if LookAhead in ['0'..'9'] then
         begin 
            Token := Token + LookAhead; 
            MoveLookAhead; 
         end; 
// Segundo divisor de data 
       if LookAhead = '/' then
         begin 
            Token := Token + LookAhead; 
           MoveLookAhead; 
            if LookAhead in ['0'..'9'] then
              begin 
                Token := Token + LookAhead; 
                MoveLookAhead; 
                if LookAhead in ['0'..'9'] then
                  begin 
                    Token := Token + LookAhead; 
                    MoveLookAhead; 
// Ano com dois dígitos 
                    if LookAhead in [' ', #0, #9, #10, #12, #13] then
```
 TipoToken := T\_DATA **else if** LookAhead **in** ['0'..'9'] **then begin**  Token := Token + LookAhead; MoveLookAhead; **if** LookAhead **in** ['0'..'9'] **then begin**  Token := Token + LookAhead; MoveLookAhead; // Ano com quatro dígitos **if** LookAhead **in** [' ', #0, #9, #10, #12, #13] **then** TipoToken := T\_DATA **else**  TipoToken := T\_ERROLEX; **end end else**  TipoToken := T\_ERROLEX; **end end else**  TipoToken := T\_ERROLEX; **end else while not** (LookAhead **in** [' ', #0, #9, #10, #12, #13]) **do begin**  Token := Token + LookAhead; MoveLookAhead; **end**; **end else while not** (LookAhead **in** [' ', #0, #9, #10, #12, #13]) **do begin**  Token := Token + LookAhead; MoveLookAhead; **end**; **end else while not** (LookAhead **in** [' ', #0, #9, #10, #12, #13]) **do begin**  Token := Token + LookAhead; MoveLookAhead; **end**; **end else while not** (LookAhead **in** [' ', #0, #9, #10, #12, #13]) **do begin**  Token := Token + LookAhead; MoveLookAhead; **end**; **if** TipoToken = T\_UNKNOWN **then** TipoToken := T\_ERROLEX; **end**; **procedure** ProcessaHora; **begin**  // Já entra com 1 ou 2 dígitos // Primeiro divisor de hora Token := Token + LookAhead; MoveLookAhead; **if** LookAhead **in** ['0'..'9'] **then begin**  Token := Token + LookAhead; MoveLookAhead;

```
 if LookAhead in ['0'..'9'] then
         begin 
           Token := Token + LookAhead; 
           MoveLookAhead; 
         end; 
       if LookAhead in [' ', #0, #9, #10, #12, #13] then
         TipoToken := T_HORA 
       else 
// Segundo divisor de hora 
         if LookAhead = ':' then
           begin 
              Token := Token + LookAhead; 
              MoveLookAhead; 
              if LookAhead in ['0'..'9'] then
                begin 
                  Token := Token + LookAhead; 
                  MoveLookAhead; 
                  if LookAhead in ['0'..'9'] then
                    begin 
                      Token := Token + LookAhead; 
                      MoveLookAhead; 
                     end; 
                  if LookAhead in [' ', #0, #9, #10, #12, #13] then
                    TipoToken := T_HORA 
                  else 
                    while not (LookAhead in [' ', #0, #9, #10, #12, #13]) do
                      begin 
                         Token := Token + LookAhead; 
                         MoveLookAhead; 
                       end; 
                end 
              else 
// Terceiro bloco não numérico 
                while not (LookAhead in [' ', #0, #9, #10, #12, #13]) do
                  begin 
                    Token := Token + LookAhead; 
                    MoveLookAhead; 
                  end; 
           end 
         else 
// Não encontrou segundo divisor de hora 
           while not (LookAhead in [' ', #0, #9, #10, #12, #13]) do
              begin 
                Token := Token + LookAhead; 
                MoveLookAhead; 
              end; 
     end 
   else 
// Segundo bloco não numérico 
     while not (LookAhead in [' ', #0, #9, #10, #12, #13]) do
       begin 
         Token := Token + LookAhead; 
         MoveLookAhead; 
       end; 
   if TipoToken = T_UNKNOWN then
     TipoToken := T_ERROLEX; 
end;
```

```
end.
```
### **Arquivo uGCMS01.pas**

```
unit uGCMS01; 
interface 
uses SysUtils; 
type 
   TGCMS01 = class
     FSaida: string; 
     FNumeroErros: Integer; 
   private 
     { Private declarations } 
     procedure Gramatica; 
     procedure CabAmostra; 
     procedure Dados; 
     procedure Dado; 
     procedure IdAmostra; 
     procedure IdAm; 
     procedure DataAnalise; 
     procedure FatorDiluicao; 
     procedure CabParametros; 
     procedure Parametros; 
     procedure Parametro; 
     procedure NomeParametro; 
     procedure ValorMedido; 
     procedure Unidade; 
     procedure Numerico; 
   public 
     { Public declarations } 
     procedure Sintatico; 
     constructor Create; 
   end; 
implementation 
uses uLexico, principal; 
constructor TGCMS01.Create; 
begin 
   inherited Create; 
end; 
procedure TGCMS01.Sintatico; 
begin 
   Gramatica; 
   if FNumeroErros = 0 then
     frmPrincipal.EscreveMensagem('Analise sintática terminada com sucesso') 
   else 
     frmPrincipal.EscreveMensagem( 
       'Sintaxe não reconhecida. ' + IntToStr(FNumeroErros) + 
       ' erros encontrados'); 
end; 
//----------------------------------------------------------------------------// 
// Regra esperada para esta procedure é: // 
// <amostra> ::= <cab_amostra> <cab_parametros> <parametros> // 
//----------------------------------------------------------------------------// 
procedure TGCMS01.Gramatica; 
const 
   NmRegra = '<amostra>'; 
begin 
   FNumeroErros := 0; 
   PegaProximoToken;
```

```
 CabAmostra; 
   CabParametros; 
   Parametros; 
end; 
//----------------------------------------------------------------------------// 
// Regra esperada para esta procedure é: // 
// <cab_amostra> ::= <dados> <id_amostra><br>// </ab_amostra> </ata_analise> <fator_diluicao> <dados> //
                   // <data_analise> <fator_diluicao> <dados> // 
//----------------------------------------------------------------------------// 
procedure TGCMS01.CabAmostra; 
const 
  NmRegra = '<cab_amostra>'; 
begin 
  Dados; 
   IdAmostra; 
   DataAnalise; 
   FatorDiluicao; 
  Dados; 
end; 
//----------------------------------------------------------------------------// 
// Regra esperada para esta procedure é: // 
// <dados> ::= <dado> <dados> // 
   // | <dado> // 
//----------------------------------------------------------------------------// 
procedure TGCMS01.Dados; 
const 
  NmRegra = '<dados>'; 
begin 
  Dado; 
   if TipoToken in [T_ID, T_ARQUIVO, T_PONTO, T_DOISPONTOS] then
    begin 
      Dados; 
     end; 
end; 
//----------------------------------------------------------------------------// 
// Regra esperada para esta procedure é: // 
// <dado> ::= <id>
// | <arquivo><br>// | '.'<br>// | '.'
// | '.' // 
// | ':' // 
//----------------------------------------------------------------------------// 
procedure TGCMS01.Dado; 
const 
  NmRegra = '<dado>'; 
begin 
   if TipoToken in [T_ID, T_ARQUIVO, T_PONTO, T_DOISPONTOS] then
    PegaProximoToken 
   else 
     frmPrincipal.EscreveMensagemTokenEsperado( 
       '<id>, <arquivo>, ''.'' ou '':''', NmRegra); 
end; 
//----------------------------------------------------------------------------// 
// Regra esperada para esta procedure é:
// <id_amostra> ::= 'Sample' 'Name' ':' <id_am> // 
//----------------------------------------------------------------------------// 
procedure TGCMS01.IdAmostra; 
const 
 NmRegra = '<id_amostra>';
begin 
   if TipoToken = T_SAMPLE then
    begin 
      PegaProximoToken; 
       if TipoToken = T_NAME then
```

```
 begin 
           PegaProximoToken; 
           if TipoToken = T_DOISPONTOS then
             begin 
              PegaProximoToken; 
               IdAm; 
             end 
           else 
             frmPrincipal.EscreveMensagemTokenEsperado(':', NmRegra); 
         end 
       else 
         frmPrincipal.EscreveMensagemTokenEsperado('Name', NmRegra); 
     end 
   else 
     frmPrincipal.EscreveMensagemTokenEsperado('Sample', NmRegra); 
end; 
//----------------------------------------------------------------------------// 
// Regra esperada para esta procedure é:<br>// <id am> ::= <id> //
//  am> ::= <i>d</i>// | <inteiro> // 
//----------------------------------------------------------------------------// 
procedure TGCMS01.IdAm; 
const 
  NmRegra = '<id_am>'; 
begin 
   if TipoToken in [T_ID, T_INTEIRO] then
     begin 
       frmPrincipal.mmSaida.Lines.Add('Amostra' + #9 + Token); 
      PegaProximoToken; 
     end 
   else 
    frmPrincipal.EscreveMensagemTokenEsperado('<id> ou <inteiro>', NmRegra); 
end; 
//----------------------------------------------------------------------------// 
// Regra esperada para esta procedure é: // 
// <data_analise> ::= 'Acquisition' 'Date' ':' <data> <hora> // 
//----------------------------------------------------------------------------// 
procedure TGCMS01.DataAnalise; 
const 
   NmRegra = '<data_analise>'; 
begin 
   if TipoToken = T_ACQUISITION then
    begin 
       PegaProximoToken; 
         if TipoToken = T_DATE then
          begin 
             PegaProximoToken; 
               if TipoToken = T_DOISPONTOS then
                 begin 
                   PegaProximoToken; 
                   if TipoToken = T_DATA then
                    begin 
                       frmPrincipal.mmSaida.Lines.Add('Data' + #9 + Token); 
                       PegaProximoToken; 
                         if TipoToken = T_HORA then
                           begin 
                             frmPrincipal.mmSaida.Lines.Add('Hora' + #9 + Token); 
                             PegaProximoToken; 
                           end 
 else 
                           frmPrincipal.EscreveMensagemTokenEsperado( 
                            '<hora>', NmRegra);
end end
                   else 
                     frmPrincipal.EscreveMensagemTokenEsperado( 
                       '<data>', NmRegra);
```
 **end else**  frmPrincipal.EscreveMensagemTokenEsperado(':', NmRegra); **end else**  frmPrincipal.EscreveMensagemTokenEsperado('Date', NmRegra); **end else**  frmPrincipal.EscreveMensagemTokenEsperado('Acquisition', NmRegra); **end**; //----------------------------------------------------------------------------// // Regra esperada para esta procedure é: // <fator\_diluicao> ::= 'Dilution' 'Factor' ':' <numerico> // //----------------------------------------------------------------------------// **procedure** TGCMS01.FatorDiluicao; **const**  NmRegra = '<fator\_diluicao>'; **begin if** TipoToken = T\_DILUTION **then begin**  PegaProximoToken; **if** TipoToken = T\_FACTOR **then begin**  PegaProximoToken; **if** TipoToken = T\_DOISPONTOS **then begin**  PegaProximoToken; frmPrincipal.mmSaida.Lines.Add('Diluicao' + #9 + Token); Numerico; **end else**  frmPrincipal.EscreveMensagemTokenEsperado(':', NmRegra); **end else**  frmPrincipal.EscreveMensagemTokenEsperado('Factor', NmRegra); **end else**  frmPrincipal.EscreveMensagemTokenEsperado('Dilution', NmRegra); **end**; //----------------------------------------------------------------------------// // Regra esperada para esta procedure é: // // <cab\_parametros> ::= 'Name' 'Calculated' 'Amount' 'Units' // //----------------------------------------------------------------------------// **procedure** TGCMS01.CabParametros; **const**  NmRegra = '<cab\_parametros>'; **begin if** TipoToken = T\_NAME **then begin**  PegaProximoToken; **if** TipoToken = T\_CALCULATED **then begin**  PegaProximoToken; **if** TipoToken = T\_AMOUNT **then begin**  PegaProximoToken; **if** TipoToken = T\_UNITS **then begin**  PegaProximoToken; **end else**  frmPrincipal.EscreveMensagemTokenEsperado('Units', NmRegra); **end else**  frmPrincipal.EscreveMensagemTokenEsperado('Amount', NmRegra); **end** 

```
 else 
         frmPrincipal.EscreveMensagemTokenEsperado('Calculated', NmRegra); 
     end 
   else 
     frmPrincipal.EscreveMensagemTokenEsperado('Name', NmRegra); 
end; 
//----------------------------------------------------------------------------// 
// Regra esperada para esta procedure é:<br>// <parametros> ::= <parametro> <parametros> // /
// <parametros> ::= <parametro> <parametros> // 
// | <parametro> // 
//----------------------------------------------------------------------------// 
procedure TGCMS01.Parametros; 
begin 
   Parametro; 
   if TipoToken = T_ID then
     begin 
      Parametros; 
     end; 
end; 
//----------------------------------------------------------------------------// 
// Regra esperada para esta procedure é:<br>// <parametro> ::= <nome parametro> <valor medido> <unidade> // /
// <parametro> ::= <nome_parametro> <valor_medido> <unidade> // 
//----------------------------------------------------------------------------// 
procedure TGCMS01.Parametro; 
begin 
 FSaida := '';
  NomeParametro; 
  FSaida := FSaida + #9 + Token; 
   ValorMedido; 
   FSaida := FSaida + #9 + Token; 
   Unidade; 
   frmPrincipal.mmSaida.Lines.Add(Trim(FSaida)); 
end; 
//----------------------------------------------------------------------------// 
// Regra esperada para esta procedure é:<br>// <nome_parametro> ::= <id> <id> //
// <nome_parametro> ::= <id> <id> // 
// | <id> // 
//----------------------------------------------------------------------------// 
procedure TGCMS01.NomeParametro; 
begin 
   if TipoToken = T_ID then
    begin 
      FSaida := FSaida + ' ' + Token; 
       PegaProximoToken; 
       NomeParametro; 
     end; 
end; 
//----------------------------------------------------------------------------// 
// Regra esperada para esta procedure é: // 
// <valor_medido> ::= <numerico> // 
// | 'N/A' // 
//----------------------------------------------------------------------------// 
procedure TGCMS01.ValorMedido; 
begin 
   if TipoToken = T_NA then
    PegaProximoToken 
   else 
    Numerico; 
end; 
//----------------------------------------------------------------------------// 
// Regra esperada para esta procedure é:<br>// <unidade> ::= <id> //
// <unidade> ::= <id>
```

```
//----------------------------------------------------------------------------// 
procedure TGCMS01.Unidade; 
const 
  NmRegra = '<unidade>'; 
begin 
   if TipoToken = T_ID then
    begin 
      PegaProximoToken; 
     end 
   else 
    frmPrincipal.EscreveMensagemTokenEsperado('<id>', NmRegra); 
end; 
//----------------------------------------------------------------------------// 
// Regra esperada para esta procedure é:
// <numerico> ::= <inteiro> // 
    // | <fracionario> // 
//----------------------------------------------------------------------------// 
procedure TGCMS01.Numerico; 
const 
  NmRegra = '<numerico>'; 
begin 
  if TipoToken in [T_INTEIRO, T_FRACIONARIO] then
    begin 
      PegaProximoToken; 
     end 
   else 
     frmPrincipal.EscreveMensagemTokenEsperado( 
       '<inteiro> ou <fracionario>', NmRegra); 
end;
```
**end**.

### **Arquivo uGCMS02.pas**

```
unit uGCMS02; 
interface 
uses SysUtils; 
type 
   TGCMS02 = class
     FSaida: string; 
     FNumeroErros: Integer; 
   private 
     { Private declarations } 
     procedure Gramatica; 
     procedure CabAmostra; 
     procedure Dados; 
     procedure Dado; 
     procedure IdAmostra; 
     procedure IdAm; 
     procedure DataAnalise; 
     procedure Turno; 
     procedure CabParametros; 
     procedure Parametros; 
     procedure Parametro; 
     procedure NomeParametro; 
     procedure TipoResultado; 
     procedure Quantificacao; 
   public 
     { Public declarations } 
     procedure Sintatico; 
     constructor Create; 
   end; 
implementation 
uses uLexico, principal; 
constructor TGCMS02.Create; 
begin 
   inherited Create; 
end; 
procedure TGCMS02.Sintatico; 
begin 
   Gramatica; 
   if FNumeroErros = 0 then
     frmPrincipal.EscreveMensagem('Analise sintática terminada com sucesso') 
   else 
     frmPrincipal.EscreveMensagem( 
        'Sintaxe não reconhecida. ' + IntToStr(FNumeroErros) + 
        ' erros encontrados'); 
end; 
//----------------------------------------------------------------------------// 
// Regra esperada para esta procedure é: // 
// <cab_amostra> ::= 'Sample' <dados> <id_amostra> // 
// <dados> <data_analise> <dados> // 
//----------------------------------------------------------------------------// 
procedure TGCMS02.CabAmostra; 
const 
   NmRegra = '<cab_amostra>'; 
begin 
   if TipoToken = T_SAMPLE then
     begin 
       PegaProximoToken;
```

```
 Dados; 
      IdAmostra; 
      Dados; 
      DataAnalise; 
      Dados; 
    end 
   else 
    frmPrincipal.EscreveMensagemTokenEsperado('Sample', NmRegra); 
end; 
//----------------------------------------------------------------------------// 
// Regra esperada para esta procedure é: // 
// <cab_parametros> ::= 'Peaks' ':' <inteiro> <entre_par> // 
//----------------------------------------------------------------------------// 
procedure TGCMS02.CabParametros; 
const 
  NmRegra = '<cab_parametros>'; 
begin 
  if TipoToken = T_PEAKS then
    begin 
      PegaProximoToken; 
      if TipoToken = T_DOISPONTOS then
        begin 
         PegaProximoToken; 
          if TipoToken = T_INTEIRO then
           begin 
             PegaProximoToken; 
              if TipoToken = T_ENTREPAR then
               begin 
                 PegaProximoToken; 
               end 
              else 
               frmPrincipal.EscreveMensagemTokenEsperado( 
                 '<entre_par>', NmRegra); 
           end 
          else 
            frmPrincipal.EscreveMensagemTokenEsperado('<inteiro>', NmRegra); 
        end 
      else 
        frmPrincipal.EscreveMensagemTokenEsperado(':', NmRegra); 
    end 
  else 
    frmPrincipal.EscreveMensagemTokenEsperado('Peaks', NmRegra); 
end; 
//----------------------------------------------------------------------------// 
// Regra esperada para esta procedure é:
// <dado> ::= <id>
// | <data> // 
// \qquad / \qquad // \qquad // \qquad // \qquad // \qquad // \qquad // \qquad // \qquad // \qquad // \qquad // \qquad // \qquad // \qquad // \qquad // \qquad // \qquad // \qquad // \qquad // \qquad // \qquad // \qquad // \qquad // \qquad // \q// | <tracos> // 
// | <arquivo> // 
// | <entre_par> // 
// | 'Date' // 
// | 'AM' // 
// | 'PM' // 
// | '.' // 
// | ':' // 
//----------------------------------------------------------------------------// 
procedure TGCMS02.Dado; 
const 
  NmRegra = '<dado>'; 
begin 
  if TipoToken in [ 
       T_ID, T_TXTID, T_TRACOSIMPLES, T_ARQUIVO, T_ENTREPAR, T_PONTO, 
       T_DOISPONTOS, T_DATE, T_DATA, T_HORA, T_AM, T_PM] then
    PegaProximoToken 
   else
```

```
 frmPrincipal.EscreveMensagemTokenEsperado( 
       '<id>, <data>, <hora>, <tracos>, <arquivo>, <entre_par>, ' +
        'ID, AM, PM, Date, ''.'' ou '':''', NmRegra); 
end; 
//----------------------------------------------------------------------------// 
// Regra esperada para esta procedure é: // 
// <dados> ::= <dado> <dados><br>// | <dado>
// | <dado> // 
                              //----------------------------------------------------------------------------// 
procedure TGCMS02.Dados; 
const 
  NmRegra = '<dados>'; 
begin 
   Dado; 
   if TipoToken in [ 
         T_ID, T_TXTID, T_TRACOSIMPLES, T_ARQUIVO, T_ENTREPAR, T_PONTO, 
        T_DOISPONTOS, T_DATE, T_DATA, T_HORA, T_AM, T_PM] then
     begin 
       Dados; 
     end; 
end; 
//----------------------------------------------------------------------------// 
// Regra esperada para esta procedure é: // 
// <data_analise> ::= 'Acquisition' 'Date' ':' <data> <hora> <turno> // 
                                     //----------------------------------------------------------------------------// 
procedure TGCMS02.DataAnalise; 
const 
   NmRegra = '<data_analise>'; 
begin 
   if TipoToken = T_ACQUISITION then
     begin 
       PegaProximoToken; 
          if TipoToken = T_DATE then
            begin 
              PegaProximoToken; 
                if TipoToken = T_DOISPONTOS then
                  begin 
                    PegaProximoToken; 
                     if TipoToken = T_DATA then
                       begin 
                         frmPrincipal.mmSaida.Lines.Add('Data' + #9 + Token); 
                         PegaProximoToken; 
                           if TipoToken = T_HORA then
                             begin 
                                frmPrincipal.mmSaida.Lines.Add('Hora' + #9 + Token); 
                                PegaProximoToken; 
                                Turno; 
end end
                           else 
                              frmPrincipal.EscreveMensagemTokenEsperado( 
                               '<hora>', NmRegra);
                       end 
                     else 
                       frmPrincipal.EscreveMensagemTokenEsperado( 
                         '<data>', NmRegra); 
                  end 
                else 
                   frmPrincipal.EscreveMensagemTokenEsperado(':', NmRegra); 
            end 
         else 
            frmPrincipal.EscreveMensagemTokenEsperado('Date', NmRegra); 
     end 
   else 
     frmPrincipal.EscreveMensagemTokenEsperado('Acquisition', NmRegra); 
end;
```

```
//----------------------------------------------------------------------------// 
// Regra esperada para esta procedure é: // 
// <amostra> ::= <cab_amostra> <cab_parametros> <parametros> <tracos> // 
                                             //----------------------------------------------------------------------------// 
procedure TGCMS02.Gramatica; 
const 
   NmRegra = '<amostra>'; 
begin 
   FNumeroErros := 0; 
   PegaProximoToken; 
   CabAmostra; 
   CabParametros; 
   Parametros; 
   if TipoToken = T_TRACOSIMPLES then
     begin 
       PegaProximoToken; 
       if TipoToken = T_ID then
         begin 
            PegaProximoToken; 
            if TipoToken = T_PEAKS then
              begin 
                PegaProximoToken; 
                  if TipoToken = T_TRACOSIMPLES then
                    begin 
                       PegaProximoToken; 
                       if TipoToken = T_ID then
                         begin 
                           PegaProximoToken; 
end end
                       else 
                         frmPrincipal.EscreveMensagemTokenEsperado( 
                          '<id>', NmRegra);
                    end 
                  else 
                     frmPrincipal.EscreveMensagemTokenEsperado( 
                       '<tracos>', NmRegra); 
              end 
            else 
              frmPrincipal.EscreveMensagemTokenEsperado('Peaks', NmRegra); 
         end 
       else 
          frmPrincipal.EscreveMensagemTokenEsperado('<id>', NmRegra); 
     end 
   else 
     frmPrincipal.EscreveMensagemTokenEsperado('<tracos>', NmRegra); 
end; 
//----------------------------------------------------------------------------// 
// Regra esperada para esta procedure é: // 
// <id_am> ::= <id> // 
      // | <inteiro> // 
//----------------------------------------------------------------------------// 
procedure TGCMS02.IdAm; 
const 
  NmRegra = '<id_am>'; 
begin 
   if TipoToken in [T_ID, T_INTEIRO] then
     begin 
       frmPrincipal.mmSaida.Lines.Add('Amostra' + #9 + Token); 
       PegaProximoToken; 
     end 
   else 
     frmPrincipal.EscreveMensagemTokenEsperado('<id> ou <inteiro>', NmRegra); 
end;
```
//----------------------------------------------------------------------------// // Regra esperada para esta procedure é:<br>// <id amostra> ::= 'Sample' 'ID' ':' <id am> // // <id\_amostra> ::= 'Sample' 'ID' ':' <id\_am> // //----------------------------------------------------------------------------// **procedure** TGCMS02.IdAmostra; **const**  NmRegra = '<id\_amostra>'; **begin if** TipoToken = T\_SAMPLE **then begin**  PegaProximoToken; **if** TipoToken = T\_TXTID **then begin**  PegaProximoToken; **if** TipoToken = T\_DOISPONTOS **then begin**  PegaProximoToken; IdAm; **end else**  frmPrincipal.EscreveMensagemTokenEsperado(':', NmRegra); **end else**  frmPrincipal.EscreveMensagemTokenEsperado('ID', NmRegra); **end else**  frmPrincipal.EscreveMensagemTokenEsperado('Sample', NmRegra); **end**; //----------------------------------------------------------------------------// // Regra esperada para esta procedure é: // // <nome\_parametro> ::= <id> <id> // // | <id> // //----------------------------------------------------------------------------// **procedure** TGCMS02.NomeParametro; **begin if** TipoToken = T\_ID **then begin**  FSaida := FSaida + ' ' + Token; PegaProximoToken; NomeParametro; **end**; **end**; //----------------------------------------------------------------------------// // Regra esperada para esta procedure é:<br>// <parametro> ::= <inteiro> <fracionario> <nome parametro> // // <parametro> ::= <inteiro> <fracionario> <nome\_parametro> // // <tipo\_res> <quant> <inteiro> <fracionario> <id> // //----------------------------------------------------------------------------// **procedure** TGCMS02.Parametro; **const**  NmRegra = '<parametro>'; **begin if** TipoToken = T\_INTEIRO **then begin**  PegaProximoToken; **if** TipoToken = T\_FRACIONARIO **then begin**  PegaProximoToken; FSaida := ''; NomeParametro; TipoResultado; Quantificacao; **if** TipoToken = T\_INTEIRO **then begin**  PegaProximoToken; **if** TipoToken = T\_FRACIONARIO **then begin** 

```
 FSaida := FSaida + #9 + Token; 
                PegaProximoToken; 
                if TipoToken = T_ID then
                  begin 
                   FSaida := FSaida + #9 + Token; 
                    frmPrincipal.mmSaida.Lines.Add(Trim(FSaida)); 
                    PegaProximoToken; 
                  end 
                else 
                  frmPrincipal.EscreveMensagemTokenEsperado('<id>', NmRegra); 
              end 
             else 
              frmPrincipal.EscreveMensagemTokenEsperado( 
                '<inteiro>', NmRegra); 
           end 
         else 
           frmPrincipal.EscreveMensagemTokenEsperado('<fracionario>', NmRegra); 
       end 
      else 
        frmPrincipal.EscreveMensagemTokenEsperado('<fracionario>', NmRegra); 
    end 
  else 
    frmPrincipal.EscreveMensagemTokenEsperado('<inteiro>', NmRegra); 
end; 
//----------------------------------------------------------------------------// 
// Regra esperada para esta procedure é:<br>// <parametros> ::= <parametro> <inteiro> <parametros> // /
// <parametros> ::= <parametro> <inteiro> <parametros> // 
// | <parametro> // 
//----------------------------------------------------------------------------// 
procedure TGCMS02.Parametros; 
const 
  NmRegra = '<parametros>'; 
begin 
  Parametro; 
  if TipoToken = T_INTEIRO then
    begin 
     Parametros; 
    end; 
end; 
//----------------------------------------------------------------------------// 
// Regra esperada para esta procedure é: // 
// <quant> ::= <id> // 
// | <inteiro> // 
// | <fracionario> // 
//-----procedure TGCMS02.Quantificacao; 
const 
  NmRegra = '<quant>'; 
begin 
  if TipoToken in [T_ID, T_INTEIRO, T_FRACIONARIO] then
   begin 
     PegaProximoToken; 
    end 
  else 
    frmPrincipal.EscreveMensagemTokenEsperado('<id>, <inteiro> ou <fracionario>', 
NmRegra); 
end; 
//-----// Regra esperada para esta procedure é: // 
// <tipo_res> ::= 'Id' '.' // 
// | 'Miss' '.' // 
// | 'Fail' // 
//----------------------------------------------------------------------------// 
procedure TGCMS02.TipoResultado;
```
103

```
const 
  NmRegra = '<tipo_res>'; 
begin 
   if TipoToken in[T_TXTID, T_MISS, T_FAIL] then
     if TipoToken in[T_TXTID, T_MISS] then
       begin 
         PegaProximoToken; 
         if TipoToken = T_PONTO then
          begin 
            PegaProximoToken; 
           end 
         else 
           frmPrincipal.EscreveMensagemTokenEsperado('''.''', NmRegra); 
       end 
     else 
       PegaProximoToken 
   else 
     frmPrincipal.EscreveMensagemTokenEsperado('Id, Miss ou Fail', NmRegra); 
end; 
//----------------------------------------------------------------------------// 
// Regra esperada para esta procedure é:<br>// <turno> ::= 'AM' //
// <turno> ::= 'AM' // 
// | 'PM' // 
                       //----------------------------------------------------------------------------// 
procedure TGCMS02.Turno; 
const 
  NmRegra = '<turno>'; 
begin 
   if TipoToken in[T_AM, T_PM] then
    begin 
      frmPrincipal.mmSaida.Lines.Add('Turno' + #9 + Token); 
       PegaProximoToken; 
     end 
   else 
     frmPrincipal.EscreveMensagemTokenEsperado('AM ou PM', NmRegra); 
end;
```

```
end.
```